*QSP* **AMATEURFUNKJOURNAL** des Österreichischen Versuchssenderverbandes

**05/2023** 48. Jahrgang

# Ausstellu

**25.**

# **Laa/Thaya Messegelände**

**Freitag: 13 - 18 Uhr Samstag: 8 - 15 Uhr**

2023 **Amateurfunk, Elektronikbauteile, Informationsstand des ÖVSV, ganztägiger Funkbetrieb, Fachvorträge, Vorträge & Rahmenprogramm an beiden Tagen**

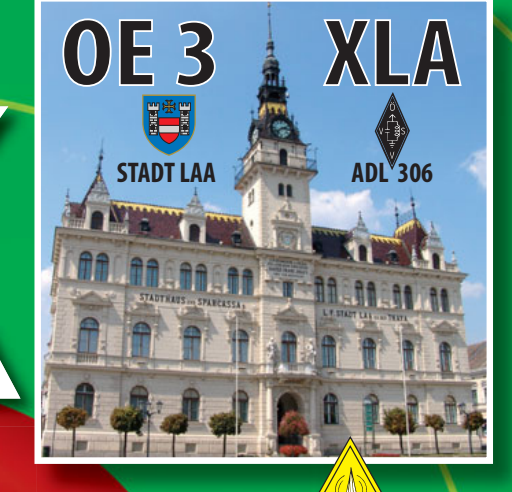

**Vorläufiges Programm:** 25. Funkausstellung

2020

**Messeleitung ADL 306 Robert Thenmayer** 

**https://oe3.oevsv.at/adl306**

**19. Mai - 20. Mai 2023**

**OE3RTB Tel.: +43 (0)664 264 58 37 Email: oe3rtb@oevsv.at**

**Anmeldung, allgemeine Infos & Zimmernachweis Iva Findeis Tel.: +43 (0)664 844 02 64** Email: i.findeis@laa.at

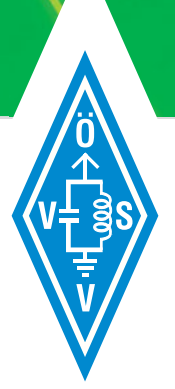

#### **WRAN SOFTWARE**

Neues vom WRAN-Projekt: der Beitrag gibt Einblicke in die Software-Entwicklung

**Seite 20**

#### **DD-MODE – TEIL 2**

Im aktuellen Beitrag wird erklärt wie man den ICOM IC-9700 nun für die Datenübertragung vorbereitet **Seite 22**

**19. Mai** 

bis 20. Mai

Eintritt frei!

#### **PORTSDOWN TRANSCEIVER**

OE5RNL stellt sein Transceiver-Projekt mit dem Portsdown – einem ursprünglichen DATV-Sender – vor **Seite 40**

#### **INHALT**

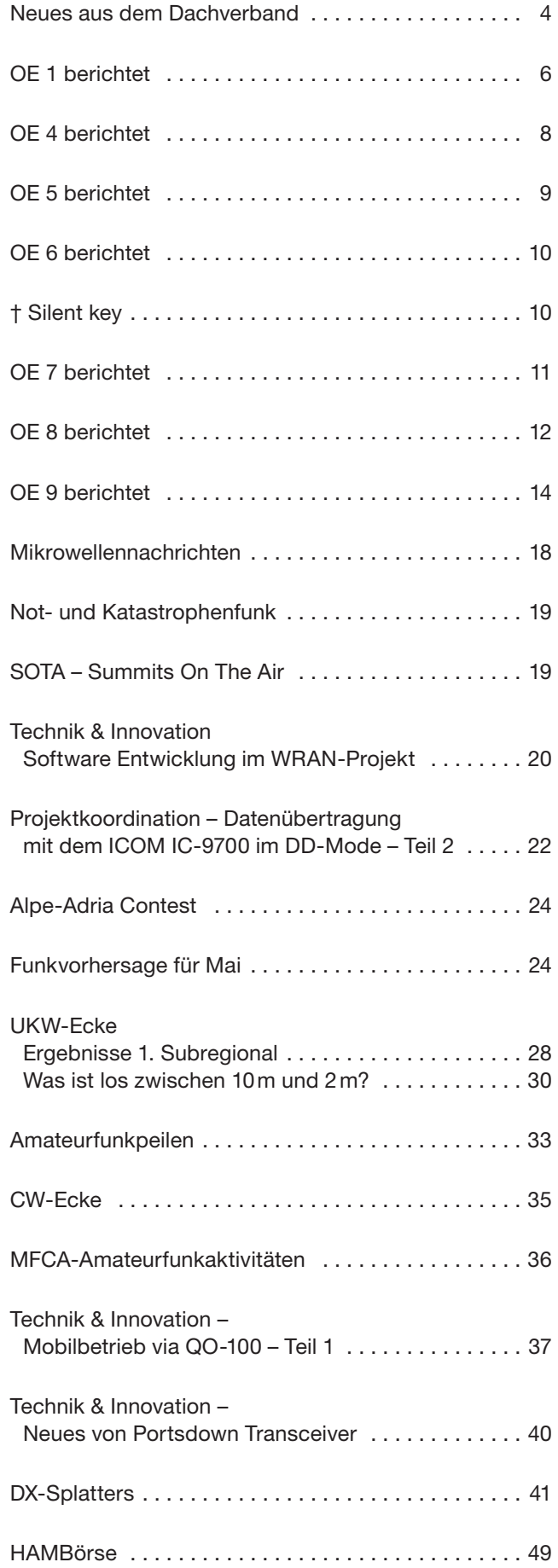

#### **DACHVERBAND – ÖSTERREICHISCHER VERSUCHSSENDERVERBAND**

Industriezentrum NÖ-Süd, Straße 14, Objekt 31 A-2351 Wr. Neudorf Telefon: +43 (0)1 999 21 32, Fax: +43 (0)1 999 21 33

**Der Österreichische Versuchssenderverband – ÖVSV** ist Mitglied der "International Amateur Radio Union" (IARU) und Dachorganisation des Österreichischen Amateurfunkdienstes. Der ÖVSV bezweckt die Erhaltung und Förderung des Amateurfunkwesens im weitesten Sinn, wie: Errichtung und Betrieb von Funkanlagen, Erforschung der Ausbreitungsbedingungen, Pflege des Kontaktes und der Freundschaft zwischen Funkamateuren aller Länder und Territorien, Hilfestellung in Katastrophen- und Notfällen. Zur Erreichung der Vereinsziele übt der ÖVSV insbesondere folgende Tätigkeiten aus: Herausgabe von Informationen (QSP), Vertretung der Mitglieder bei den zuständigen österreichischen Behörden, Zusammenarbeit mit Amateurfunkvereinigungen anderer Länder, Vermittlung von QSL-Karten für ordentliche Mitglieder. Fördernde Mitgliedschaft für Mitglieder im Ausland 55,– €.

#### **ORDENTLICHE MITGLIEDER**

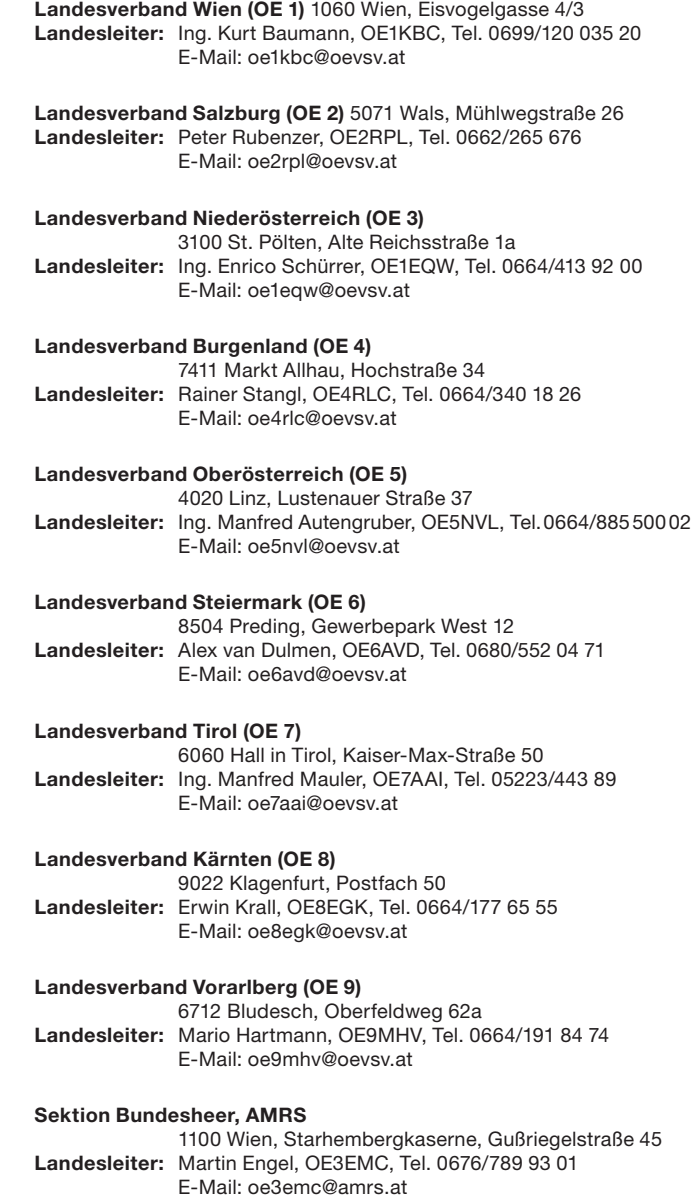

OE5NVL **Manfred Autengruber** Landesleiter des LV Oberösterreich OAFV des ÖVSV

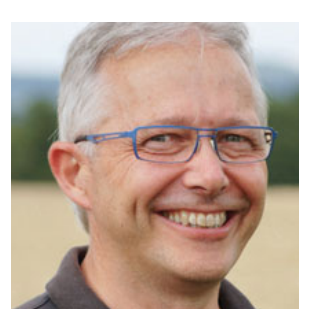

## **"Amateurfunkdienst"**  ein technisch-experimenteller Funkdienst

"Amateurfunkdienst": ein technisch-experimenteller Funkdienst, der die Verwendung von Erd- und Weltraumfunkstellen einschließt und der von Funkamateuren für die eigene Ausbildung, für den Verkehr der Funkamateure untereinander, für die Durchführung von Not- und Katastrophenfunkverkehr und für technische Studien betrieben wird.

So steht es im Österreichischen Telekommunikationsgesetz 2021.

Die Definition als technisch-experimenteller Dienst gibt uns Funkamateuren viele Freiheiten und unterscheidet uns wesentlich von den kommerziellen Funkdiensten. Sie ermöglicht uns neue Verfahren und technische Funktionen zu entwickeln, zu testen und damit Funkbetrieb zu machen.

Die Quellen für das nötige Wissen sind vielfältig. Zuerst haben wir im Rahmen der Amateurfunk-Prüfung bewiesen, dass wir die technischen und betrieblichen Fähigkeiten für die Ausübung des Amateurfunkdienstes beherrschen. Vertiefung des Wissens und Spezialisierung auf bestimmte Themen sind heutzutage einfacher denn je. Zum Beispiel finden sich im ÖVSV-Wiki viele Informationen zu allen Spielarten des Amateurfunks. Videos auf dem ÖVSV-Videoarchiv Vimeo und natürlich auf den vielen anderen Social-Media-Plattformen.

Eine weitere wichtige Möglichkeit, sich über aktuelle Themen zu unterhalten und Wissen auszutauschen, ist der ÖVSV-Clubabend in den Ortstellen. Da können in geselliger Runde Erfahrungen besprochen und Probleme auf kurzem Weg gelöst werden. Immer gibt es laufende Projekte und Versuche, bei denen es sich lohnt, sich mit Gleichgesinnten auszutauschen und neue nützliche Einsichten zu gewinnen.

Auch Artikel in unserer Zeitschrift QSP sind eine Möglichkeit interessante Entwicklungen, Anwendungen oder Stationsausrüstungen kennenzulernen.

Jeder von uns kann hier seine Aktivitäten teilen. Beiträge sind willkommen und das Redaktionsteam nimmt diese gerne in die Zeitschrift auf. Jedes ÖVSV-Mitglied kann einen Beitrag über die Mitglieder-Datenbank selbst hochladen. Somit können auch andere YLs/OMs von den Erfahrungen profitieren.

Der ÖVSV ist im DV-Hauptquartier nun auch technisch in der Lage, Livestreams zu interessanten Projekten zu übertragen, aufzunehmen und auch zum zeitversetzten Nachsehen zur Verfügung zu stellen. Geplante Livestreams werden in der QSP und auf der ÖVSV-Webseite angekündigt.

Mit dem neuen Innovations-Förderprogramm für Amateurfunkprojekte wird es die Möglichkeit geben, auch komplexere Projekte mit allgemeinem Nutzen zu unterstützen. Gute Beispiele für erfolgreiche ÖVSV-Projekte sind der Morseino32, der SDR-Buffer, Hamnet, MeshCom und das in Entwicklung befindliche WRAN-System, für das wir die Frequenz-Erweiterung im 50-MHz Band zugeteilt bekommen haben.

Nicht alle Funkamateure können neueste Technik, Hardware oder Software selbst entwickeln. Es werden aber auch Tester der neuen Funktionen und Betreiber der Services (Repeater, Nodes, Stationen) benötigt. Viele betätigen sich in diesem Feld gerne und helfen somit bei der Perfektionierung und im Regelbetrieb.

Die uns durch das Telekommunikationsgesetz gegebenen Freiheiten sollten wir nutzen, Grenzen auszuloten, Neues zu probieren und in neue Amateurfunkwelten vorzudringen.

73 de OE5NVL Manfred Autengruber

#### **IMPRESSUM**

**QSP** – offizielles und parteiunabhängiges Organ des Österreichischen Versuchssenderverbandes **Medieninhaber, Herausgeber und Verleger:** Österreichischer Versuchssenderverband, ZVR-Nr. 621 510 628, Industriezentrum NÖ-Süd, Straße 14, Objekt 31, A-2351 Wr. Neudorf Tel. +43 (0)1 999 21 32, Fax +43 (0)1 999 21 33, E-Mail: oevsv@oevsv.at, GZ 02Z030402 S **Leitender Redakteur:** Michael Seitz, E-Mail: qsp@oevsv.at **Hersteller:** Druckerei Seitz – Ing. Michael Seitz, Hauptstraße 373, 2231 Strasshof an der Nordbahn **Erscheinungsweise:** monatlich – wird kostenlos an die Mitglieder des Österreichischen Versuchssenderverbandes versandt **Redaktionsschluss für QSP 06/2023:** Freitag, 5. Mai 2023 **Titelbild:** 19. bis 20. Mai: Funkausstellung in Laa an der Thaya

**Gedruckt nach der Richtlinie "Druckerzeugnisse" des Österreichischen Umweltzeichens UW 1312**

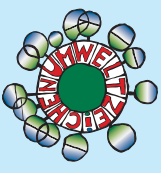

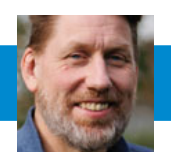

#### **Junioren-Workshop** mit Heinz Stampfl

Am 8. April war der Entwickler von Amateurfunkbausätzen Heinz Stampfl im Amateurfunkzentrum zu Gast. Wir haben den Empfänger-Bausatz Junior 1D aufgebaut. Es war ein unterhaltsamer Tag und wir haben es geschafft alle Bausätze mit den Youngstern erfolgreich aufzubauen und zum Laufen zu bringen. Der Bausatz ist ein guter Einstieg in den Selbstbau und die farbige perfekte Aufbauanleitung ist wirklich einfach zu handhaben.

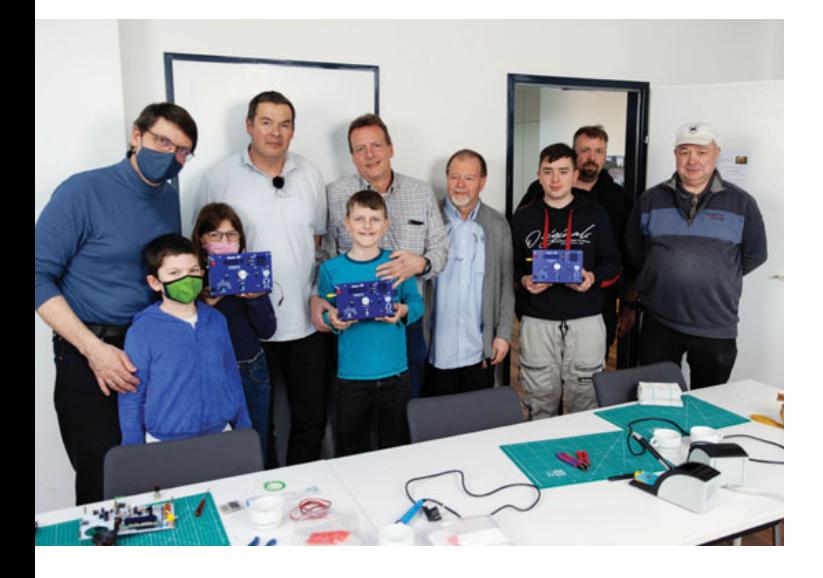

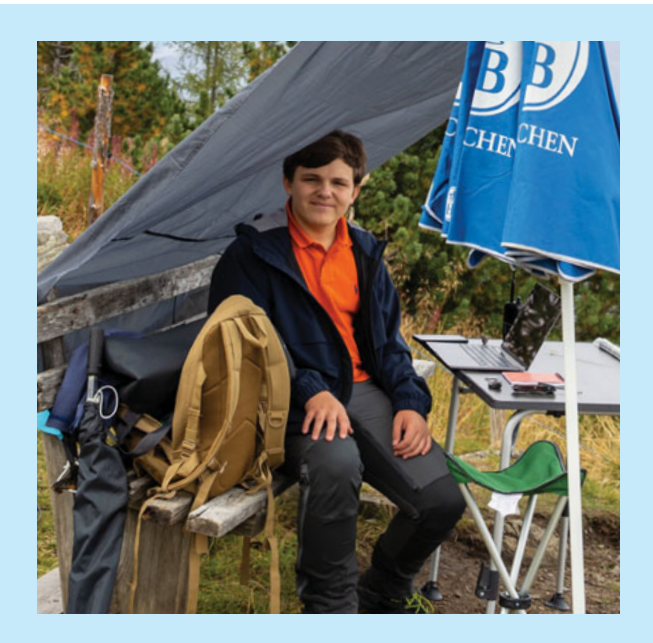

#### **Verwechselt!**

Leider ist uns beim Titelbild der Ausgabe 04/2023 ein Fehler unterlaufen: der junge Mann auf dem Foto ist nicht OE8DDX Domenik, sondern **Sascha OE8SHJ**! Wir bedauern den Irrtum sehr und entschuldigen uns aufrichtig dafür.

#### **Das C25-Team** kommt ins Amateurfunkzentrum

**Am 10. Juni** ist das C25-Team bei uns im Amateurfunkzentrum zu Gast. Die umtriebige Gruppe im DARC DOK C25 hat rund um den Red Pitaya einen leistungsfähigen Transceiver gebaut. Diesen werden sie vorstellen und Rede und Antwort auf alle Fragen stehen.

**Wir laden alle Interessierten Funkamateur\*innen ins Amateurfunkzentrum ein. Es gibt auch einen Live-Stream über:**

**https://us02web.zoom.us/j/8645063616 9?pwd=eWlWUlEyampXREhUaHlrU3FER mtnQT09** 

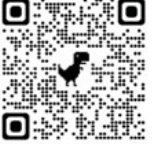

Edwin DC9OE hat auch eine **brandneue Endstufe** im Gepäck (Frequenzbereich 472 KHz bis 160 MHz, Output 250 W CW max. 400 W PEP, Verstärkung ca. 18 dB / Betriebsspannung 50 V):

**https://saure.org/cq-nrw/2023/02/15/ charly25-kleiner-update-zum-250w-pamodul-ein-beitrag-aus-dem-forum-voncq-nrw-de-von-edwin-dc9oe/**

**Weiter Infos: https://smartradioconcepts.com**

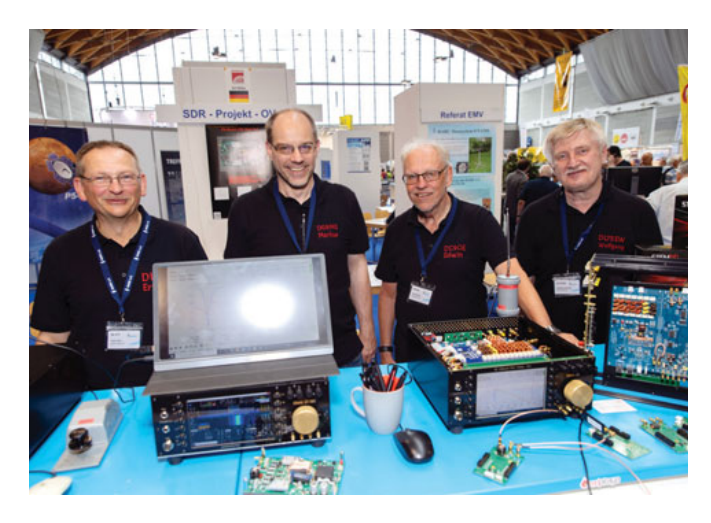

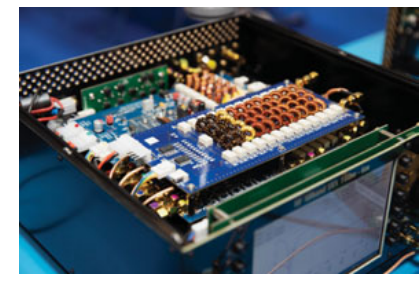

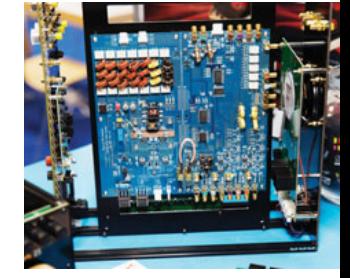

#### **Innovationsförderung** des ÖVSV

#### **Stand Beschluss 25. März 2023 Tritt mit 1. Mai 2023 in Kraft**

Diese Richtlinien beschreiben die Innovationsförderung des ÖVSV. Die Anträge dazu können bis zum 1. März und 1. September gestellt werden.

#### **Ziel:**

· Es soll den ÖVSV-Mitgliedern neue Bereiche und Betätigungsfelder eröffnen.

#### **Wer kann gefördert werden:**

• Jedes ÖVSV-Mitglied in den ÖVSV Landesverbänden.

#### **Was wird gefördert:**

- Entwicklungen rund um die (Funk)Kommunikation und den Amateurfunk.
- Es gibt einen technischen Fokus, soll aber andere Ideen nicht ausschließen.

#### **Voraussetzungen:**

- Kann nur von einem oder mehreren (Voll-)Mitgliedern eines Landesverbands des ÖVSV beantragt werden, die die Verantwortung für die Ausführung des Projektes tragen.
- Wer Förderung für sein Projekt haben will, muss dieses auch einreichen und präsentieren. Es kann nicht "vorgeschlagen" werden. Eine Person trägt die Verantwortung für das eingereichte Projekt.
- Die Förderungs-Untergrenze beträgt 2.000,– €.
- Gefördert werden kann: Hardware, mechanische Komponenten wie Gehäuse für Prototypen, Entwicklungssysteme und Softwarelizenzen zur Entwicklung.
- **Es kann keine Arbeitszeit gefördert werden.**
- Keine Admin, Reisekosten oder Overheadkosten.
- Es kann keine Fertigung für die Serie oder einen Ausbau eines Systems gefördert werden.
- **Es kann kein Ankauf von Messgeräten gefördert werden.** Diese können jedoch für die Projekte gemietet oder geliehen werden.
- Sofern das Projekt Hardware beinhaltet, ist das Design so zu wählen, dass Bauteile verwendet werden, die sowohl aktuell als auch in kleinen Mengen verfügbar sind. Die Bauteile dürfen nicht abgekündigt oder proprietär sein.
- Die Ergebnisse geförderter Projekte müssen allen ÖVSV-Mitgliedern zur Verfügung stehen, bzw. zugänglich sein.
- **Die Dokumentation muss im wiki.oevsv.at erfolgen.**
- Nutzungsrechte:
	- Der ÖVSV bevorzugt Projekte mit freier Software, Hardware und Dokumentation. Sofern ein eingereichtes Projekt diese, unten näher ausgeführten Anforderung, nicht erfüllt, so hat die Antragstellerin/der Antragsteller im Antrag konkret auszuführen, in welcher Form durch das Projekt Vorteile oder Vergünstigungen für ÖVSV-Mitglieder entstehen. Ob es sich um freie Software, Hardware und Dokumentation handelt bzw. welche Vorteile oder Vergünstigungen gewährt werden, wird bei der Reihung der Anträge und damit bei der Entscheidung über die Förderung berücksichtigt.
	- **Freie Software:** Der ÖVSV bevorzugt Software, welche unter der Apache 2.0 Lizenz oder unter der GPL 3.0 (siehe

dazu **https://www.gnu.org/licenses/gpl-3.0.de.html**) veröffentlicht wird (siehe dazu **https://www.apache. org/licenses/LICENSE-2.0**). Andere Lizenzen, welchen den Grundprinzipien genügen, dass jede oder jeder sie "verwenden", "verstehen", "verbreiten" und "verbessern" darf, sind ebenfalls möglich, jedoch werden Einschränkungen bewertet. Die Software ist bereits während der Entwicklung in einem öffentlichen Versionierungssystem (z. B. GitHub) zur Verfügung zu stellen.

- **Freie Hardware:** Der ÖVSV bevorzugt Hardware, welche unter der CERN OHL Version 2 (siehe dazu **https://ohwr. org/project/cernohl/wikis/Documents/CERN-OHLversion-2**) oder unter der TAPR OHL (siehe dazu **https:// tapr.org/the-tapr-open-hardware-license/**) veröffentlicht wird. Andere Lizenzen, welche den Grundprinzipien genügen, dass jede:r sie "verwenden", "verstehen", "verbreiten" und "verbessern" darf, sind ebenfalls möglich, jedoch werden Einschränkungen bewertet. Die Unterlagen sind bereits während der Entwicklung in einem öffentlichen Versionierungssystem (z. B. GitHub) zur Verfügung zu stellen. Jedenfalls sind alle Design-Dateien, die vollständige Stückliste sowie eine Montageanleitung zu veröffentlichen, alle Daten sind in einem elektronisch weiter bearbeitbaren Originalformat zur Verfügung zu stellen.
- **Freie Dokumentation:** Der ÖVSV bevorzugt Dokumentation, welche unter der Creative Commons Namensnennung-Lizenz (CC BY 4.0) veröffentlich wird (siehe dazu **https://creativecommons.org/licenses/by/4.0/deed. de**). Andere Creative Commons-Lizenzen sind ebenfalls möglich, jedoch werden Einschränkungen bewertet.

#### **Wünschenswert ist**

• Unterstützung und Mitfinanzierung durch einen oder mehrere Landesverbände.

Um unabhängig von der gewählten freien Lizenz und der darin enthaltenen Drittsoftware eine Wiederverwertung so einfach wie möglich zu gestalten, wird empfohlen, der REUSE-Initiative der FSFE zu folgen.

Die Zurverfügungstellung unter einer Creative Commons Lizenz schränkt nicht die Verwertungsrechte der Fördernehmer\*innen ein.

#### **Team zur Entscheidung zur Förderung:**

- · Interessierte Personen: OE1KBC, OE5RNL, OE1EQW, OE1WKL, OE1MCU
- Das Team kann Expert\*innen hinzuziehen und um die Expertise ersuchen.
- Wenn jemand aus der Entscheidungsrunde einreicht, ist er bei dieser Entscheidung nicht einbezogen.
- · Nicht geförderte Projekte werden nur intern (DV) kommuniziert.

#### **Beispiele in die der Vergangenheit förderungswürdig waren:**

- **SDR Buffer https://wiki.oevsv.at/wiki/SDR-Buffer**
- Morserino
- Transceiver El-Quatro
- WRAN Projekt

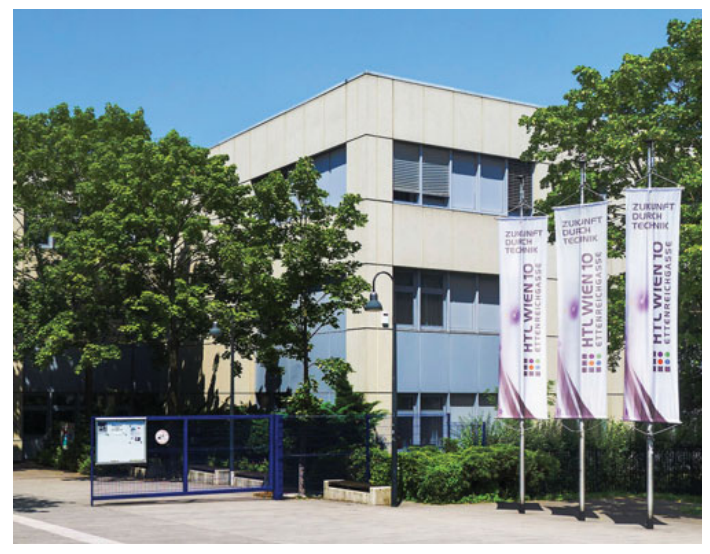

Bild: Wikipedia/Credit: Gugerell

#### **Europatag der Schulstationen am 5. Mai**  Eröffnung von OE1XEE in der HTL Ettenreichgasse

Noch im alten Jahr war's, da wandte sich Alexander OE1KRY, Lehrer an der HTL, an die Clubleitung mit der Idee, eine Clubstation zu errichten. Die Lage der HTL ist ideal, unweit des höchsten Punktes des Wienerberges gelegen. Die HTL bildet Techniker\*innen in den Bereichen Maschinenbau, Elektrotechnik, Mechatronik sowie Elektronik und technische Informatik aus.

Im Jänner war die Lizenzurkunde für OE1XEE in der Post, und wir konnten an die Ausrüstung denken. Die Station erhält einen ICOM IC 7100 aus Clubbeständen als Erstgerät. Die Antennen befinden sich auf dem Flachdach direkt über dem EDV-Lehrsaal, der auch als temporäres Shack dient. Mit einer Diamond V-2000 und der Baby Loop von Ciro Mazzoni können wir für den Anfang alle Bänder zwischen 40 m und 70 cm abdecken.

#### Das Programm für den 5. Mai:

Am Vormittag lernen die Schüler\*innen im Rahmen des Unterrichts die Clubstation kennen und dürfen auch kurze Grußbotschaften aussenden. Am Nachmittag ab ca. 13 Uhr ist die Station frei zugänglich, wir freuen uns auf euren Besuch!

An diesem Tag gibt es Sprechfreiheit für Kinder und Jugendliche. Wir laden euch ein, OE1XEE am Eröffnungstag zu arbeiten. Für jedes QSO mit der HTL Ettenreichgasse gibt es ein Ersttagsdiplom.

Nähere Informationen werden rechtzeitig auf der Website des LV1, **https://oe1.oevsv.at/home/**, veröffentlicht.

> mit vy 73 Alexander OE1KRY, Stationsverantwortlicher Martin OE1MVA, stv. LL

#### Die Motto-Klubabende **im Mai:**

Wir freuen uns wieder auf viele Mitglieder und Gäste bei den Motto-Klubabenden im Mai. Gemeinsam mit dem Vorstand haben die Referenten ein abwechslungsreiches Programm zusammengestellt. Bringt auch wieder Funk-Freunde und Funk-Freundinnen zu den Motto-Klubabenden in unser Klublokal im 6. Bezirk in die Eisvogelgasse 4/3 in den 1. Stock mit. Gäste, auch ohne Funkerfahrung, sind immer herzlich willkommen! Wir suchen auch immer wieder Vortragende, die Themen zu unserem Funkhobby beitragen, um die Motto-Klubabende weiterhin spannend zu gestalten.

#### Motto-Klubabende

**11. Mai,** ab 18:00 Uhr

Workshop: Fuchsjagd-Sender-Bau - Ref. Fuchsjagd Ort: Vortragssaal

**25. Mai,** ab 19:00 Uhr **Workshop: Antennenbau Teil 1** – Arnold OE1IAH Ort: Vortragssaal

#### Weitere Termine

**1. Mai,** 11:00–17:00 Uhr **Praterfest 2023 mit Schnupperfuchsjagd**  Leistungsschau des LV Wien LV1-Zelt in der Prater-Hauptallee

**5. Mai,** Zeiten siehe Homepage **Europatag der Schulstationen** – Klubstation OE1XEE Martin OE1MVA & HTL-Schüler HTL Ettenreichgasse

**19.–20. Mai, Funkausstellung Laa/Thaya**  2136 Laa/Thaya, Thayapark 29 **19. Mai,** 13:00–18:00 Uhr Funkausstellung, Ausstellung des LV Wien, danach **HAM-Abend 20. Mai,** 08:00–15:00 Uhr Funkausstellung, **Vorträge,** Ausstellung des LV Wien **20. Mai,** 09:00 Uhr **Fuchsjagd** zum Mitlaufen und Kennenlernen Treffen im Funkcafe

**3. und 4. Juni,** 10:00–18:00 Uhr

**MAKER FAIRE Vienna** – Innovation, Kreativität und **Technologie** Ausstellung und Vorträge des LV Wien METAStadt, Stadlauer Straße 41, 1220 Wien

Kommt jeden Donnerstag ab 17:30 bis 21:00 Uhr (open) zu den Klubabenden. Lasst uns gemeinsam Kabel konfektionieren, Funkgeräte besprechen, gemeinsame Aktivitäten planen und viele Themen rund um unser Hobby vertiefen.

73 de Kurt OE1KBC

#### **OE1 SOTA Schnuppertag am 25. März**

Nach dem Motto-Clubabend hatten unsere SOTA-Newcomer Gelegenheit, QRP-Betrieb "aus dem Rucksack" kennenzulernen. Folgende Teams waren unterwegs:

- Gottfried OE3IPU, Wolfgang OE3WHU und Gerhard OE1GIU auf dem Hohen Lindkogel OE/NO-123
- Stefan OE1UHU auf dem Kreuzberg OE/NO-074
- Walter OE1WSA auf dem Hermannskogel OE/WI-001
- · Arnold OE1IAH, Alexander OE1LZS, Marina OE1RIN und Peter KN6SMI auf dem Plackles OE/NO-069
- Thomas OE3TBU, Martin OE1MLZ und SWL Barbara auf dem Großen Pfaff OE/ST-222
- Martin OE1MVA und Irene OE1ITA, Zoltan OE1EZA und SWL Zsuzsa, sowie Ronald OE1LBR auf dem Irott-Kö HA/ND-001

#### Aktivierung des Plackles:

Start der Fahrt für OE1LZS und OE1IAH war das "be-

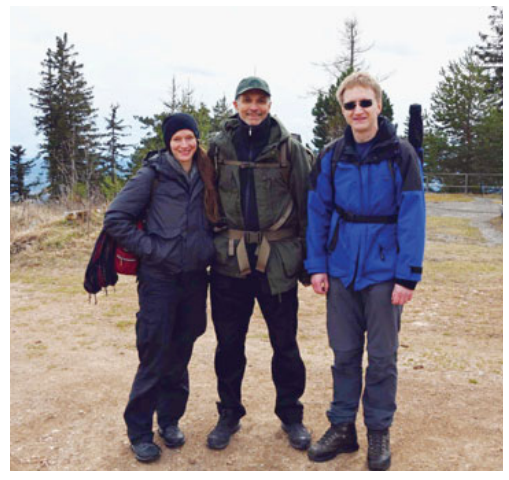

das Plackles-Team OE1RIN, KN6SMI und OE1LZS OE1RIN und OE1IAH am Plackles

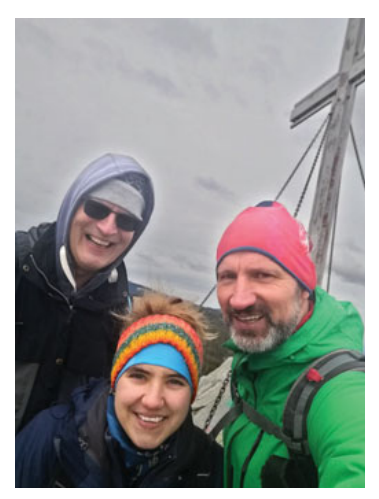

OE1MLZ, SWL Barbara und OE3TBU am Großen Pfaff

rühmte" Blumengeschäft beim Bahnhof Liesing. Vom Parkplatz "Kleine Kanzel" ist die Aktivierungszone etwa 45-60 Minuten entfernt. Nach dem Aufbau sind Marina und Peter zu uns zu gestoßen.

Um nicht nur auf 2 m Betrieb zu machen, haben wir eine Up & Outer aufgebaut, die besonders auf Packmaß, raschen Aufbau und geringes Verletzungsrisiko optimiert wurde. Die klassischen Steckverbindungen zur Bandwahl entfallen dabei. Die Antenne hat zwei etwa 12 m lange Strahler, die zum Bandwechsel verkürzt werden. Betrieb wurde im 40 m-Band in SSB und CW gemacht. Von unserem Aktivierungsort führten wir 50–70 QSOs, davon 10 s2s-Verbindungen.

Bei einem Besuch auf der Hohen Wand durfte natürlich auch das Kohlröserlhaus nicht ausgelassen werden, das von unseren Clubmitgliedern Susanne OE3SCN und Gerald OE3BVP betrieben wird.

#### Aktivierung des Großen Pfaff:

Nach dem Aufstieg vom Pfaffensattel über einige Schneefelder zum Gipfel war das Funkequipment schnell aufgebaut. Im 2 m-Band leistete ein FT-530 mit einem Koax-Dipol gute Dienste. Danach kam der X6100 mit einer EndFed in CW zum Einsatz. Hier haben wir auf 20m und 30m gearbeitet.

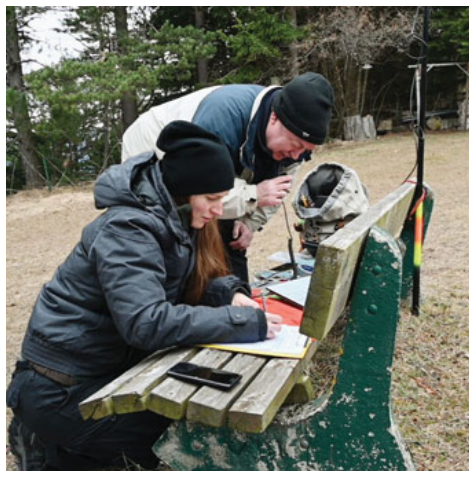

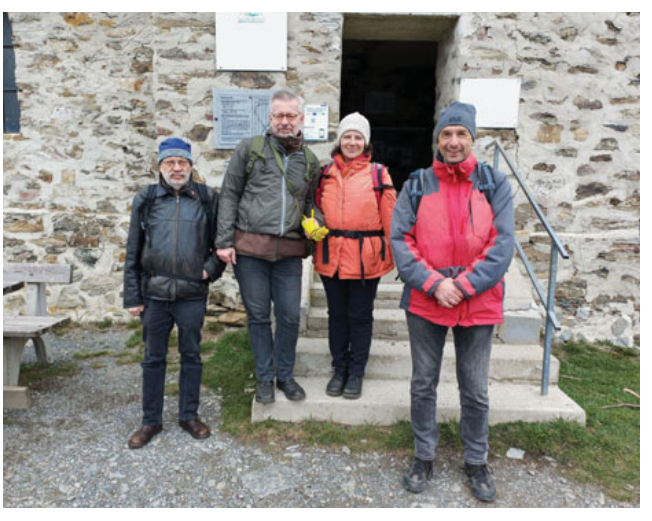

OE1EZA, OE1MVA, OE1ITA und OE1LBR am Irott-Kö

In Summe hatten wir dann 17 QSOs mit 3 s2s QSOs im Log. Die Begeisterung war groß und der nächste Gipfel war schon beim Abstieg in Planung.

#### Aktivierung des Irott-Kö:

Der "Anstieg" von der Passhöhe Geschriebenstein zum Summit ist zugegebenermaßen keine Herausforderung. Eingesetzt wurde der bewährte FT-817, auf 2 m mit einer HB9CV, auf Kurzwelle mit einer Up & Outer, mit Steckverbindungen von 30 bis 10 m abstimmbar. Auf 2 m FM kamen 29 QSOs, davon 23 s2s-QSOs zustande. Leider war der Phoniebereich des 20 m-Bandes contestbedingt mit QRO-Stationen hoffnungslos belegt, sodass wir auf CW auswichen. Dort konnten Stationen aus E, F, SM und OE problemlos gearbeitet werden. Die Up & Outer wurde eingehend inspiziert und dürfte noch das Muster für mehrere Nachbauten werden.

Für alle, die jetzt Lust auf "mehr" bekommen haben: Für den **10. und 11. Juni** haben wir ein **OE1 SOTA-Weekend** geplant, bei dem auch ausgiebigere Touren auf unseren Summits möglich werden.

#### vy 73 Martin OE1MVA

mit Bildern und Textbeiträgen von OE1IAH, KN6SMI und OE3TBU

#### **OE 4** BERICHTET **LANDESVERBAND BURGENLAND BARC**  7411 Markt Allhau, Hochstraße 34, Tel. 0664/340 18 26

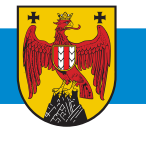

#### **BARC Flohmarkt** in Großhöflein

Am 11. März konnten wir endlich nach zweijähriger coronabedingter Pause unseren beliebten OE4-Flohmarkt, diesmal in der Großhöfleiner Zeche in Großhöflein, abhalten. Es waren mehrere Firmenaussteller und zahlreiche Privatanbieter vertreten.

Für das Zustandekommen des Flohmarktes vielen Dank an Christian OE4CHZ. Besonderer Dank gebühren Sandi OE4SLC, Ewald OE4ENU, Jürgen OE4JHW und Robert OE4RGC, die tatkräftig bei der Organisation des Flohmarktes mitgeholfen haben.

Erwähnenswert wäre noch die ausgezeichnete Küche der Großhöfleiner Zeche, wie es von den zahlreichen Besuchern bestätigt wurde. Auf ein Wiedersehen beim nächsten BARC-Flohmarkt!

> vy 73 de Rainer OE4RLC LL OE4

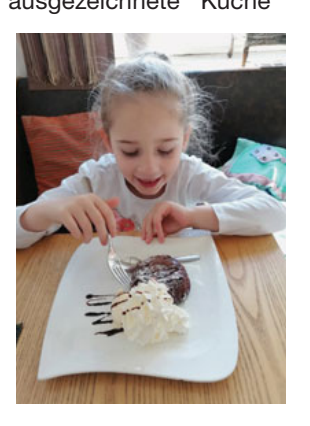

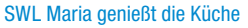

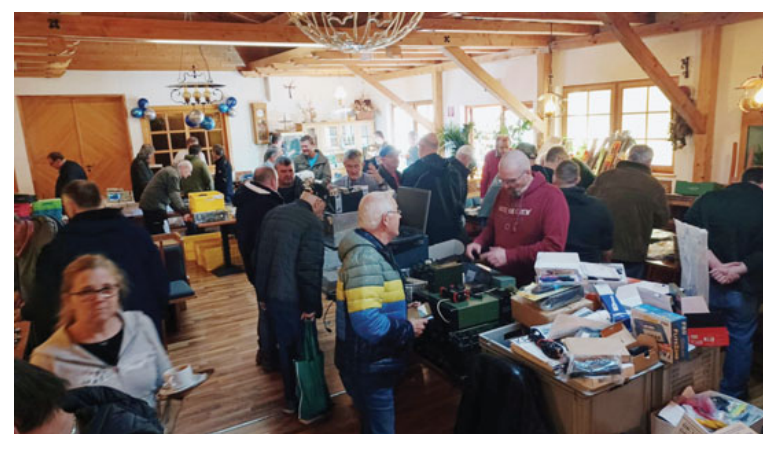

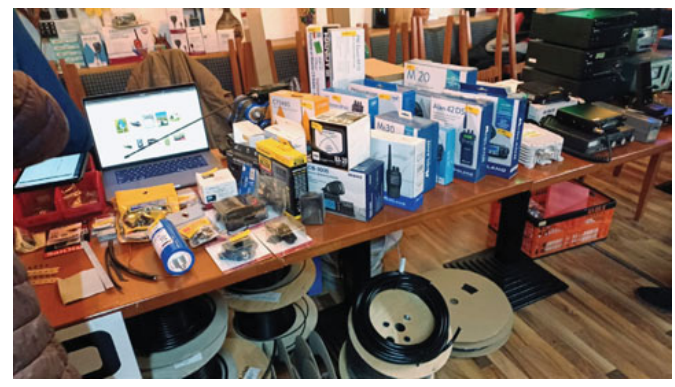

**Unsere Geschäftszeiten: Di - Fr von 9h - 12h > Tel. Termin- Vereinbarung möglich < A- 1060 Wien, Stumpergasse 43 / 2**

# Point electronics

**Tel: +43 1 597 08 80 mail@point.at**

**Das Funk - Fachgeschäft**

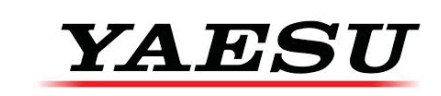

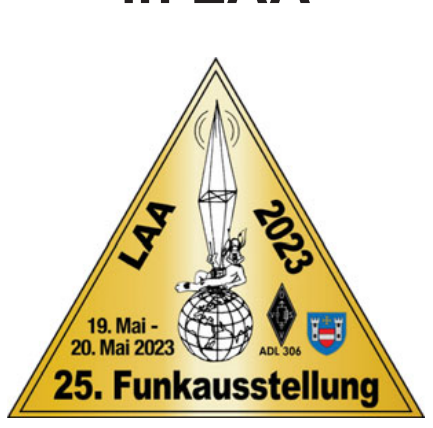

**Wir sehen uns** 

**in LAA**

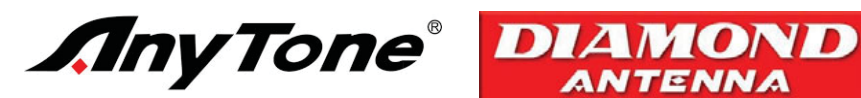

ICOM

**Rausverkauf, Sonderpreise für Zubehör von ICOM und Yaesu**

 **Details im Online- Katalog auf www.point.at**

#### **XXXVII. Internationales Jubiläums-Amateurfunktreffen** in Gosau am Dachstein von 30. Juni bis 2. Juli:

Auch diesmal zeichnen in gewohnter Weise OM Ingo OE2IKN – mit tatkräftiger Unterstützung von XYL Elfie Klier OE6YFE und Josef Posch OE5PJO – und das Team des Gasthof Kirchenwirt sowie das Tourismusbüro Gosau (Julia & Evelyn) für die Ausrichtung dieser Veranstaltung verantwortlich. Selbstverständlich können auch heuer wieder die "Gosauer Amateurfunk-Leistungsnadel" (in Gold, Silber oder Bronze) sowie das "Gosauer Fossilien-Diplom" (+ Trophäe – NUR für Goldnadelträger!) erarbeitet bzw. aufgestockt werden.

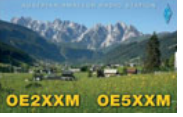

Das **Sonder-Clubrufzeichen OE5XXM** (mit dem **Sonder-ADL 553**) steht uns aller Wahrscheinlichkeit nach zur Verfügung! **www.qrz.com/db/ oe5xxm** und **www.qrz.com/db/oe2xxm**.

Treffpunkt ist wie immer der Gasthof **Kirchenwirt** (Fam. Peham-Nutz) unterhalb der katholischen Kirche in Gosau! Zimmerreservierungen, Ausschreibungsbedingungen und Bedingungen zur Erlangung der "Gosauer Amateurfunk-Leistungsnadel" (in Gold, Silber oder Bronze), bzw. des "Gosauer Fossilien-Diploms" (nur für Goldnadelträger!) – von der DIG als Diplom (Nadel) im Rundbrief aufgenommen – sowie Ortsprospekte können **NUR vom Tourismusbüro Gosau am Dachstein** getätigt bzw. unter nachfolgender Adresse angefordert werden (**nicht bei OE2IKN!**).

#### **Anschriften:**

#### **Tourismusverband Inneres Salzkammergut**

Ortsstelle Gosau, Gosauseestraße 5, 4824 Gosau +43 5 95095-20, gosau@dachstein-salzkammergut.at www.dachstein-salzkammergut.at

#### **Gasthof/Pension Kirchenwirt**

Familie Peham-Nutz, Wirtsweg 18, 4824 Gosau Tel.: +43 (0) 6136 8196, Fax: 8196-15 gasthof.kirchenwirt@aon.at, www.kirchenwirt-peham.at **Bitte um rechtzeitige Anmeldung/Reservierung!**

Bitte beachtet die seit vier Jahren **geänderten Ausschreibungsbedingungen zur Erlangung einer der 3 Gosauer Amateurfunk-Leistungsnadeln!** Davon unberührt ist die Ausschreibung für das Fossilien-Diplom + Trophäe! Die Bedingungen für die Gosau-Nadel, das Gosauer Fossilien-Diplom + Trophäe und das dazugehörige **Antrags formular**  können auch unter: www.qsl.net/adl504 (Rubrik "Diplome") downgeloadet werden! Die Idee zur Leistungsnadel hatte: OM Harald Mösli OE5MHM – silent key 1996!

#### **Es freut sich schon heute auf diese Veranstaltung:**  Ingo König OE2IKN, Tel./AB: +43 62277000; Mobil: +43 664 1422982, E-Mail: **oe2ikn@cablelink.at**

mit vy 55 es 73 es gd DX Ingo König OE2IKN, oe2ikn@oevsv.at

**Vorhinweis: 8. bis 10. September 2023 XXXV. Internationaler Jubiläums-Herbst-Field-Day in Gosau**

#### **PROGRAMM:**

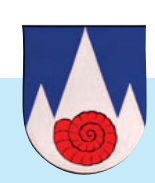

#### **FREITAG, 30. Juni – Anreisetag:**

**20.00 Uhr:** Gemeinsames Abendessen der schon angereisten Funkfreunde im Gasthof Kirchenwirt – open end.

#### **SAMSTAG, 1. Juli:**

**ab 9.00 Uhr:** Treffpunkt für Anreisende beim Tourismusbüro in Gosau am Dachstein. Die Leitstation OE5XXM ist auf 145.712.5 MHz (OE5XKL/R4x) für den Lotsendienst QRV!

#### **Bei Schönwetter:**

10.00 Uhr: Fahrt mit dem "Hochgebirgsexpress" vom Kirchenwirt zum "Glücksplatz Löckenmoos" und den Schleifsteinbrüchen. Wir sind QRV via OE5XKL/R4x. Ein individuelles Nachkommen mit dem eigenen Fahrzeug ist NICHT möglich! Fahrpreis für Auf- und Abfahrt 25,– €/Person. Fahrzeit je Stecke ca. eine Stunde.

Oben angekommen machen wir eine ca. 1-stündige Wanderung durch das Moos und danach ...

ab 12.30/12.45 Uhr: ... gemütliche Einkehr in die "Badstumhütte" um uns zu stärken.

15.00 Uhr: Rückfahrt mit dem "Gosauer Bummelzug" zum Kirchenwirt. Fahrtzeit ca. eine Stunde. Die Zeit zwischen Ankunft beim Kirchenwirt und dem Abendessen steht zur freien Verfügung!

**19.00 Uhr:** Gemeinsames Abendessen beim Kirchenwirt. Danach gemütliches Beisammensein – open end!

**20.00 Uhr:** Offizieller Begrüßungsabend mit Verleihung von Leistungsnadeln etc. – open end!

#### **Bei Schlechtwetter ...**

**9.30 Uhr:** Abfahrt vom Kirchenwirt in Fahrgemeinschaften zum "HAND.WERK.HAUS Salzkammergut" in Bad Goisern. Während der Fahrt sind wir auf OE5XKL (145.712.5 MHz) QRV!

**10.30 Uhr:** Ca. 90-minütige Führung durch das HAND.WERK. HAUS mit Frau Barbara Kern (Preis ca. 12,– €/Person).

**11.30 Uhr:** Rückfahrt nach Gosau bzw. freie Planung am Nachmittag (bis 19.00 Uhr).

**ab 19.00 Uhr:** Ablauf wie beim Schönwetter-Programm.

Ein Einstieg ins Schlechtwetterprogramm ist jederzeit möglich. Es wird jedoch gebeten, pünktlich an den jeweiligen Orten zu sein. Wäre schade, wenn man dadurch etwas versäumt!

#### **SONNTAG, 2. Juli:**

Zur freien Verfügung! Es besteht die Möglichkeit zum Besuch der "Alm Musi Roas" (Eröffnung um 11.00 Uhr auf der "Gablonzer Hütte"), etc. Individuelle Ab- und Heimreise während des Tages und offizieller Ausklang des Treffens.

#### **Mitzubringen sind wie immer schönes Wetter und viel gute Laune!**

#### Der Morserino-32 lernt sprechen

Das mittlerweile allseits bekannte Morse-Übungsgerät von OE1WKL Willi, entwickelt mit der von OE6RDD Gerhard (CW-Schule Graz) inspirierten Ditaktik, erfreut sich größ-

ter Beliebtheit und wurde bereits über 7500 mal weltweit verkauft.

Seit den Anfängen des Morserino-32 hat sich viel getan und auch heuer gibt es wieder Neuigkeiten zu berichten.

Von vielen Seiten wurde angeregt, den Morserino-32 auch für Blinde benutzbar zu machen, neben Gerhard, auch von dem blinden Funkamateur Markus DF1DV. Von Daniel OE5HDX, einem Schüler der CW Schule Graz, kam dazu eine erste Anregung für die Realisierung, die allerdings eine Hardware-Erweiterung (mit ei-

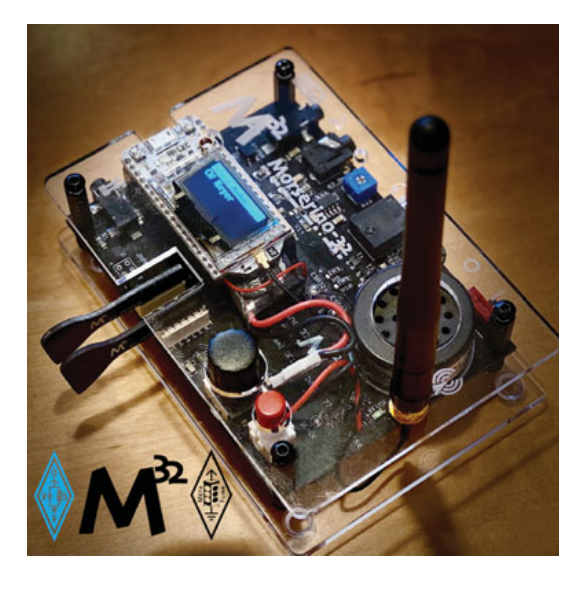

**CW School Graz** 

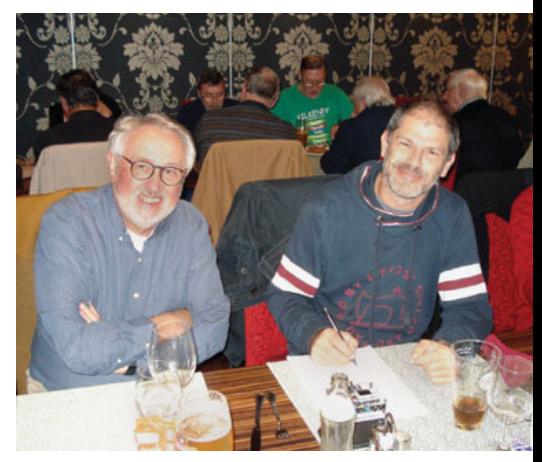

Willi und Christof Morserino-32 Besprechung

nem MP3-Chip) nötig gemacht hätte. Diese Erweiterung ist nun nicht mehr erforderlich, da OE6CHD Christof, ebenfalls CW-Schüler der CW-Schule Graz, gemeinsam mit Willi eine noch praktikablere Lösung für die Sprachausgabe gefunden hat.

Zur Vermeidung einer zusätzlichen Hardware hat Christof bereits vor einigen Monaten eine Software geschrieben, die direkt im Bowser (**www.tegmento.org**) läuft und mit dem Morserino-32 via USB-Kabel kommuniziert.

Zu diesem Zweck haben die beiden ein Protokoll entwickelt, über welches der Morserino-32 mit dem Browser kommuniziert, der dann die Anzeigen am Display als gesprochene Sprache ausgibt. Markus DF1DV wird uns als erster Benutzer in der Pilotphase zur Verfügung stehen, damit die einfache Verwendbarkeit durch blinde Menschen auch wirklich gesichert ist. Eine ausführliche Erklärung der Bedienung wird auf dem YouTube-Kanal der CW-Schule Graz zur Verfügung gestellt werden (die Videos sind noch in Arbeit).

Beim letzten Clubabend des ADL 601 in Graz beim Lindenwirt, demonstrierte Christof erstmals den sprechenden Morserino-32. Bis jetzt stehen zwei Sprachen zur Auswahl: eine sonore, britische Männerstimme für Englisch und eine ebenso angenehme weibliche Stimme für Deutsch.

Die Menübedienung funktioniert bereits einwandfrei mit Sprachausgabe. So wird man problemlos akustisch durch die einzelnen Menüpunkte inklusive der Einstellung der Parameter und der Snapshots gelotst.

Dieses Kommunikationsprotokoll kann auch zur Fernsteuerung des Morserino-32 über den Browser genutzt werden, womit die Bedienerfreundlichkeit weiter gesteigert wird; diese erweiterten Möglichkeiten werden gerade von Christof und Willi implementiert.

Bis zur HAM-Radio Messe in Friedrichshafen im Juni 2023 soll auch dieses Vorhaben abgeschlossen sein und am ÖVSV-Stand präsentiert werden.

Sollte sich jemand zu weiteren Vorschlägen inspiriert fühlen, nehmt bitte Kontakt mit Willi oder Christof via E-Mail auf.

> vy73 de OE6YAW Anita, OE6RDD Gerhard und OE1WKL Willi

#### † SILENT KEY **www.silentkey.at**

Wir verabschieden uns von unserem Mitglied OM OE1OQ, Karl Haselboeck, welcher seine Taste und Mikrofon für immer aus der Hand gelegt hat – nach mehr als 60 Jahren Amateurfunk. Wir trauern mit seiner Familie.

der ADL 322 Schwechat

#### **Erneuerungen OE7 Infrastruktur**

**OE7XTI** Patscherkofel, Innsbruck **OE7XKI** Hohe Salve, Söll **OE7XNP** Güser Kopf, Nauders **OE7XZR** Zugspitze, Ehrwald **OE7XHR** Hoadl, Axams

Die beiden analogen 2 m-Umsetzer an den Standorten **Patscherkofel und Hohe Salve** wurden von Adi OE7DA generalüberholt und erneuert.

Am **Patscherkofel Relais, OE7XTI** gab es in der letzten Zeit wiederholt Probleme mit der Stromversorgung, weshalb sich Adi entschloss das Relais in bewährter Eigenbautechnologie komplett neu aufzubauen. Es ist nun noch empfindlicher und die Stromaufnahme konnte insbesondere für den Notstrombetrieb weiter gesenkt werden. Die Inbetriebnahme des neuen Relais erfolgte am 4. April durch Adi OE7DA.

Vielen Dank auch an Robert OE7BOE und Franco OE7BFT für die Unterstützung bei den diversen Ausfällen.

Das Relais auf der **Hohen Salve, OE7XKI** wurde ebenfalls von Adi OE7DA erneuert und zusätzlich mit einem Subaudioton 77 Hz ausgestattet. Die immer wieder auftretenden Störungen auf der Eingabe machten dies erforderlich. Die Inbetriebnahme erfolgte am 10. April durch Marco OE7MBT.

Empfangsberichte sind erbeten an unseren UKW-Referenten Thomas OE7TPH, **oe7tph@oevsv.at**.

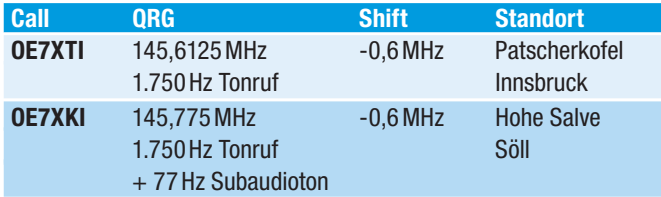

Am HAMNET-Standort **OE7XNP Güser Kopf, Nauders** wurden am 2. April von Markus OE7MST und Erwin OE7ERJ die bestehenden Akkus gegen 2x 12 V/150 Ah getauscht. Vielen Dank für die Spende an Franz OE7FMJ. Dieser wichtige

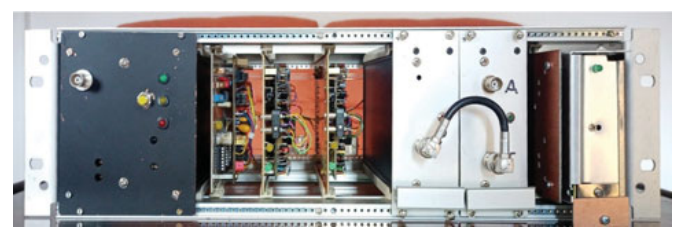

2 m Eigenbaurelais OE7XTI, Patscherkofel, Innsbruck

solarversorgte Verbindungsknoten zwischen Tirol und Italien (Schöneben) ging am 23. April 2022 in Betrieb, ist solarversorgt nun deutlich besser ausgestattet.

Auf der **Zugspitze** machte das 5V Netzteil des PR-Digipeaters OE7XZR schon seit Längerem Probleme und wurde daher am 23. Februar von Adi OE7DA, Artur OE7FZI und Gottfried OE7AGT getauscht. Damit ist das Tiroler Oberland in PR wieder voll angebunden.

Auch am **Hoadl**, OE7XHR (Bild) in der Axamer Lizum musste nach einem Ausfall das Netzteil des RMNC Digipeaters getauscht werden. Dies ist am 18. Februar durch Adi OE7DA und Sysop Robert OE7BOE erfolgt.

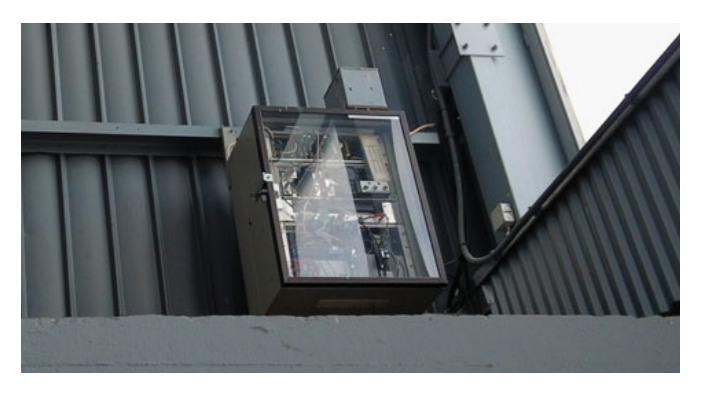

Die OE7-Anlagen sind auf unserer Hompage unter folgendem Link zu finden: **https://oe7.oevsv.at/lv-tirol/anlagen/** 

Vielen Dank an alle Beteiligten für eure Einsätze.

Manfred OE7AAI

#### **Neue Mitglieder** in OE7

**Wir begrüßen unsere neuen Klubmitglieder im Landesverband Tirol auf das Herzlichste:**

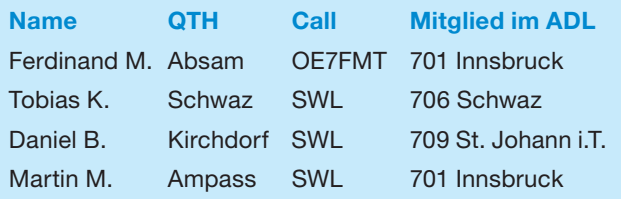

#### Beiträge für **"OE7 berichtet" gesucht!**

Damit du weiterhin in dieser Rubrik aktuelle Informationen aus OE7 lesen kannst, bitten wir dich deine Beiträge und Veranstaltungshinweise rechtzeitig vor Redaktionsschluss per E-Mail an Manfred OE7AAI **oe7aai@oevsv.at** zu schicken.

Die Termine für den Redaktionsschluss der QSP findest du unter dem Link **https://www.oevsv.at/pages/ qsp-termine/**.

#### **DMR-hands on:**  Zeitschlitz und Sprechgruppen im Tiroler Oberland

Am 18. März veranstaltete der ADL 714 Tiroler Oberland einen DMR-Workshop in Landeck. Ausgerüstet mit Laptops, Programmierkabeln und einheitlich Anytones 878 ging es an "DMR-Kauderwelsch" wie Zeitschlitz, Sprechgruppen, Promiscous mode, static TGs und mehr.

Bernd OE7BSH (FIRAC-OE) stellte als Vortragender die DMR-Grundlagen, IPSC2/Brandmeister-Netzwerke und Betriebstechnik ("beim CQ-Ruf immer Zeitschlitz und Sprechgruppe nennen") vor und auch den ein oder anderen "Kniff" rund um das AnyTone 878. Anschließend wurde an den individuellen Codeplugs "gefeilt" und diese am Multimode-Repeater OE7XKH Krahberg auch direkt ausprobiert (inklusive Ansicht des Repeater-Dashboards über HAMNET).

Der Termin für eine Nachbesprechung – natürlich über einen DMR-Reflector – steht bereits fest, um neu aufgetauchte Fragen dann bereits "on air" abhandeln zu können.

> Erwin OE7ERJ OVV ADL 714 Tiroler Oberland

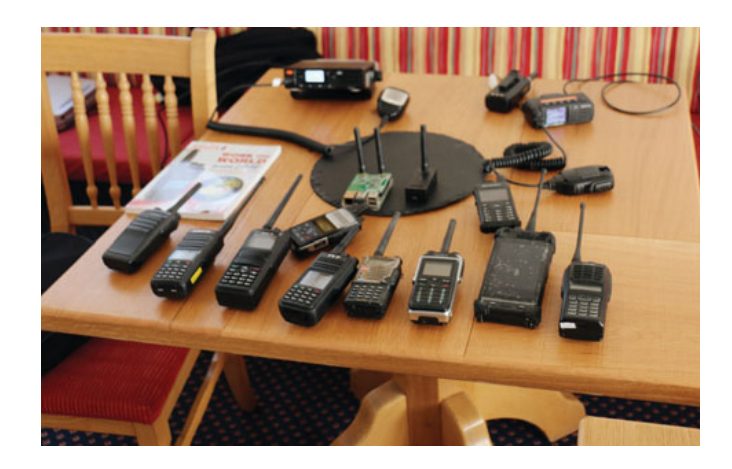

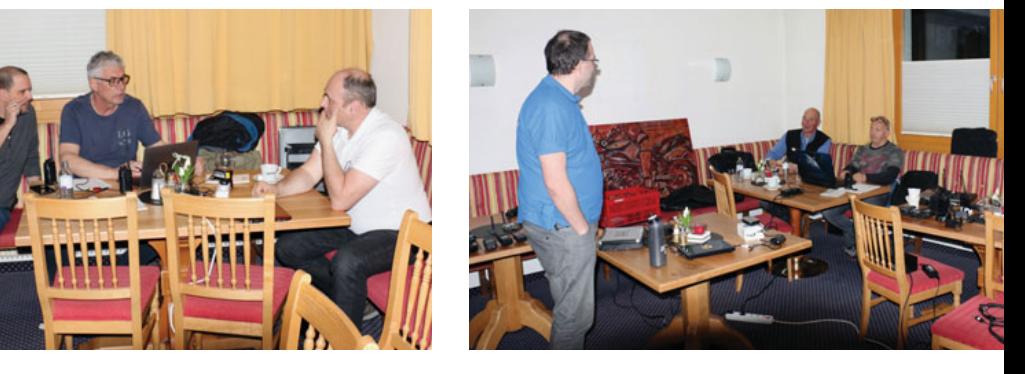

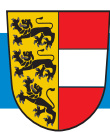

**OE 8** BERICHTET **LANDESVERBAND KÄRNTEN**  9022 Klagenfurt, Postfach 50, Tel. 0664/177 65 55

#### Keine Angst vor Mikrowelle!

Ich möchte einen kurzen Einblick über die Messmöglichkeiten für den GHz-Frequenzbereich erläutern. Der HF/UKW/UHF-Funkamateur hat es leicht, er kauft sich einfach ein SWR-Meter und kann nach richtigem Einschleifen seine Stationsausgangsleistung und das Stehwellenverhältnis überprüfen. Der SHF-Amateur hat es da schon schwerer. Für Frequenzen im GHz Bereich findet man leider

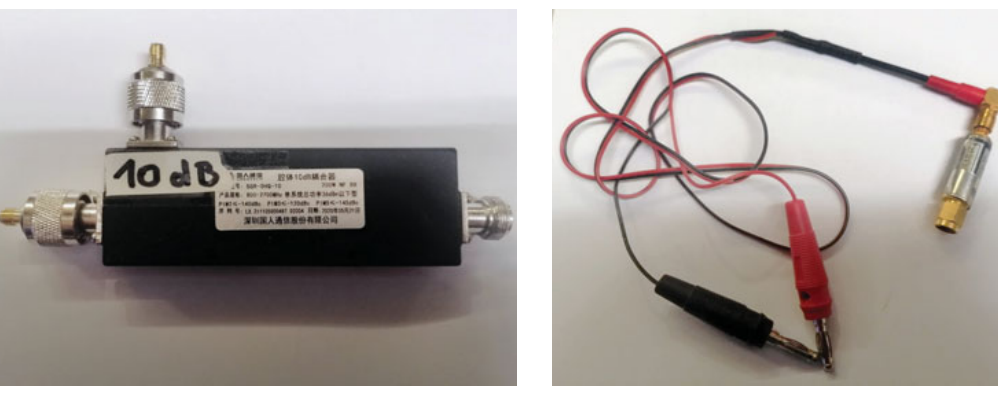

Richtkoppler und HF-Gleichrichter mit SMA-Steckverbindung

keine bezahlbaren Messinstrumente. Keine Sorge, es gibt für dieses Problem auch eine leistbare Lösung, die mit geringem Schaltungsaufwand durchgeführt werden kann.

**Was braucht man:** einen Richtkoppler und einen HF-Detektor (HF-Gleichrichter). Am Gleichrichter schließt man ein ganz normales Voltmeter für Gleichspannung an. Die gemessene Spannung ist der Wert für die Vorlaufleistung oder Rücklaufleistung, je nach Einbaurichtung des Richtkopplers am Voltmeter abzulesen.

Ohne viel zu rechnen, kann ich sofort beurteilen, ob mein Sender arbeitet oder die Antenne fehlangepasst ist. Den Richtkoppler baue ich direkt unmittelbar bei der Antenne ein, da kann ich auch gleich meine Zuleitung überprüfen, wie viel Leistung ich verliere. Je höher die Frequenz desto höher auch die Dämpfung im Kabel (Zuleitung). Ab 3 GHz ist ein Hohlleiter schon besser, da er weniger Verluste hat, als das Koaxialkabel. Ich drehe so lange an allen Einstellschrauben, bis ich den geringsten Ausschlag an meinem Voltmeter im Rücklaufzweig habe. Zur Absicherung muss man auch noch einmal den Rückkoppler umbauen und die Vorlaufleistung kontrollieren. Da sollte sich dann wieder eine satte Spannung zeigen. Nachteil ist, dass man immer alle SMA-Steckverbinder lösen und wieder an neuer Stelle anschließen muss. Aber diese Messung macht man ja nicht alle Tage, meistens nur bei der ersten Inbetriebnahme oder wenn man keine Verbindung mehr bekommt.

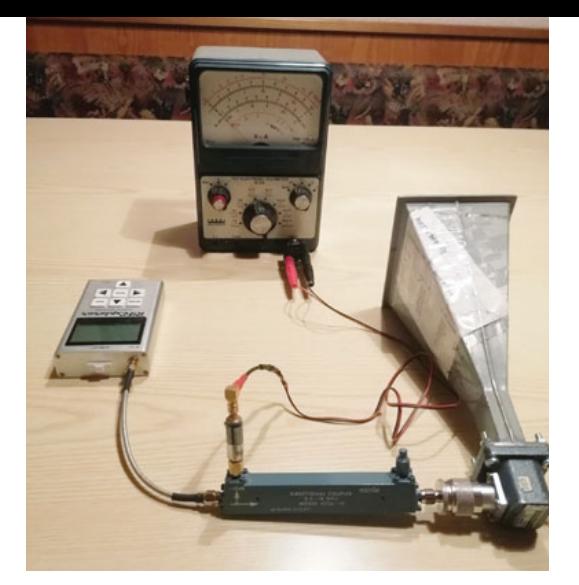

#### Richtkoppler Messaufbau

Anmerken möchte ich noch, dass bei den Konvertern fast aller Anbieter ein eingebauter Richtkoppler-Ausgang zur Verfügung steht, der bei max. Ausgangsleistung einen bestimmten Spannungswert angibt, der zu messen sein müsste.

**Nicht vergessen eine Kunstantenne oder Antenne anschließen!**

73, OE8EGK Erwin

#### Frauenpower - mindestens 50 Watt!

In diesem Artikel möchte ich gerne alle YLs und XYLs ermutigen, einmal an einem grossen Kurzwellen-Contest teilzunehmen. Nur so aus Spaß an der Hetz …

Es begann mit einer freundlichen E-Mail vom CQ WPX Contest Team, doch am SSB Contest teilzunehmen: "CQ WPX *SSB is the largest "everyone can work everyone for points" SSB operating event in the world. It's a phenomenal oppor* tunity to meet friends, build your prefix totals, contribute to

*your club's efforts, and have fun! All are welcomed and encouraged to participate."* Also der größte Contest, den jeder mit jedem arbeiten und einige Punkte erreichen kann. Freunde treffen und Spaß haben. Alle sind eingeladen und werden auch zur Teilnahme ermutigt.

Mein Equipment ist schon sehr alt, Kenwood TS520S plus Groundplane Antenne und eigentlich nur für das 20 m-Band. Trotzdem gehörte das letzte Wochenende im März mir, das

QRA wird schon nicht verhungern ohne mich. Und los gings am Samstag mit EF5K als ersten Logeintrag und endete am Sonntag mit QSO Nummer 94 mit CS5GCB.

Eingefleischte DXer werden jetzt sagen, was nur 95 QSOs? Ja, so ist es, wie gesagt, altes Equipment, mitten in der Stadt, nur 40 oder 50 Watt, Störungen durch den laufenden 3D-Drucker nebenan, keine besonderen DX-Bedingungen auf 20 m, fast nur Europa zu hören. Aber: stresslos und einfach einmal wieder ein paar Stunden am Gerät sitzen und Spaß haben. Die OMs waren durchwegs sehr freundlich und einige 88er konnten geloggt werden. Erfreulich war es für mich auch, junge Funker zu hören, die noch nicht so perfekt waren, aber ihr bestes gaben, manchmal auch mit etwas Hilfe im Hintergrund. Ausserdem profitierte ich vom "Frauen-Bonus", weibliche Stimmen werden oftmals leichter im Pile-up erkannt.

Highlights waren B7C, UA9CTT und am Sonntag gab's auch Stationen aus den USA. Leider konnte ich keinen Bandwechsel machen, aber was soll's.

Der nächste Punkt war dann das Einreichen des Logs. Dies gestaltete sich etwas schwierig, da ich mein Logbuch noch auf Papier schreibe. Es muss aber im Cabrillo-Format eingeschickt werden. Da hilft dann nach einem geeigneten Konvertierungsprogramm zu googeln.

Ich wurde auf der ÖVSV-Homepage nicht besonders fündig, da noch altmodisch mit Papier und so musste ich beim DARC Anleihe nehmen und alles händisch ins LM-Programm

> eingeben. Ja, halt, stopp, ich als MAC-User bin da nochmals hinten nach, das geht gar nicht und für "HAM Radio deluxe" reicht mein Budget leider nicht.

> Also den alten Microsoft Laptop von OE8HIK – Heinzi, schau oba vom Himmel –, den ich ihm vor Jahren noch abgekauft hatte, angeworfen und somit rasch erledigt, ins Cabrillo konvertiert und abgesendet. Es waren dann so um die 9800 Punkte und die Bestätigung,

dass mein Log auch angekommen ist, erhielt ich kurze Zeit später via Mail.

Zusammenfassend muss ich sagen, es war lustig, mein Gerät wurde einmal wieder richtig warm und ich hatte viele nette Verbindungen auf 20 m mit vielen netten OMs. Und vielleicht gibt's dann irgendwann noch ein nettes Zettelchen zum Ausdrucken, dass ich teilgenommen und weltweit den Platz 53.765 oder so erreicht habe. Aber wenn nur die zwanzig Top-DX-Stationen mitmachen und einsenden, wird das mit der Zeit auch fad und Kleinvieh macht auch Mist und schließlich wollen wir unser schönes Hobby fördern und nicht zuletzt zwischendurch auch einmal ein Lebenszeichen von uns geben.

Also Frauen – es gibt laut Rufzeichenliste so einige von euch –, traut euch, nehmt das Mikrofon und denkt daran: unser Nachbar ist die ganze Welt!

> VY 73 und gd DX OE8YMQ Margot

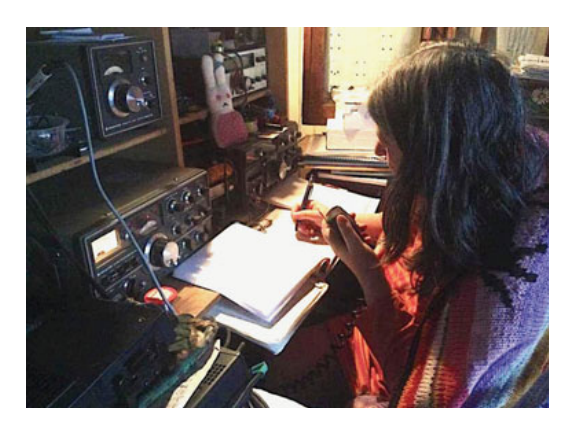

#### **OE9 Newcomer-Begleitung** (auch für Wiedereinsteiger)

Es gab in OE9 schon länger Bestrebungen den Bereich "Newcomer" verstärkt zu betreuen. Nachdem heuer unter der Ausbildungsleitung von Harald OE9HLH und seinem engagierten Team über 20 Teilnehmer zur Amateurfunk-Prüfung im Mai bei der Fernmeldebehörde vorbereitet wurden, ist diese Initiative neu ins Rollen gekommen.

Martin Sauter (Nickname: Sauti, Rufzeichen OE9SAU, wohnhaft in Göfis JN47TF, und gelernter Elektromechaniker für Schwachstrom) hat sich bereit erklärt, die Betreuung und Koordination der Aktivitäten rund um den Bereich Newcomer, aber auch Wiedereinsteiger, zu übernehmen.

Er hat selbst erst 2021 die Prüfungskategorie in Linz erfolgreich abgelegt und weiß um die "Defizite" und Anfangsschwierigkeiten beim Start als Newcomer Bescheid. Bislang war er hauptsächlich mit Digi-Modes wie FT8 aktiv. Aktuell be-

schäftigt er sich mit CW lernen mit dem Morserino-32 von OE1WKL und dem Nachbau von diversen Projekten im Amateurfunkbereich.

Martin soll als Ansprechpartner und Kontakt den Newcomern zur Seite stehen. Darunter werden aber auch Wieder-Einsteiger verstanden.

#### **Die geplanten (ersten) Themenschwerpunkte sind unter anderem:**

- QRV werden auf KW für Neu- und Wiedereinsteiger
	- Betriebstechnik keine Angst vor dem Mikrofon
	- CQ-Ruf aus der Clubstation
- Schnelleinstieg in KW vom heimischen QTH
	- Was brauche ich alles in meinem Shack?
	- Rund um die Antenne was ist zu beachten? (z. B. Aufstellgenehmigung, technische Aspekte …), KW auch mit beengten Verhältnissen
- QRV werden auf FM-Relais
	- Betriebstechnik z. B. mit Handfunkgeräten, keine Angst vor dem Mikrofon …

Für Sommer/Herbst ist auch ein "DeepDive" zu SDR-Technik geplant (siehe Artikel von Rainer OE9RIR) – auch hier wird etwas für Einsteiger dabei sein.

Die Koordination der aktuellen Newcomer (Kursteilnehmer\*innen) erfolgt momentan über eine Telegram-Gruppe. Wer sich an Martin wenden möchte, kann ab Mai auch die neue E-Mail-Adresse **newcomer@oe9.oevsv.at** verwenden oder ihn unter seiner ÖVSV-Adresse **oe9sau@oevsv.at**  erreichen.

Klaus OE9BKJ, Martin OE9SAU

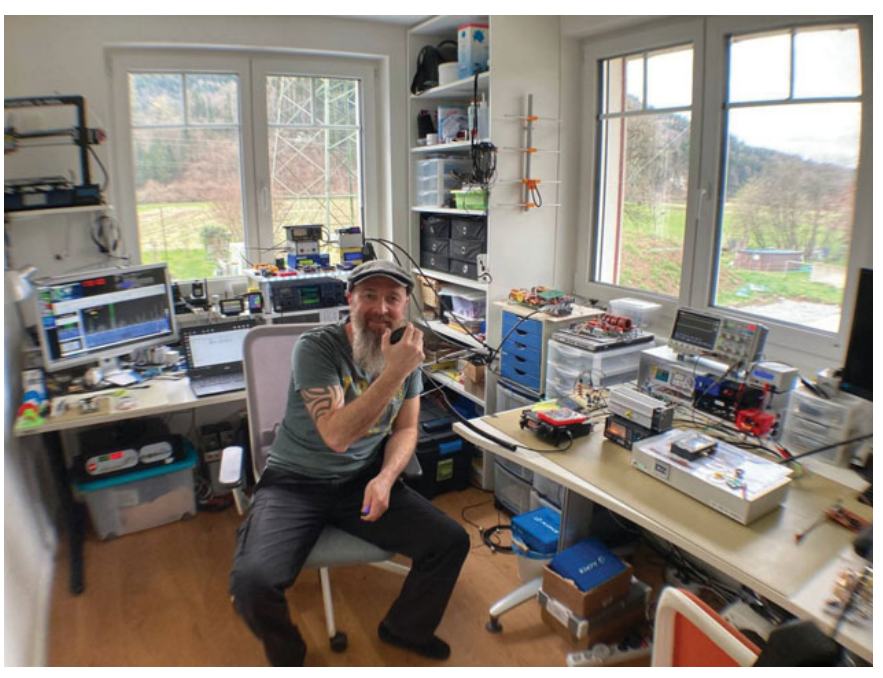

Martin OE9SAU in seinem Shack (Foto: OE9SAU)

#### **Software Defined Radio** DeepDive Sessions

Software Defined Radio (SDR) ist mittlerweile in vielen Anwendungen und Bastelprojekten zu finden. Um eine Überblick zu geben, was mit SDR alles gemacht werden kann und um eigene Projekte zu fördern, planen wir eine kleine Serie von Vorträgen zum Thema SDR. Damit Newcomer und Fortgeschrittene etwas mitnehmen können, werden wir die Vorträge entsprechend nach Themen einordnen.

Die Agenda ist aktuell in Planung mit dem Fokus auf Grundlagen von SDR, dem Aufbau und unterschiedenen von unterschiedlichen SDR Modulen/Sticks/ Radios und was damit in eigenen Projekten gemacht werden kann. Wenn es aber Themen von besonderem Interesse gibt, dann bitte melden.

Terminlich würden wir den Sommer/Herbst anpeilen, es ist jedoch noch nicht genau definiert.

Infos und Updates (Agenda, Termine) werden im OE9 #SDR discord channel geposted – stay tuned (**https:// discord.com/channels/69321311 5151810642/945284311601520651** oder QR Code)

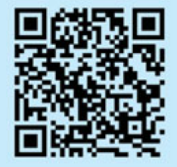

Rainer OE9RIR

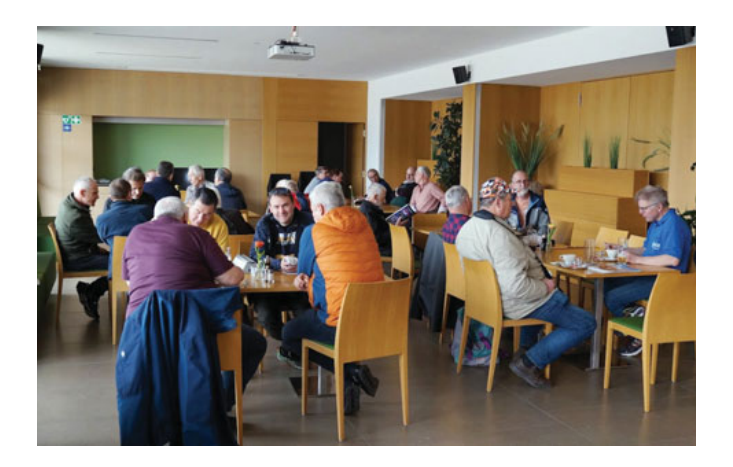

#### **Amateurfunk-Flohmarkt** in Koblach

Am 1. April 2023 (kein Aprilscherz) fand in der Dorfmitte in Koblach ein Amateurfunk-Flohmarkt statt. Ein Flohmarkt im ÖVSV-Landesverband Vorarlberg hat eine lange Tradition.

Helmut OE9HIJ organisierte schon mehrere Jahre eine derartige Veranstaltung im Schützenheim in Koblach, welche immer gut besucht war und auch schöne Schnäppchen bot. Helmut hat altersbedingt seine Funktion als Organisator abgegeben.

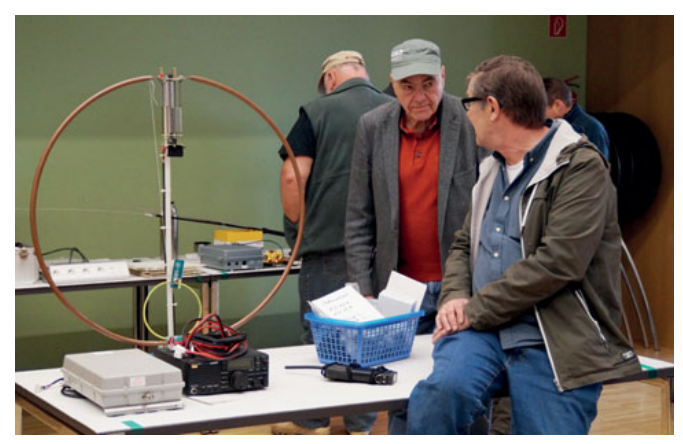

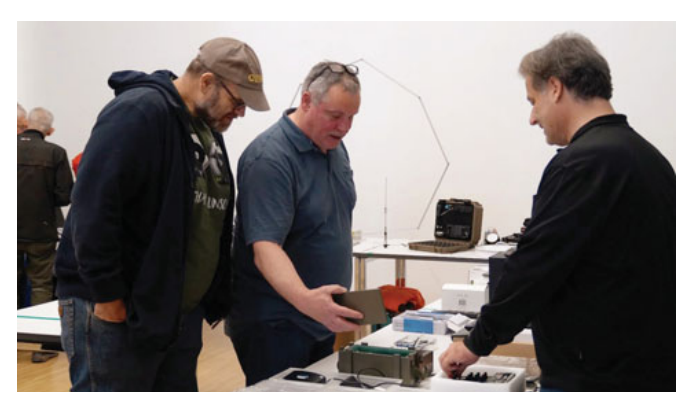

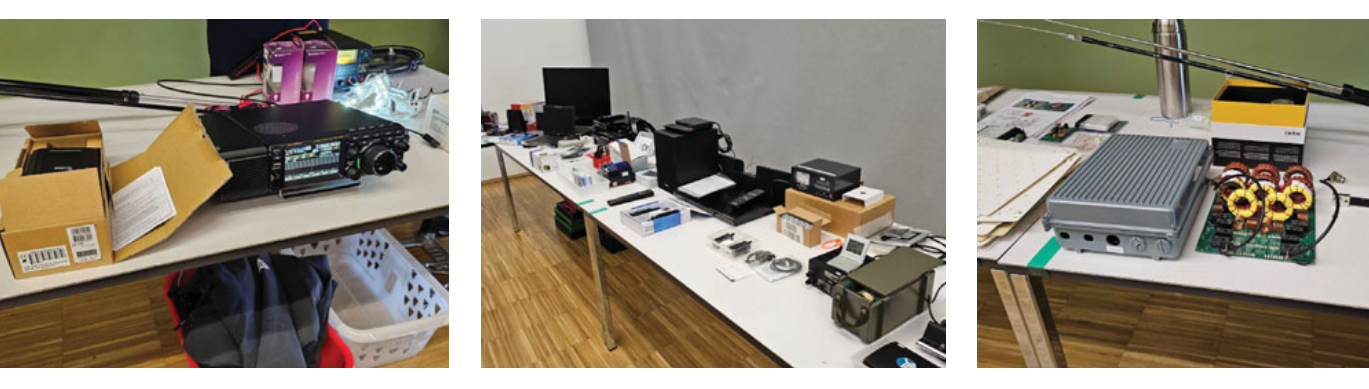

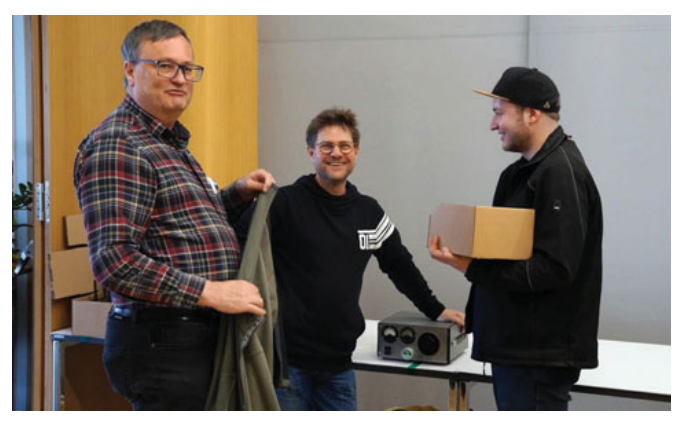

 Nr. 5 ab 26. April in DIGITAL der App oder als Heft direkt in Ihrem Briefkasten. Abobestellungen ab 59,<sup>90</sup> p.a. auf www.funkamateur.de möglich D

gut gefüllte Flohmarkttische – und gut gelaunte Gäste

Nun haben sich Wolfgang OE9LWV, Wilfried OE9WSJ und Günter OE9HGV nach dem letztjährigen Erfolg im Lokal "Dorfmitte" in Koblach und den Möglichkeiten des dort vorhandenen Gemeindesaals, wieder einen Flohmarkt organisiert.

Am Samstag, dem 1. April, ab 09:00 Uhr fanden sich einige Funkamateure ein, welche Geräte und Zubehör für den Amateurfunk anzubieten hatten. Zu sehen war zum Beispiel ein Verkaufsangebot für einen ELECRAFT K3 mit Bandscope, sowie ein FT-710 von YAESU, ein Flex-1500 von FLEXRADIO, Automatiktuner, Antennen, Messgeräte und Kabel.

Die Organisatoren konnten mehr als 70 Funkamateure aus OE9, DL und HB9 begrüßen. Neben der Jagd nach Schnäppchen hatte kam auch das Vereinsleben beim Austausch von Informationen und Gedanken nicht zu kurz. Die Gastronomie im Lokal "Dorfmitte" versorgte uns auch heuer wieder bestens mit Speis und Trank.

> Harald OE9HLH Fotos: Harald OE9HLH, Klaus OE9BKJ

#### 2( **Jahreshauptversammlung**

Am Freitag, dem 31. März, fand um 19.00 Uhr unter dem Vorsitz von Landesleiter Mario OE9MHV, im Restaurant Dorf-Mitte in Koblach, die ordentliche Jahreshauptversammlung des ÖVSV Landesverbandes Vorarlberg statt. Nach den coronabedingten Einschränkungen der vergangenen Jahre nutzten heuer viele Mitglieder diese Veranstaltung, um sich vor Ort zu treffen.

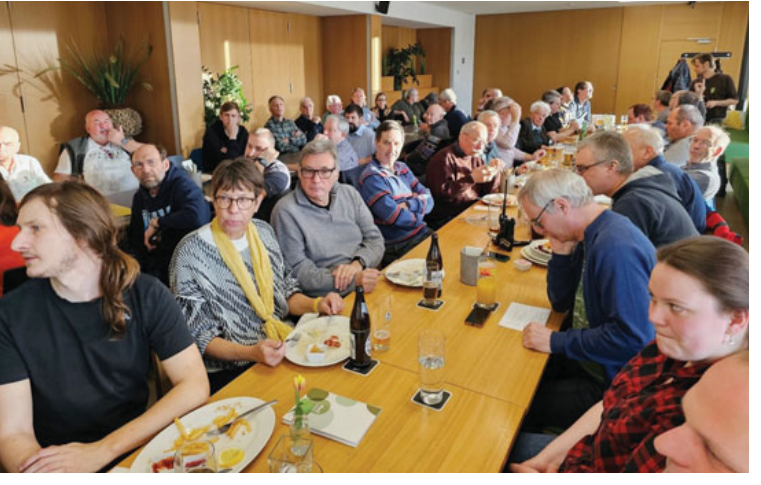

gut besuchter Sitzungssaal im Gasthaus Dorf-Mitte in Koblach

Mario OE9MHV berichtete unter anderem von Neuigkeiten aus dem Dachverband (Neuwahlen, Innovationsförderung, Bandwacht, Projekt "SDR-Buffer", neue Frequenznutzungsverordnung, Vimeo-Video-Plattform des ÖVSV – siehe **https://vimeo.com/oevsv**, interaktive Repeater-Liste **https:// repeater.oevsv.at/de/**).

Ein besonderer Dank galt auch dem Ausbildungsteam unter Harald OE9HLH, welches heuer 23 Teilnehmer\*innen auf die Lizenzprüfung vorbereitet hat!

Rainer OE9RIR stellte das WRAN-Projekt kurz vor. Dabei geht es um HAMNET-Anbindungen auf dem 6 m-Band basierend auf dem 802.22 WRAN-Protokol. Das Projekt wird von Bernhard OE3BIA geleitet, mit starker OE9-Beteiligung durch Rupert OE9RWV, Newcomer Fabian Franz und Rainer OE-9RIR. Details sind auf **https://rpx-100.net/** zu finden.

Martin OE9SAU stellte sich im Rahmen der HV als neuer Ansprechpartner für die Newcomer/Wiedereinsteiger-Betreuung vor (siehe auch separater Artikel in diesem QSP).

Schatzmeister Kurt OE9KGJ berichtete über die Finanzgebarung und den aktuellen Mitgliederstand. Wie freuen uns besonders, im aktuellen Jahr 23 neue Mitglieder willkommen zu heißen! Die Finanzgebarung wurde von den OMs Stefan OE9BSJ und Dietmar OE9MDV geprüft und der Kassier entlastet. An dieser Stelle möchten wir uns sehr bei Kurt OE9KGJ für seine langjährigen Dienste als Schatzmeister bedanken! Leider hat er angekündigt sein Amt aus persönlichen Gründen zurücklegen zu wollen, wir suchen deshalb in diesem Bereich einen Nachfolger bzw. eine Nachfolgerin.

#### **Auch aus den Ortsstellen gab es Neuigkeiten:**

#### **ADL902 Dornbirn**

Arno OE9AMJ berichtet, dass der gemeinsam mit dem ADL 905 Hofsteig durchgeführte Clubabend zukünftig im Café Ulmer in Haselstauden stattfinden wird (jeden 1. Freitag im Monat, ab 20:00 Uhr)

#### **ADL 905 Hofsteig**

Wilfried OE9WLJ berichtete über den WAEDC RTTY Contest 2022 – trotz Ausfall des Logs konnte der hervorragende 10. Platz (Multi-OP) erreicht werden! Weiters berichtete er über das DX-Cluster-Projekt (**http://cluster.oe9.at/**, Sysop Sebastian OE9SEV, Initiator Holger OE9GHV) und das erfolgreiche QO-100 Projekt (siehe Artikel-Reihe in älteren QSP-Ausgaben).

#### **ADL 903/904 Feldkirch und Bludenz**

Matthias OE9KBV wusste über diverse Aktivitäten, wie z. B. den Flohmarkt 2022 (Organisatoren OE9WSJ Willi, OE9HGV Günter, OE9LWV Wolfgang) und den Vintage Radio Day in Koblach zu berichten.

Der Höhepunkt des Abends war sicher die Durchführung der zahlreichen Ehrungen für langjährige Treue (10-, 30-, 40- und sogar 50-jährige Jubiläen!), die beim Punkt "Allfälliges" vorgenommen wurden (siehe Folgeartikel).

Nach dem Sitzungsende gegen 20:30 Uhr fand noch ein gemütliches Zusammensitzen und Fachsimpeln über Funkthemen statt.

Bericht: Klaus OE9BKJ, Foto: Harald OE9HLH

#### Langjährige Mitglieder in OE9

In diesem Jahr konnten wir im Rahmen der Jahreshauptversammlung besonders viele Mitglieder für langjährige Vereinstreue ehren.

#### Für **10 Jahre Mitgliedschaft**

im ÖVSV Landesverband Vorarlberg wurden geehrt:

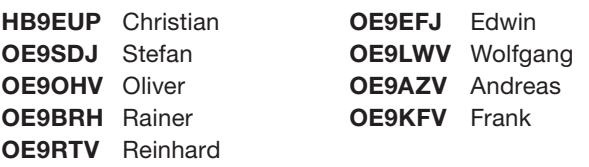

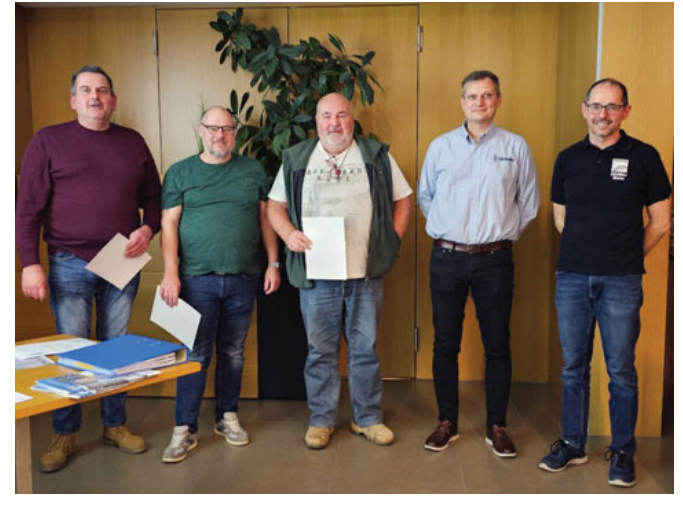

10-Jähriges Jubiläum (Wolfgang OE9LWV, Rainer OE9BRH, Christian HB9EUP) mit den Gratulanten Mario OE9MHV und Klaus OE9BKJ

#### Für **30 Jahre Mitgliedschaft**

im ÖVSV Landesverband Vorarlberg wurden geehrt:

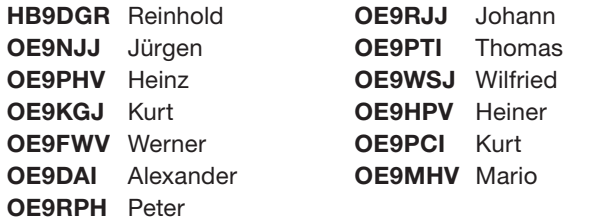

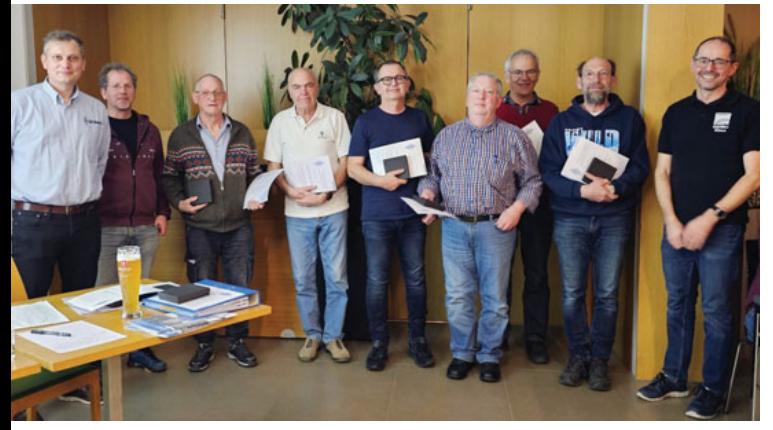

30-jähriges Jubiläum (2. v.l. Kurt OE9KGJ, Johann OE9RJJ, Reinhold HB9DGR, Alexander OE9DAI, Wilfried OE9WSJ, Peter OE9RPH, Werner OE9FWV)

#### Für **40 Jahre Mitgliedschaft**

im ÖVSV Landesverband Vorarlberg wurden geehrt:

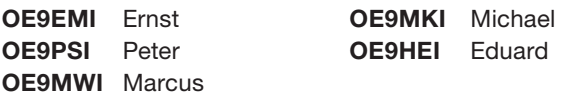

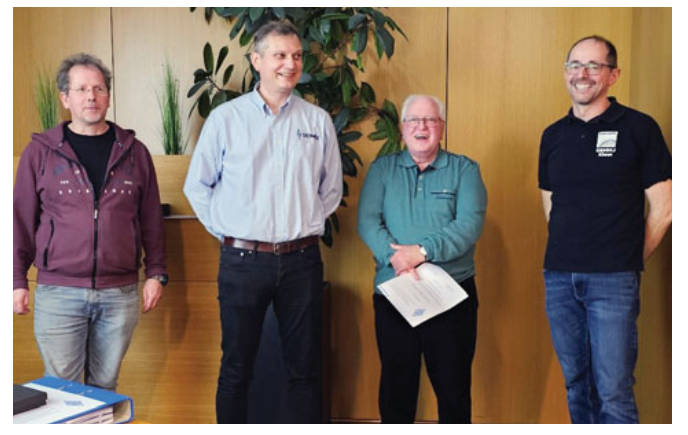

Kurt, Mario und Klaus gratulieren Eduard OE9HEI (3.v.l.) zum 40-jährigen Jubiläum

Eine besondere Ehrung für **50 Jahre Mitgliedschaft** im ÖVSV Landesverband Vorarlberg wurde zuteil:

**OE9HLI** Helmut **OE9LSI** Klaus-Peter

Helmut OE9HLI (3. v.l.) wurde für seine 50-jährige Mitgliedschaft ausgezeichnet!

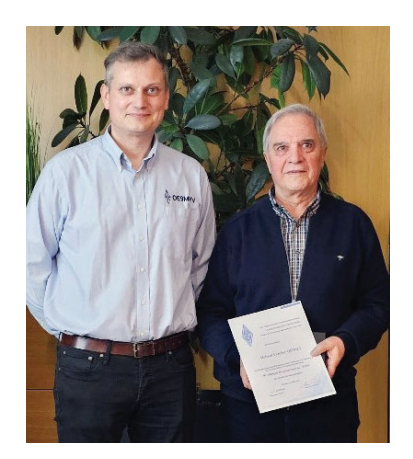

# **HAM RADIO**

**Internationale** Amateurfunk-Ausstellung

# 23. – 25. Juni 2023

**Messe Friedrichshafen** 

# HIGHLIGHTS DER HAM RADIO 2023

- **Mischung** aus **kommerziellen Ausstellern, weltweit vernetz ten Verbänden** und **Europas größtem Funkfl ohmarkt**
- **72. Bodenseetreffen** des **DARC** mit **Vortragsprogramm** und  **Meetings**
- **HAM-Camp** und **Rallye** für  **Kinder** und **Jugendliche**
- **Amateurfunkprüfungen**

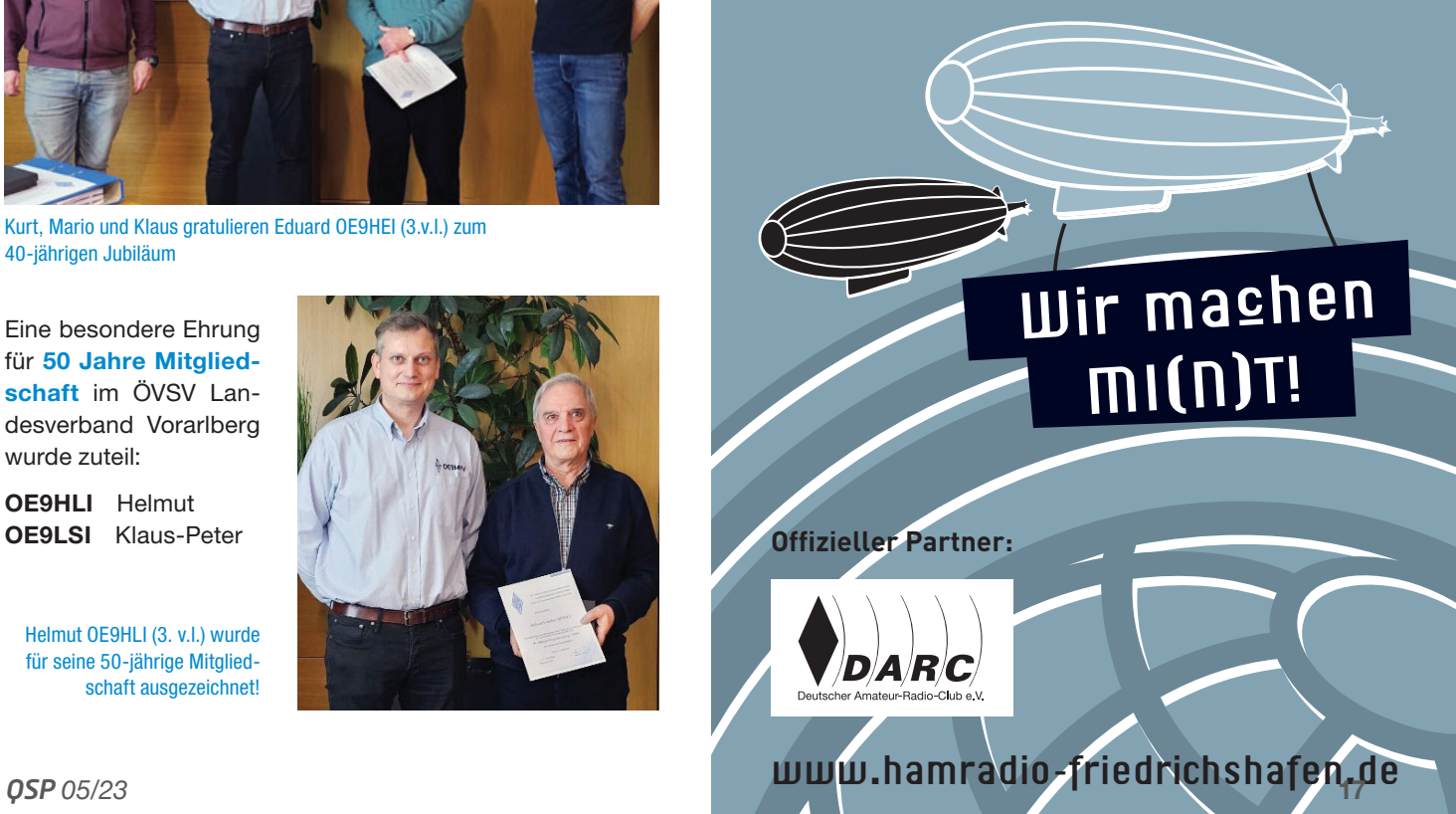

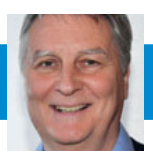

## **Mikrowelle am Guglhupf**

Am öffentlichen Parkplatz Guglhupf von links nach rechts: OE1BES, OE6EMF, OE8FNK, OE4WOG

Anläßlich des Aktivitätstags am Sonntag, 19. März wurde wieder einmal der Standort "Aussichtswarte Guglhupf" besucht. Kurzentschlossen kamen auch OE-1BES und OE4WOG mit ihrem ganzen Equipment noch dazu, dann waren wir (OE8FNK und OE6EMF) zu viert. Die meisten Gegenstationen in OE6 waren über Sichtverbindung 109 km entfernt bei der Wolfgangikirche oberhalb von Deutschlandsberg.

Danke an alle Beteiligten aus OE6 und alle, die nach OE6 und OE4 gekommen sind, ohne euch würden wir keine neuen Erkenntnisse gewinnen:

Und so war es auch diesmal:

Wir konnten ausgiebig Verbindungsversuche durchführen. Obwohl wir das Spiel jetzt schon seit 2016 machen, gibt es immer wieder ganz neue Ergebnisse. Diesmal hat Bernhard, OE1BES seinen EC22r mit einem 60 cm-Offset-Spiegel aufgebaut für 13 cm, 23 cm, 9 cm und 6 cm. Also empfangsseitig vollkommen identisch mit meiner Station, der einzige Unterschied war die verwendete Zwischenfrequenz am Ausgang vom El Cuatro. Früher habe ich immer 144,5 MHz als erste Zwischenfrequenz verwendet, und bei meinem neuen Gerät (EC22x) wurde 432,6 MHz als ZF benutzt. Ergebnis: auf den Bändern 23 cm, 13 cm und 9 cm war mit der 144,5 MHz ZF eine Verbindung erst möglich, wenn ein SAW-Bandfilter verwendet wurde. Damit ist die ZF von 144,5 MHz deutlich störempfindlicher. Auf **senderkataster.at** sind 2 Mobilfunkmasten in ca. 2 km Entfernung eingetragen, einer davon ist direkt sichtbar.

Ob das die Ursache ist? Vermutlich wirkt sich diese Verschlechterung der Empfindlichkeit (Blocking) auch bei ATV aus, auf diesem Standort waren 2021 und 2022 im ATV Contest auch nicht alle Verbindungen gelungen. Von diesem Blocking ist auch der ATV-Minitiouner betroffen.

Aber das Positive daran ist, dass es dafür technische Lösungen auf der Empfangsseite gibt. SAW-Filter sind erhältlich für 1280, 2350, 3600 und 5600 MHz und passen gut für die Verwendung auf den Amateurfunkbändern. Neuere Konzepte verwenden u.a. ein Frontend das bereits "Trap-Filter" und/ oder Bandfilter eingebaut hat. Auch wird in Zukunft die neue IF (432,6 MHz) verwendet. Transverter sind (nach meiner Erfahrung) von diesem Blocking NICHT betroffen, auch der ADALM Pluto zeigt keine Degradierung beim Empfang.

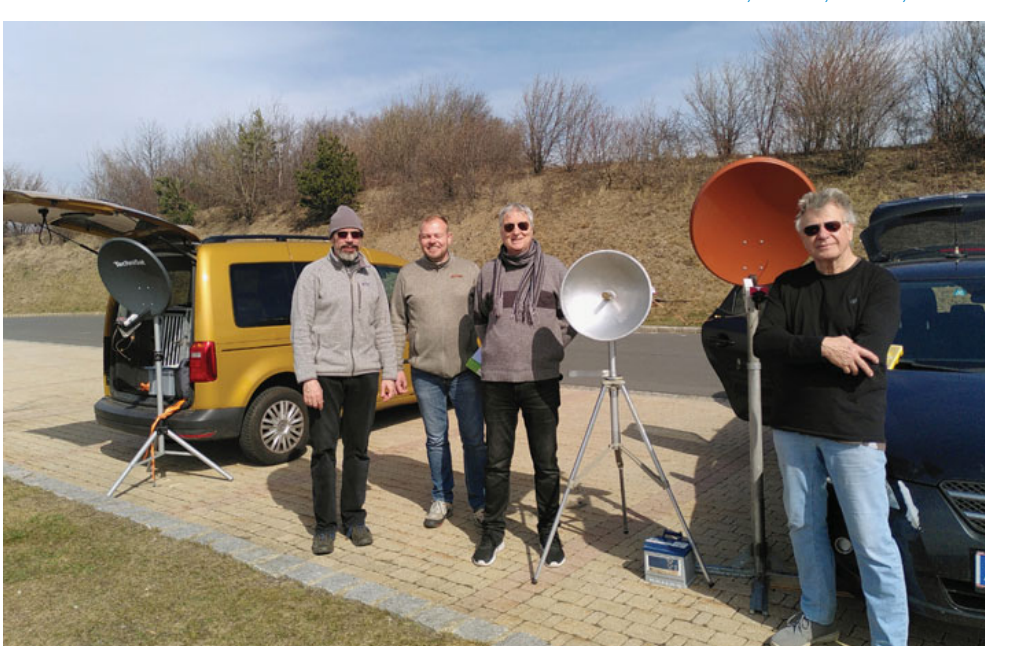

#### **Mikrowellen-Fahrplan für 2023:**

"Je kürzer die Wellenlänge, desto länger die Gesichter". Nachdem man angeblich auf den höheren Frequenzen nur Rauschen hört, hier die Termine, wo es nicht ganz so schlimm ist.:

**6.–7. Mai**, **14–14 Uhr UT UKW-Kontest auf allen Bändern**, siehe auch unter "UKW-Kontest auf der ÖVSV-Seite"

**21. Mai, Aktivitätskontest,** diesmal wird nicht nur der Standort "Aussichtswarte Guglhupf" wieder aktiviert, sondern werden auch im Anschluss an die Aktivität (ab 13 Uhr?) ATV-Tests durchgeführt.

**3.–4. Juni**, **14–14 Uhr UT Mikrowellen-Kontest**, 23 cm und höher. Speziell bei diesem Wettbewerb ist ON4KST sehr nützlich zur Verabredung.

**10.–11. Juni**, **12–18 Uhr UT (also 30h): IARU Region 1 ATV Contest.** Wir sind wieder in OE4, OE6 und OE8 aktiv. Wer mitmachen will, bitte Bescheid geben, es gibt laufend Schulungen zu ATV.

**18. Juni**, **7–15 Uhr UT: Alpe Adria UHF Contest**, mehr dazu in der Rubrik "Alpe-Adria".

Weiters planen wir eine spezielle 3 cm Aktivität im Raum OE1/ OE3, der Termin steht noch nicht fest, fällt aber auf einen Aktivitätstag im August oder September und wird rechtzeitig bekanntgegeben. Am besten im E-Mail-Verteiler registrieren für die Ankündigungen:

#### **http://ml.oevsv.at/listinfo/aktivitaets-kontest**

73 und viel Spaß auf den höheren Frequenzen wünscht Fred OE8FNK

Und damit kommen wir gleich zum ...

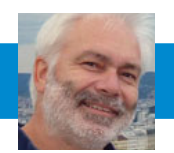

## **Ankündigung der Übung "Time Out" am 21. Juni 2023**

#### Übungsannahme:

Aus unbekannter Ursache sind die Referenzen für die Uhrzeit in Europa ausgefallen. In weiterer Folge ist danach das Internet Backbone Routing mit folgenden Systemen österreichweit ausgefallen:

- MPLS-Netz der A1
- Festnetz-Kommunikation
- Mobilfunk-Kommunikation
- BOS-Netz (da am MPLS-Netz von A1)

Als **sekundäre Auswirkungen** wurde wegen fehlender Datenübertragung bzw. Steuerungsmöglichkeit das Übertragungsnetz der Austrian Power Grid APG in mehrere Teile aufgeteilt und einzelne Teile abgeschaltet.

#### Es entsteht österreichweit eine Strom-Mangellage

#### **Asynchrone Übertragung funktioniert weiter bei:**

- Ö3 terrestrisch und ORF über Satellit
- analoger BOS-Funk
- Funk und Datenübertragung des Bundesheeres
- Amateurfunk, HAMNET, Satellitenfunk

Für die Ermittlung eines Lagebildes wurden auf Aufforderung des BMI alle 94 Bezirkshauptmannschaften bzw. Bezirksleitstellen mit Amateurfunkstellen besetzt.

#### **Zu diesen Bezirkshauptmannschafen/Bezirksleitstellen soll**

- $\bullet$  von 1000 LT bis 1600 LT
- auf 2 m und 70 cm Simplex (ohne Relais)
- Kurzwelle und auf QO-100
- in FM, CW oder SSB

eine einfache Statusmeldung aus dem Bezirk übertragen werden.

Ich bitte um zahlreiche Beteiligung und "Aktivierung" der Bezirkshauptmannschaften bzw. Bezirksleitstellen mit Amateurfunkstellen.

Details zur Übung spätestens dann in der Juni QSP und auf der Webseite des ÖVSV.

> EMCOM Referent des ÖVSV Herbert Koblmiller OE3KJN

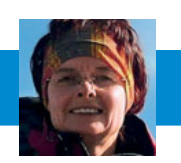

## $\overline{SOTA}$  – SUMMITS ON THE AIR Sylvia Auer-Specht, OE5YYN

**SOTA OE Diplome abrufbar** 

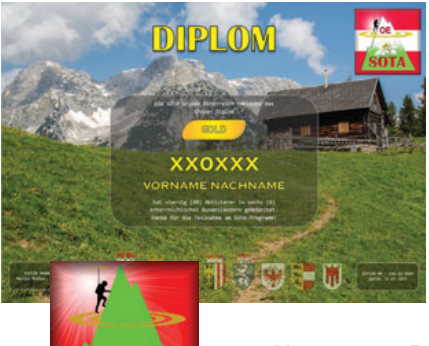

Die neuen OE SOTA Diplome sind ab sofort am Ende der ÖVSV-Seite **https://www. oevsv.at/funkbetrieb/ sota/sota-diplome/** abrufbar.

Nach Eingabe von Rufzeichen, E-Mail-Adresse und gewünsch-

tem Namen am Diplom wird abgefragt, ob die Kriterien erfüllt sind bzw. welche Diplome erreicht werden können. Danach können die

gelisteten Diplome angefordert werden. Diese werden dann per Mail durch Martin OE5REO verschickt.

> 73, Sylvia OE5YYN, ÖVSV SOTA-Referat

E-Mail: oe5yyn@oevsv.at

#### Vorträge beim **SOTA Meeting auf der HamRadio**

Beim SOTA-Meeting auf der Ham-Radio **am 24. Juni um 14.00 Uhr**  im Raum Österreich wird es die folgenden Vorträge (auf Englisch) geben:

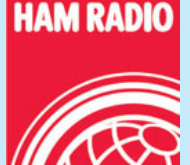

- **The new SOTA Database:** Andy MM0FMF – SOTA Management Team
- **Off-grid spotting with SOTAmat: Stephan HB9EAJ**
- The good and the ugly some experience buil**ding simple SOTA stuff:** Ludwig DH8WN
- **Slide show about the SOTA Activation of Jungfrau (HB/VS-019):** Emil Bergmann DL8JJ

Ich freue mich auf zahlreiche Teilnahme!

73, Sylvia OE5YYN

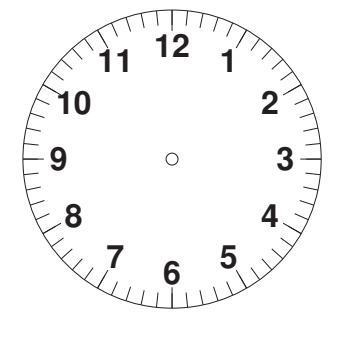

## **Software-Entwicklung** im WRAN-Projekt

Im WRAN-Projekt des ÖVSV arbeitet das Projektteam an einem digitalen Funksystem, das an den IEEE-Standard 802.22 angelehnt ist. Der vorliegende Artikel beleuchtet den Aspekt der Entwicklungsumgebung und des Kompilierens auf der Open SDR Plattform.

#### Odroid ARM embedded system

Die Zielplattform für das WRAN-Projekt ist ein ARM64 basierter Odroid

C4, auf welchem ein Ubuntu 22.04 LTS Linux-Betriebssystem läuft. Daher müssen die in C++ entwickelten Quelldateien für die ARM64 Architektur kompiliert werden. Wenn man auf einem PC basierten System (meist eine x86\_64-Architektur: Intel, AMD etc. mit 64 Bit) entwickelt, können daher die ausführbaren Dateien nicht vom Entwicklungs-PC zur Ausführung auf den Odroid kopiert werden.

Um mit diesem Problem umgehen zu können gibt es mehrere Wege. Zum Beispiel:

- **Cross-Compiler** man installiert einen Cross Compiler, der eine ausführbare Datei für die Ziel-Architektur erzeugt
- **Virtuelle Entwicklungsumgebung man arbeitet in einer** virtuellen Maschine, welche die Ziel-Architektur emuliert (zum Beispiel mit QEMU)
- **man kompiliert direkt auf der Zielumgebung**

Die unterschiedlichen Methoden haben jeweils Vor- und Nachteile, z. B. unterschiedliche Performance beim Kompilieren des Projekts, Inkompatibilitäten bei der Emulation der Plattform, spezielle CPU-Optimierungen, welche unter Umständen die Funktionalität beeinflussen. Das Projektteam hat sich für das direkte Kompilieren auf der Zielumgebung entschieden, da sich der Odroid als performant genug erwiesen hat.

#### Wie wird das Projekt gebaut?

Um ein einfaches und reibungsloses Kompilieren des Projekts sicherzustellen, wird CMake zur Automatisierung des Build-Prozesses verwendet. CMake ist ein verbreitetes Build-System für verschiedene Programmiersprachen und Betriebssysteme. Der Build funktioniert in der Regel, in dem man zuerst ein Arbeitsverzeichnis (üblicherweise "build") anlegt, dort dann CMake ein Makefile erzeugen lässt und dieses dann startet.

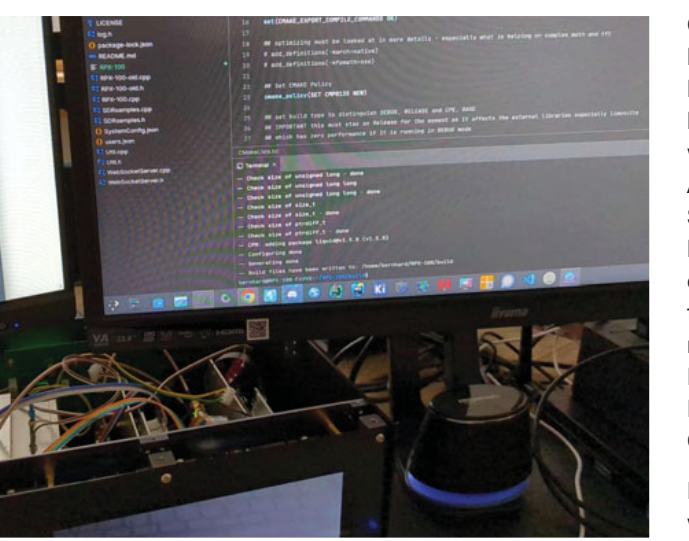

CMake ist eine Build-Umgebung, die wesentlich mehr kann, als nur Makefiles bauen. Im WRAN-Projekt werden mit CMake auch Abhängigkeiten verwaltet. So wird zum Beispiel die libwebsockets Bibliothek direkt von GitHub heruntergeladen, kompiliert und mit dem Projekt verlinkt. Dazu wird neben manuellen Downloads auch das Modul CPM verwendet.

Ein Problem hierbei ist, wenn ein Unterprojekt ein anderes Build-System ver-

wendet. In so einem Fall muss nachgesehen werden, wie dieses Build-System in CMake integriert werden kann. Man kann es entweder ausführen und dann dessen Output (in der Regel eine statische Bibliothek) verwenden, oder CMake kommt damit klar und kann es importieren bzw. CMake hat eine Möglichkeit, mit dem Build-System zu arbeiten.

#### Remote Entwicklung

Damit das direkte Kompilieren möglich ist, muss der Quellcode zwischen der Entwicklungsumgebung und dem Odroid synchronisiert werden.

Es gibt hier drei Ansätze:

- 1. Die Entwicklungsumgebung läuft auf dem PC und beim Kompilieren werden die Dateien mittels SSH auf das Zielsystem übertragen, dort kompiliert und gestartet.
- 2. Die Entwicklungsumgebung läuft eigentlich auf dem Zielsystem und die Dateien werden während dem Editieren synchronisiert.
- 3. Es läuft ein CI/CD-Server auf der Zielplattform und Änderungen am Sourcecode werden automatisch kompiliert und getestet.

Im Projekt wird derzeit Variante 1 und 2 verwendet, wobei Variante (3) zusätzlich angedacht ist (Anleitungen für CLion und Visual Studio Code sind in den Links zu finden).

Wenn der Quellcode mit Debug-Symbolen kompiliert wurde, kann man mit einem Debugger (2 im Bild) wie gdb oder lldb einen Prozess anhalten, Daten verändern (3) und ihn weiter laufen lassen – Einzelschritt: (4), bis zum nächsten Breakpoint: (5) – oder auch beenden (5). Der Debugger kann mit der Entwicklungsumgebung, zum Beispiel über einen SSH-Tunnel, ferngesteuert werden. Die Art wie das geschieht, hängt dann von der jeweiligen Entwicklungsumgebung ab. In der Regel setzt man einen Breakpoint an die Stelle, an

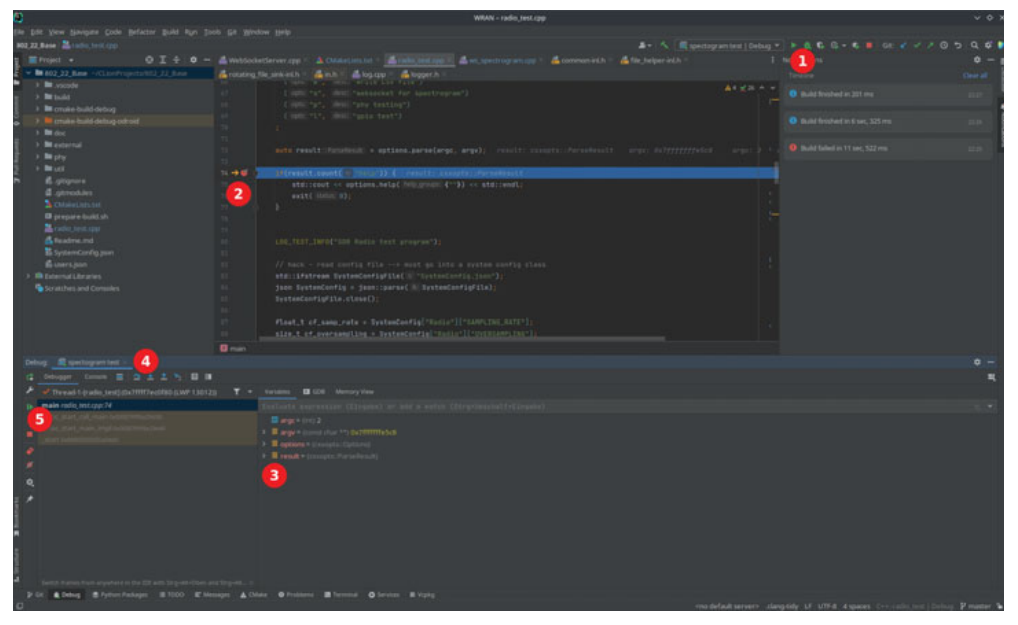

Debuggen mit der Entwicklungs-Umgebung

der man das Programm anhalten (2) möchte und startet das Programm mit dem Button, auf dem üblicherweise ein Käfer abgebildet ist (1).

#### Weboberfläche

Das System verfügt über eine Weboberfläche, auf der man auch über den aktuellen Zustand informiert wird. Damit ist es möglich ein Problem aus der Ferne zu diagnostizieren oder Informationen vom System auf einfachem Weg zu bekommen.

Die Weboberfläche ist eine Single Page Applikation (SPA), welche über Websockets mit dem System verbunden ist. Websockets haben den Vorteil, dass man jederzeit eine Benachrichtigung vom Server an den Browser senden kann. So wird z. B. der Wasserfall ans Frontend übertragen, es ermöglicht Log-Daten ohne Verzögerung ins Frontend zu übertragen, oder das direkte Empfangen von IQ-Daten. Dadurch

#### **Interesse am Projekt mitzuarbeiten?**

Du hast Erfahrungen in C++ Programmierung (Embedded, SDR, web, …), Entwicklungsumgebungen, Hardware, Messtechnik …?

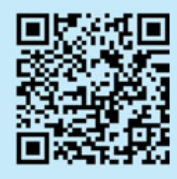

#### **Melde dich auf unserem Projekt Discord Server:**

**https://discord.com/invite/ QntXgsAJXp**

#### **Links:**

GitHub – https://github.com/WRAN-OEVSV

Projekt – https://rpx-100.net/

CPM – https://github.com/cpm-cmake/CPM.cmake

Cmake – https://cmake.org/

CLion Remote Development – https://www.jetbrains.com/help/clion/remoteprojects-support.html

Remote Development in Visual Studio Code – https://code.visualstudio.com/ docs/remote/ssh

kann am System live mitgelesen werden was gerade im Augenblick passiert und sofern sich hier irgendwelche Fehler bemerkbar machen. Per Fernwartung mittels SSH oder einer Aktion direkt in der Weboberfläche kann dann reagiert werden.

Die Weboberfläche ist mit Angular entwickelt. Bei Angular gibt es einen DEV-Server, der die Quelldateien kompiliert und über einen Webserver zur Verfügung stellt. Bei einem Produktivsystem wird das Frontend kompiliert und anschließend werden die statischen Dateien über einen Webserver (nginx) ausgeliefert, welcher auch als Reverse Proxy dient. Der Reverse Proxy hat den Vorteil, dass nach außen für den Websocket

und die statischen Dateien der selbe Port verwendet werden kann.

#### Fabian Franz und Rainer OE9RIR für das Projektteam

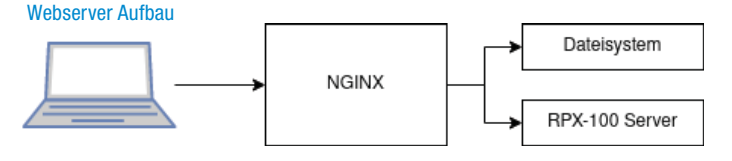

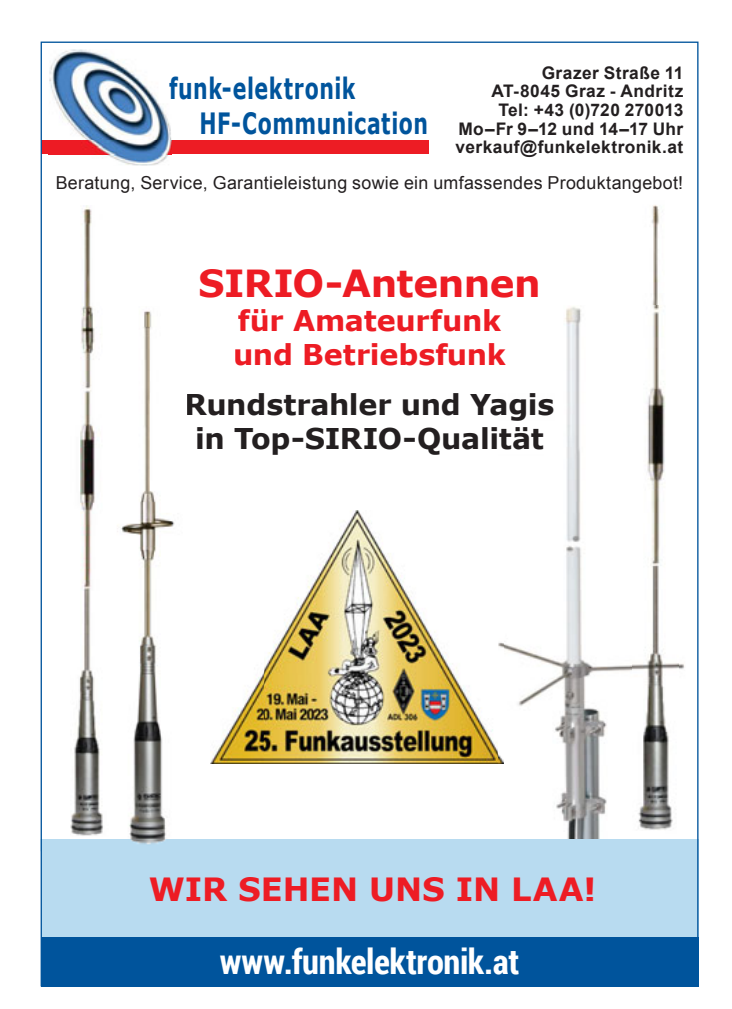

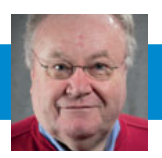

### Datenübertragung mit dem ICOM IC-9700 im DD-Mode - Teil 2

#### Bericht von Kurt OE1KBC

Im März-Heft 2023 der QSP hat der Bericht zum Thema Datenübertragung mit dem ICOM IC-9700 im DD-Mode ICOM so großen Anklang gefunden, dass wir kurzentschlossen einen IceBird-Talk zu diesem Thema im April angesetzt haben.

Der Vortrag in 1060 Wien, Eisvogelgasse war sehr gut besucht. Die wichtigsten "Gäste" waren aber zwei Stück ICOM IC-9700, welche auf die Konfigurierung für den DD-Mode an diesem Abend gewartet haben. Der Vortrag mit dem Beamer wurde daher sehr kurz gehalten, denn wir alle wollten sehen, wie einfach es ist, einen ICOM IC-9700 für die Datenübertragung vorzubereiten.

Wir haben uns für die Peer-zu-Peer-

Übertragung entschieden, damit wir erste Erfahrung für den Sendebetrieb machen können. Natürlich waren die beiden Geräte an diesem Abend an einer Dummyload, was bei einem QRB von 20 m sehr sinnvoll war  $-$  HI.

Hier noch einige Begriffe, die uns im DD-Mode begleiten:

#### ICOM DD-Modus -Arten der Datenkommunikation

#### **Bei einer Datenübertragung unterscheidet man unter anderem die:**

- **Zeitliche Abfolge der Datenkommunikation:**
- Halb-Duplex-Modus es sendet jeweils nur eine User-Station der Kommunikation zur selben Zeit. Die Kommunikation wird abwechseln zwischen User-Stationen ausgetauscht.
- **Full-Duplex-Modus** beide User-Stationen sind gleichzeitig auf Empfang und senden auch gleichzeitig.
- **Die Anzahl der gleichzeitigen Teilnehmer\*innen:**
- **Peer-to-Peer (P2P)** während einer Datenkommunikation sind nur zwei Partner-Stationen beteiligt.

**• Multipoint Betrieb – mehrere User-**Stationen können quasi gleichzeitig mit einem Access-Point (AP) kommunizieren.

ICOM DD-Modus -Arten der Datenkommunikation im DD-Modus

#### **Bei einer Datenübertragung im DD-Modus kommt zur Anwendung:**

- Halb-Duplex-Modus mit einer jeweiligen Übertragungsrate von 128 kBit/s
- t**Peer-to-Peer-Modus**  zwei User-Stationen kommunizieren während einer Datensitzung
- Repeater-Modus User-Stationen kommunizieren mit einem Repeater, aber jeweils im P2P-Modus

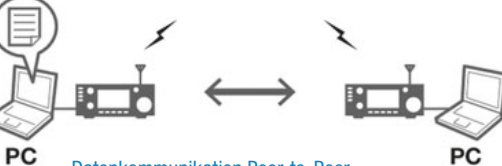

Datenkommunikation Peer-to-Peer

Daten

#### **Bei der Betriebs-Art P2P wird RPS auf OFF gestellt.**

Die Steuerung des Übertragungsweges erfolgt über die Einstellung von RPS (on/off), welche über den Button "FUNCTION" erreichbar ist.

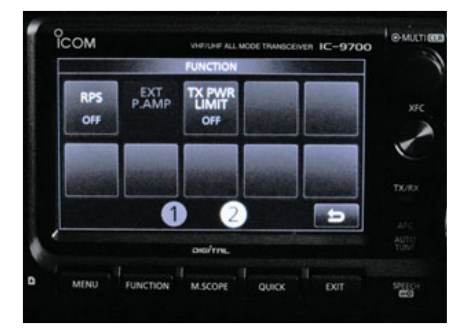

DD-MODUS RPS-Einstellung

#### **TX-Betrieb aktivieren:**

Die digitale "PTT-Taste" ist durch Drücken des Drehknopf "MULTI" einstellbar. **TX INHIBIT (on/off)** aktiviert/

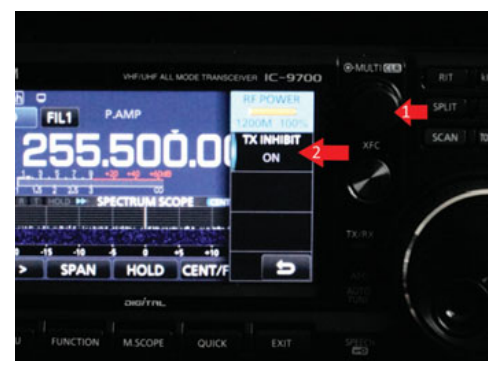

DD-MODUS TX INHIBIT

deaktiviert den Sendebetrieb und wird am Display links oben mit TX oder TX inh (Sendebetrieb) angezeigt. Auch mit dem Button "TRANSMIT" kann TX aktiviert werden.

Damit Daten ausgetauscht werden können, ist an beiden QSO-Partner-Geräten das jeweilige Rufzeichen einzustellen. Dieses Rufzeichen wird bei aufrechter Verbindung beim QSO-Partner angezeigt. Der angeschlossene PC/Laptop muss eine fixe IP eingestellt haben (kein DHCP; Empfehlung):

- 192.168.0.x (z. B. 192.168.0.100)
- 10.0.0.x (z. B. 10.0.0.100)

und natürlich die gleiche TX-Frequenz (passend zum Bandplan) einstellen: 1255.000, 1254.500 oder 1255.500 MHz. Bitte die Sendefrequenz- und IP-Einstellungen mit dem QSO-Partner absprechen. Vor allem die IP-Adresse, damit nicht die gleiche IP-Adresse genommen wird. Wichtig ist auch, dass beide PC/Laptops im selben Subnetz (Netzwerk-Maske 255.255.255.0) erreichbar sind.

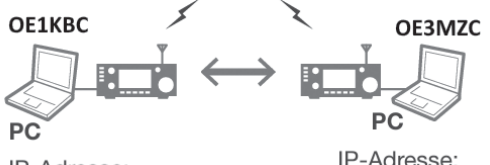

IP-Adresse: 192.168.0.100 Teilnetzmaske: 255.255.255.0

DD-MODUS IP-Vergabe

IP-Adresse: 192.168.0.101 Teilnetzmaske: 255.255.255.0

#### **Einstellungen IC-9700 DD-Mode**

#### ICOM DD-Modus - Frequenz/ Mode-Einstellungen

#### **Frequenz und DD-Mode:**

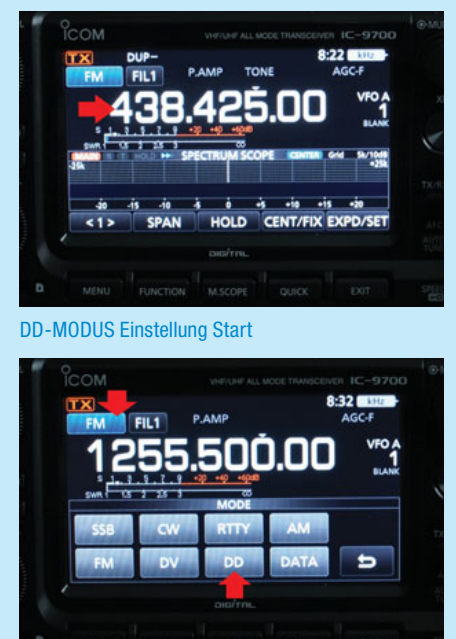

DD-MODUS Einstellung 23 cm

#### **DD-Mode:**

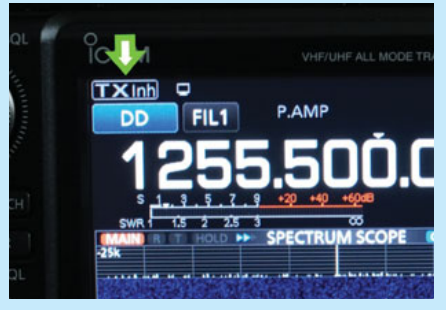

DD-MODUS Einstellung DD-Mode

#### ICOM DD-Modus - MENÜ

#### **SETUP:**

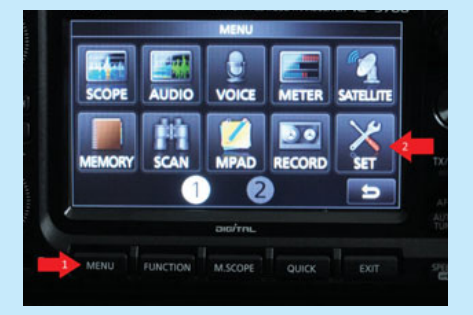

#### DD-MODUS Einstellung Setup

- My Station: My Call:
- · DV/DD SET: DD Packet Output: All
- · Hinweis: NETWORK: IP Address ist nur für Remote-Steuerung notwendig. Kein Einfluss auf die DD-Mode Datenübertragung

#### ICOM DD-Modus -PC/Laptop Setup

#### **ETH-Schnittstelle konfigurieren:**

Problembehandlung Netzwerk- und Interneteinstellungen öffnen

 $29.03.2023$ 

rechts: PC-Netzwerkeinstellungen

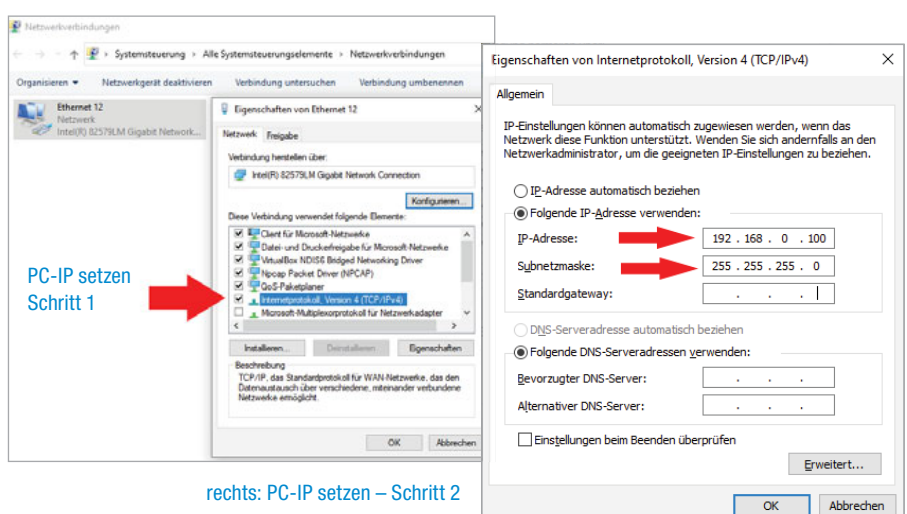

Damit sind wir an diesem Abend für den ersten Versuch bereit gewesen. Ich möchte an dieser Stelle nicht unerwähnt stehen lassen, dass wir nicht sofort "Vollbetrieb" hatten. Bernhard OE3BIA und ich OE1KBC mussten noch im Feldversuch eruieren, warum bei der Übertragung zwar sofort die Rufzeichen ausgetauscht wurden, was am Display des ICOM UC-9700 schön zu sehen war, aber der Datenverkehr von PC zu PC nicht begonnen wurde. Nach einigen Versuchen, "öVsv = V...Versuchssender" eben, konnten wir nach einer Idee von Bernhard OE3BIA den "DD Pa**cket Output**" im Setup auf "All" **stellen** und die Datenübertragung war sofort in Schwung.

Ich hatte mich für den ersten Versuch auf das Programm AnyDesk festgelegt. Diese Anwendung ist eine freie Software und hat Chat sowie reine Dateiübertragung "on Board".

#### **DDE-Modus Anwendungen**

#### ICOM DD-Modus -AnyDesk im P2P Modus

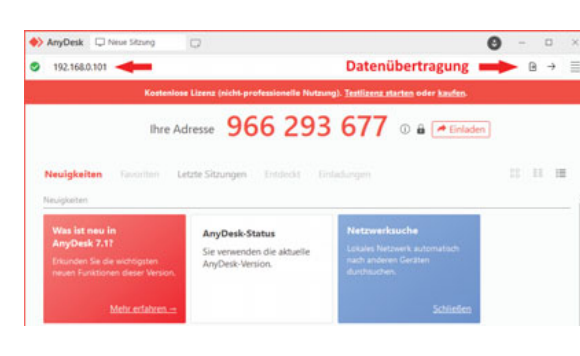

Ich kann euch nur empfehlen, lasst auch euren ICOM IC-9700 den DD-Mode aktivieren.

#### **Hinweise für den ersten Versuch:**

- Partnerstation in moderater **Reichweite**
- Gute Richtantenne kein Rundstrahler – selbe Antennen-Polarisation mit dem Partner sehr zu empfehlen.
- Beide Stationen auf TX schalten und kurz zuwarten, ob die Rufzeichen gegenseitig angezeigt werden.
- vereinbarte IP prüfen
- AnyDesk im Chat-Modus als Beginn

Viel Erfolg bei den ersten Versuchen und bitte berichtet mir/uns über eure Erfahrung mit diesem großartigen ICOM D-STAR-DD-Mode.

#### **Weiter Informationen:**

ÖVSV WIKI:

**https://wiki.oevsv.at/wiki/DD-Modus\_Daten%C3%BCbertragung**

#### ÖVSV Videothek: **https://vimeo.com/813687687**

73 de Kurt OE1KBC Referent für nat. und int. Projekte im ÖVSV

Bildquellen: Handbuch ICOM IC-9700, Kurt OE1KBC

PC-AnyDesk

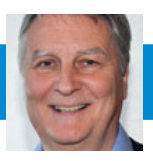

#### Einladung zum Alpe-Adria UHF Kontest 2023

Heuer ist der Termin der **Sonntag, 18. Juni, 7–15 Uhr UT**. Betrieb ist auf den Bändern von 70 cm aufwärts. Speziell auf 70 cm SSB und CW ist vormittag sehr viel Betrieb, vor allem auf den Frequenzen von 432,150 bis 432,350 MHz. An einem guten Standort findet man fast keine freie Frequenz in diesem Bereich.

Jedes Funkgespräch wird für 3 Wettbewerbe gewertet:

- 1.) **für die UKW-Meisterschaft:**  Logs an **ukw-contest@oevsv.at**
- 2.) **für den Alpe-Adria Kontest:**  Logs an **ukw-contest@oevsv.at**
- 3.) **für den Aktivitätskontest:**  wie üblich hochladen auf **mikrowelle.oevsv.at**

Auch für den Aktivitätskontest wird (nur) bei diesem Termin die Betriebszeit bis 15 Uhr UT erweitert, also auch 7–15 Uhr UT.

Auch gibts oft noch gleichzeitig Sporatic-E Öffnungen auf 6 m und 2 m, und dann auch noch evtl. am Nachmittag Rainscatter auf 3 cm. In diesem Kontest kann man auch ohne ON4KST sehr viele Verbindungen machen, speziell auf 70 cm. Mit dem ON4KST-Chat sind natürlich auch einige weiter entfernte Stationen zu erreichen.

Heuer ist Österreich, also der ÖVSV, für die Preisverleihung verantwortlich. Die Preisverleihung wird meist gleichzeitig mit dem UKW-Treffen in Wolfsbach stattfinden, und wird rechtzeitig angekündigt.

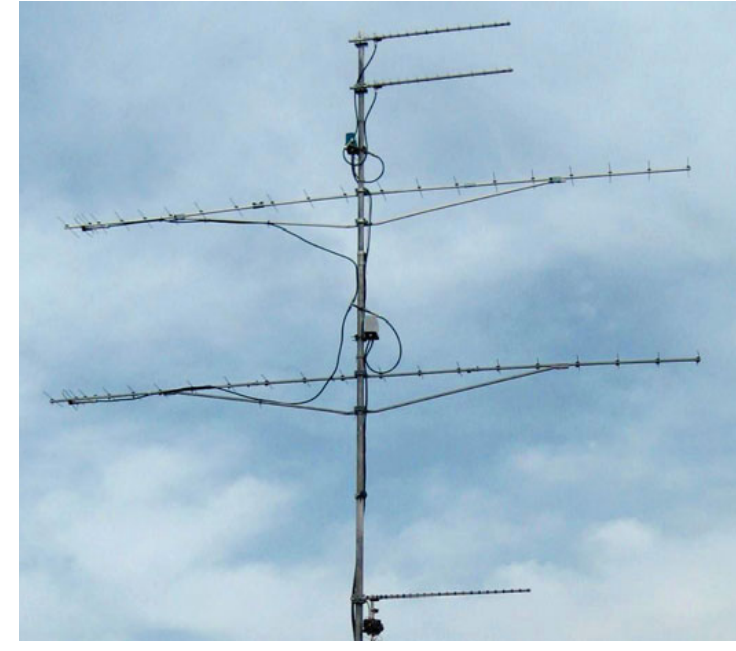

Die portable Antennenanlage von OE8FNK im Alpe Adria Kontest 2021, 70 cm: 2x 21el Yagi, 23 cm: 2x16el Yagi, jeweils mit Vorverstärker

Detaillierte Wettbewerbsregeln hier: **https://www.oevsv.at/ funkbetrieb/contests-wettbewerbe/contestalpeadria/**

Viel Spass im Alpe-Adria UHF Contest.

73, Fred, OE8FNK

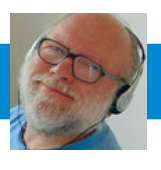

**FUNKVORHERSAGE** (Statistic Library of Dipl.–Ing. Frantisek K. Janda, OK1HH E-Mail: ok1hh@rsys.cz

### KW-Ausbreitungsbedingungen für Mai

Das Wachstum der Sonnenaktivität hat sich leicht verlangsamt und ihre Entwicklung wurde unregelmäßig. Die starke geomagnetische Störung, die am 23. und 24. März stattfand, kam nicht nur unerwartet, sondern war die intensivste Störung in den letzten 6 Jahren.

Auch die Quelle des verstärkten Sonnenwindes ist nicht sicher identifiziert, nur ein großes Koronalloch könnte uns auf der Sonne auffallen. Ein noch zuverlässigerer Indikator für das Wachstum der Sonnenaktivität sind energetisch signifikante Eruptionen. Die

Eruption der Klasse X am 29. März war bereits die siebente in diesem Jahr. Allein im ersten Quartal dieses Jahres haben wir so viele solcher Phänomene registriert, wie im gesamten Jahr 2022. Im Jahr 2021 gab es nur zwei solcher Ereignisse.

Für Mai 2023 haben wir folgende Fleckzahlvorhersagen: von NOAA/NASA R = 127,3 (ursprünglich 103,1), von der australischen BOM SWS  $R = 114.4$  und von SIDC (WDC-SILSO) R = 130 für klassische und  $R = 117$  für die kombinierte Methode. Für Diagrammberechnungen

wird hier R = 95 verwendet mit der Berücksichtigung des negativen Effektes des globalen Wandels.

Im Mai erwarten wir eine erneute Zunahme der Sonnenaktivität und gleichzeitig einen allmählichen Aktivitätsbeginn in der sporadischen E-Schicht. Obwohl die Signale der DX-Stationen auf den kürzesten KW-Bändern im Vergleich zu den Vormonaten abnehmen werden, werden häufiger kurze Shortskip, somit die Sender aus weiter entfernten Teilen Europas, erscheinen. OK1HH

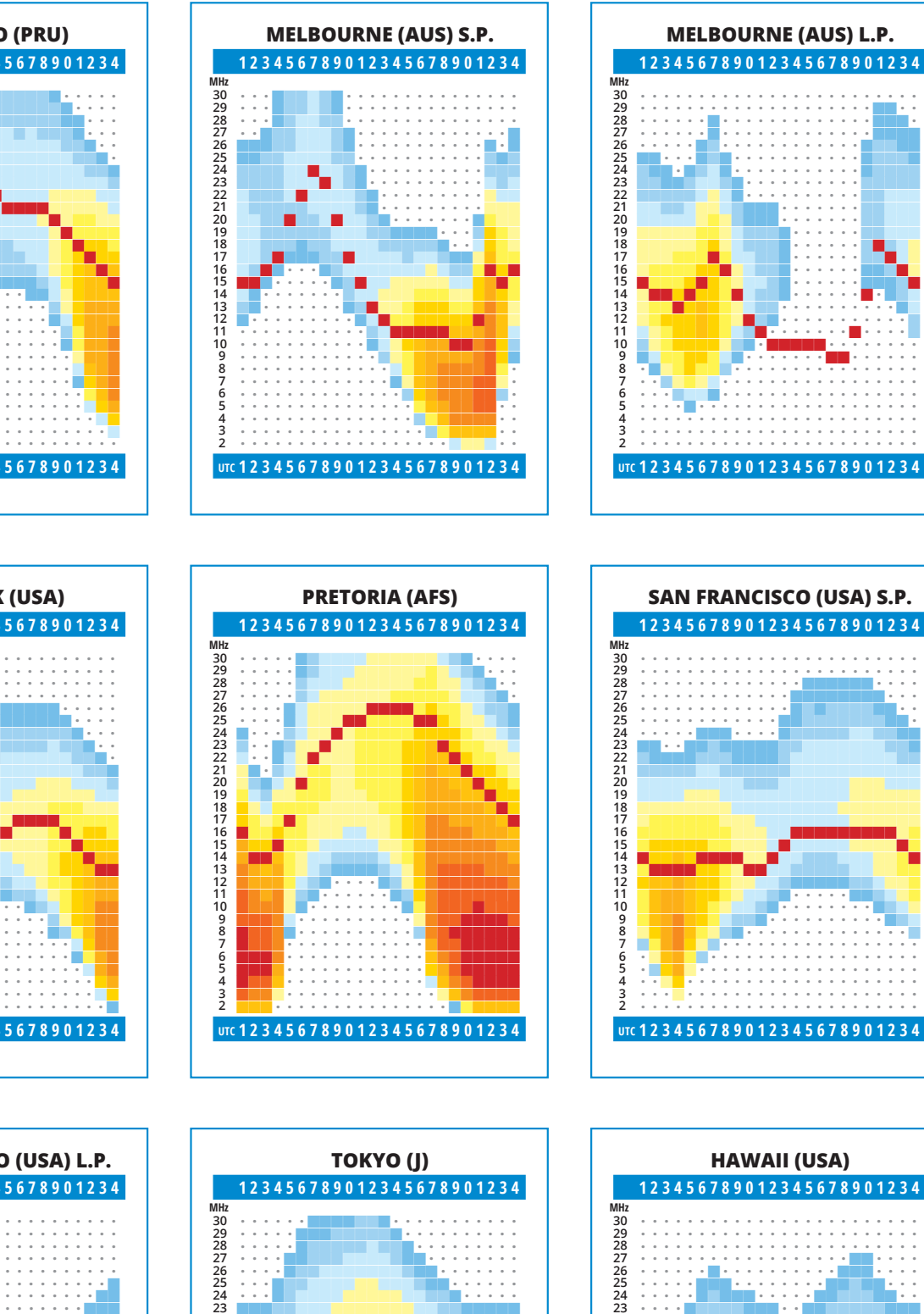

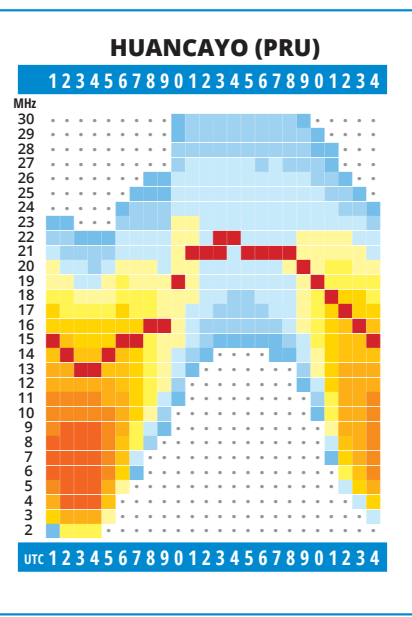

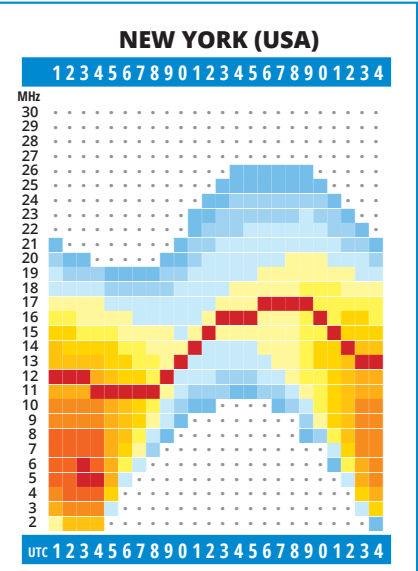

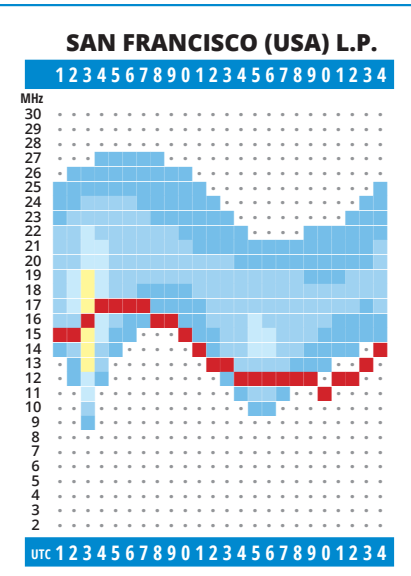

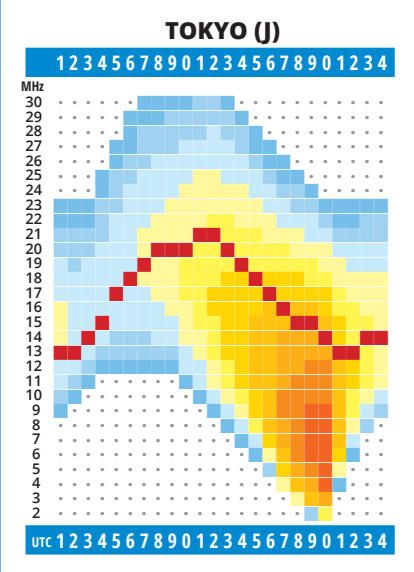

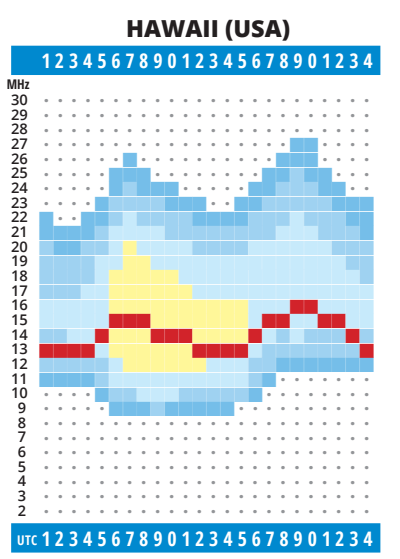

## **25. Internationale Funk 19. bis 20. Mai 2023 OE 3** XLA **STADT LAA**

## Freitag, 19. Mai 2023

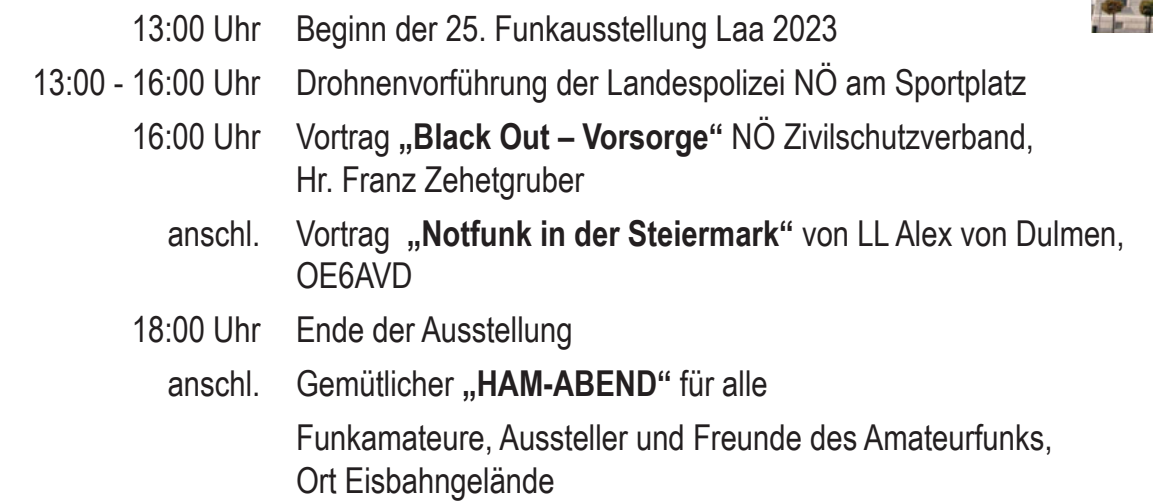

## Samstag, 20. Mai 2023

- ab 6:00 Uhr Österreichs größter Funk- und Elektronikflohmarkt
	- 8:00 Uhr **Öffnung der 25. Funkausstellung**
	- 9:00 Uhr **FESTAKT** zur 25. Funkausstellung
	- 10:00 Uhr Vortrag **Satellitenfunk** "NEU" von Ing. Robert Kiendl, OE6RKE
		- anschl. Vortrag "City Science" Bürgernetz für Forschung und Katastrophenschutz von Ing. Michael Zwingl, OE3MZC
		- anschl. Vortrag **Was ist Amateurfunk? Wie komme ich zum Amateurfunk?** von Ing. Kurt Baumann, OE1KBC
	- 9:00 Uhr **80 m Fuchsjagd** Der Start zur Fuchsjagd befindet sich beim Gasthof "Lindenhof" etwa 2 km vom Ausstellungsgelände entfernt, Anmeldung am Tag der Ausstellung im Funkcafe in der Ausstellungshalle, per E-Mail an peilen@oevsv.at oder Online-Anmeldung möglich. Nähere Infos unter https://www.oevsv.at/funkbetrieb/ardf/
		- Ablauf: 9:00 Uhr Treffen beim Funkcafe in der Ausstellungshalle, Transportmöglichkeit zum Gasthof Lindenhof, 9:30 Uhr - Briefing, 10:00 Uhr - Start, 14:00 Uhr - Siegerehrung
	- 15:00 Uhr Ende der Ausstellung

# **kausstellung Laa/Thaya 19. bis 20. Mai 2023**

## Ganztägige Vorführungen

- Informationsstand des ÖVSV
- Informationsstände von Int. Verbänden und Radioclubs
- Führungsunterstüzungsschule des ÖSTERREICHISCHEN BUNDESHEERES
- O GANZTÄGIGER FUNKBETRIEB in der Clubstation OE3XLA Eisbahngebäude, Hamnet
- Funkmessplatz der Funküberwachung Wien
- O QSL Kartenschau von Radiostationen, Kurzwellengeräteschau

## Rahmenprogramm

- O **Informationsstände zu Themen:** Polizei Bezirkspolizeikommando Zivilschutzverband NÖ · e-Mobilität · Sportland NÖ KLAR-Region Land um Laa • FF Laa an der Thaya
- kostenlose Probefahrten mit e-Mobilitätsprodukten
- $\circled{c}$ **Znoimo** und Segways **Breclay Retz** Hevl Drasenhof O Vorführungen der IG Modellbaugruppe Kleinhaugsdorf Horr  $B7$ **THE AS**  Truck & Boot **B45 B303 B46** (SK) ollabru Ernstbrun  $\circ$  2 **Anfahrt / Übersicht**  $\overline{\text{S3}}$ R6  $\frac{1}{11}$  A5 **五应2 Th** S5 Wolkersdorf  $\overline{P}$ Gänserndorf **Flohmarkt** Thayapark Laa **术S33** Tulln **Wien** Lin: **Bratislava**  $\frac{A}{n}$  A1 **e-mobilität - Probefahrten POLI** St. Pölten **Funk-Parcours mit RC-Fahrzeugen** Vienna<br>Airport **Ausstellung Eingang Clubstation**  $\frac{1}{11}$  A3  $\vert P \vert$ **ADL 306 Rudanest** Graz  $\frac{A}{4k}$  A4 Eisenstadt  $\overline{\mathbb{D}}$ <u>ä</u>  $\bigcirc$  $\sqrt{\text{SLO}}$ **A<sub>FLCH</sub> Hofer**  $\Box$ Lutz **Tedi / Pagro CHISCHLEREL**<br>Chrame  $\Box$ **Flohmarkt Flohmarkt** 鈴 P **Penny AFECH Lidl**  $\overline{P}$ **MORTH Restaurant Eurospar Rösslstuben Öller Stoiber** Zufahrt *Retz - Hollabrunn - Korneuburg* **Laa Zentrum - Mistelbach - Wien**

**Messeleitung: Herr Robert Thenmayer, OE3RTB, Tel.: +43 (0) 664 264 58 37** Email: oe3rtb@oevsv.at, Web: https://oe3.oevsv.at/adl306 **Informationen für Aussteller, Flohmarkt & Zimmernachweis:** 

Frau Iva Findeis, Tel.: +43 (0) 664 844 02 64 · Email: i.findeis@laa.at, Web: www.landumlaa.at **Camping- & Wohnwagen:** Abstellmöglichkeit direkt beim Messegelände vorhanden!

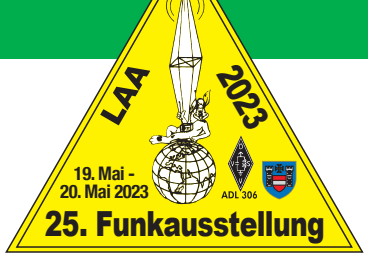

Praha/Brno

**Brno** 

**Brno** 

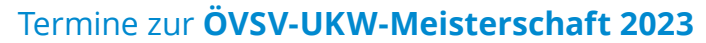

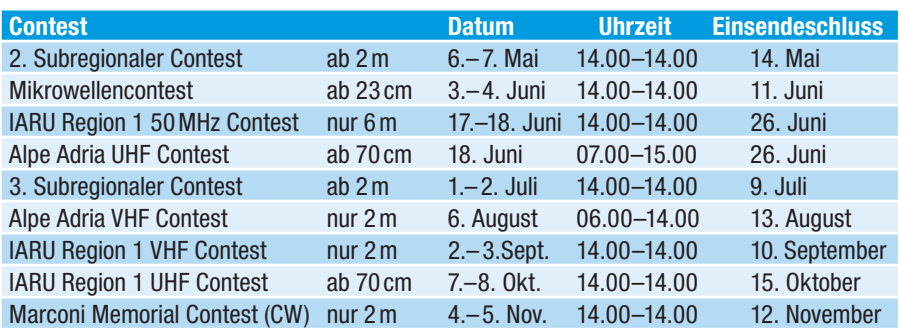

Bitte die Logs bis spätestens zum Einsendeschluss an **ukw-contest@ oevsv.at** senden und einen eindeutigen Dateinamen, beginnend mit dem Rufzeichen (z. B.: OE3FKS-02032020- 145.edi), vergeben!

Viel Spaß und Erfolg beim Contesten!

73 de Franz OE3FKS

#### **Ergebnisse 1. Subregional**

Nebenstehend findet ihr das Ergebnis des ersten Wettbewerbes im Contestjahr 2023. Es wurden insgesamt 68 Logs eingereicht, das ist für den März-Contest eine beachtliche Anzahl. Die "UKW-Contest-Lotterie" hat schon einige bewogen aktiv am Contest teilzunehmen. Einige neue Rufzeichen finden sich in der Auswertung!

In der nächsten QSP möchte ich dann die Gewinne und ihre Spender detailliert vorstellen. Vielleicht findet sich bis dahin noch der Eine oder Andere, um auch noch einen Sachpreis zur Verfügung zu stellen!? Dies ist dann auch noch Werbung, sowohl in der QSP als auch auf der Homepage! Vorab schon einmal ein herzliches Dankeschön an alle Sponsoren!

Kurz nach Erscheinen dieser Ausgabe findet auch schon der 2. Subregional am 6. und 7. Mai statt. Dazu möchte ich, wie immer, alle recht herzlich einladen. Jeden aktiven Contester in der ÖVSV-UKW-Meisterschaft freut es viele OE-Stationen, eventuell alte Freunde, Bekannte oder Clubkollegen zu hören und Punkte auszutauschen!

Für Interessenten am Contestgeschehen stehe ich natürlich gerne mit Hilfe zur Verfügung, bitte sich nicht scheuen mich per Mail zu kontaktieren.

euer Contestreferent Franz OE3FKS

#### **1. Subreg 2023**

#### **VHF-Single-Operator**

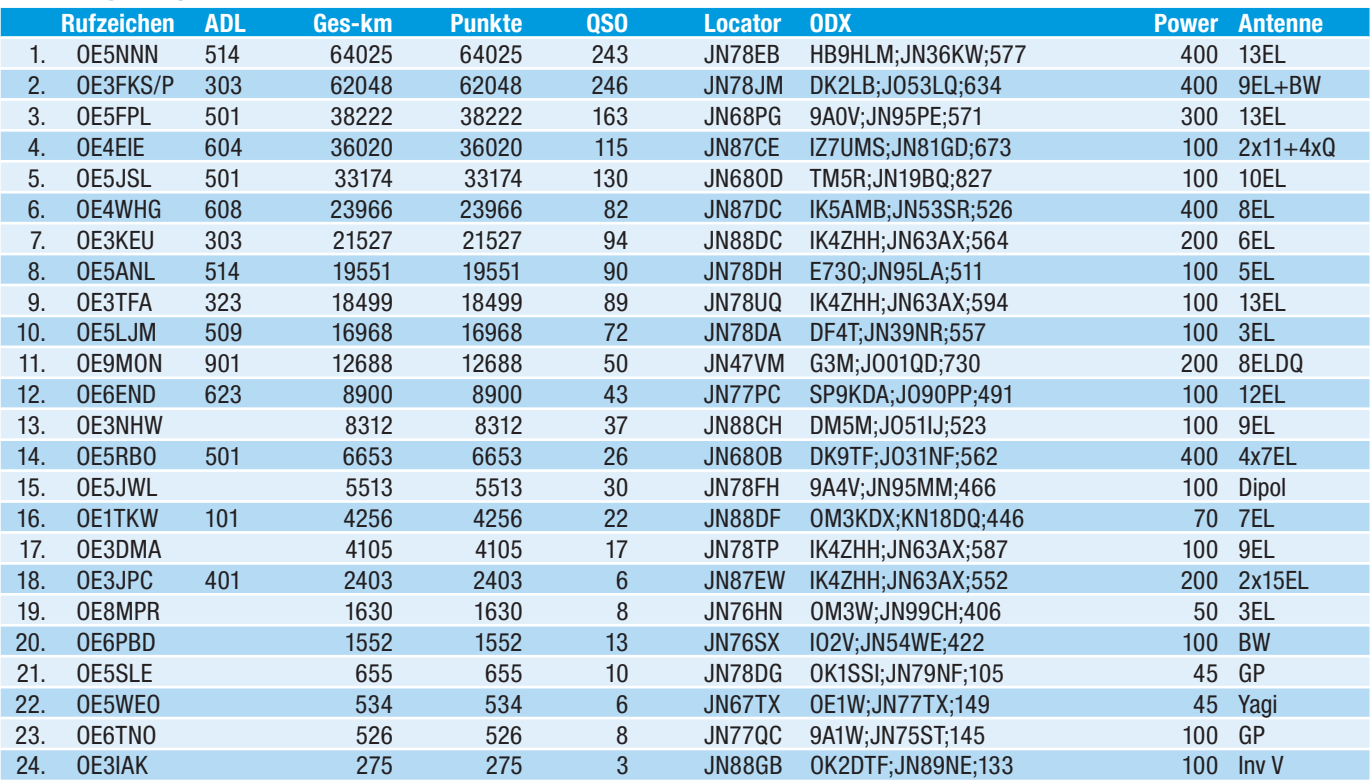

#### **VHF-Single-Operator-QRP**

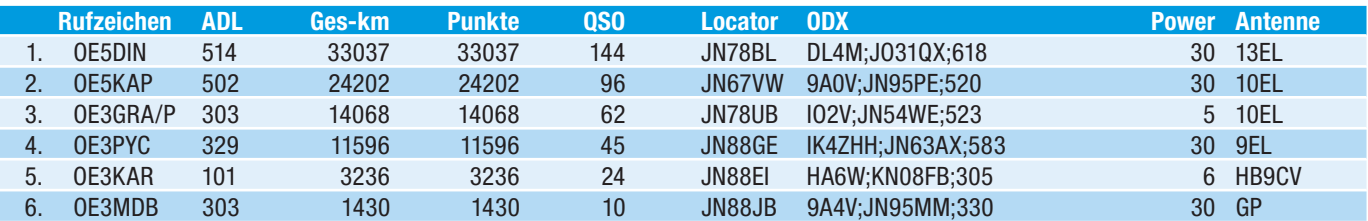

#### **VHF-Multi-Operator**

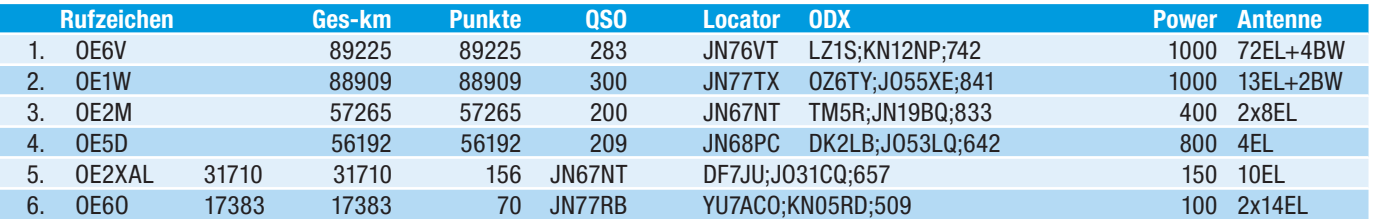

#### UHF-Single-Operator-432 MHz

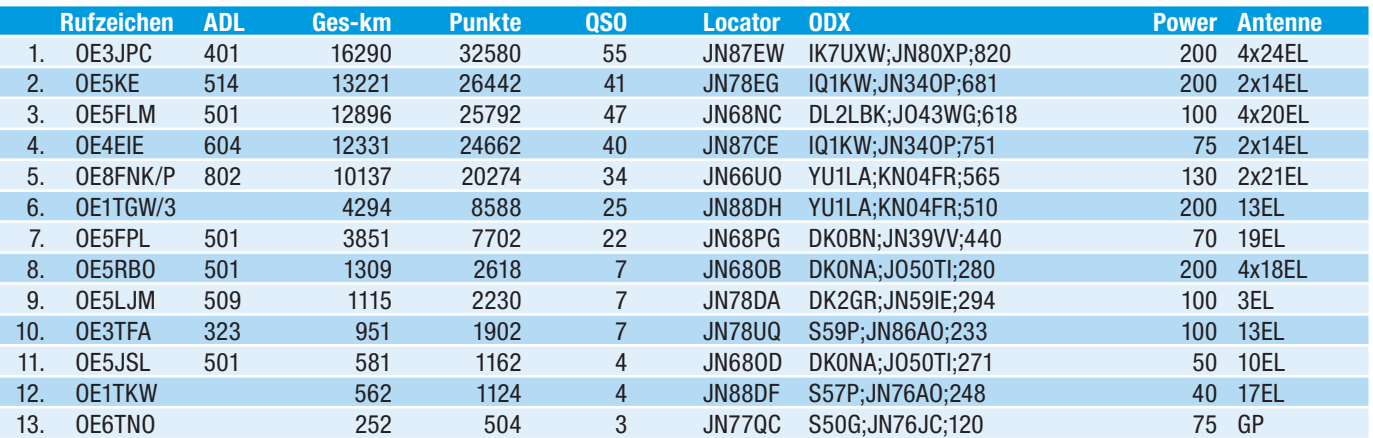

#### UHF-Single-Operator-QRP-432 MHz

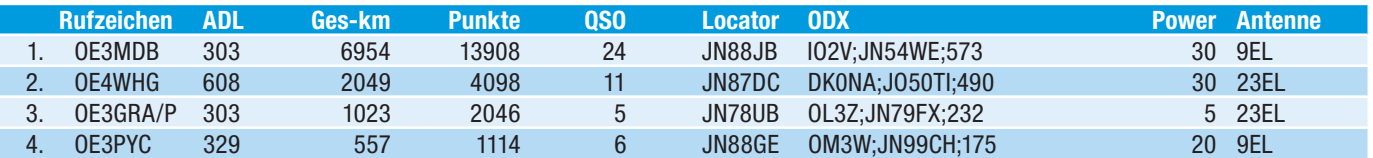

#### UHF-Multi-Operator-432 MHz

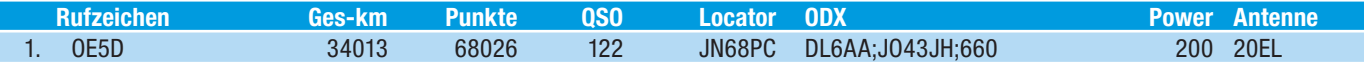

#### UHF-Single-Operator-1,3 GHz

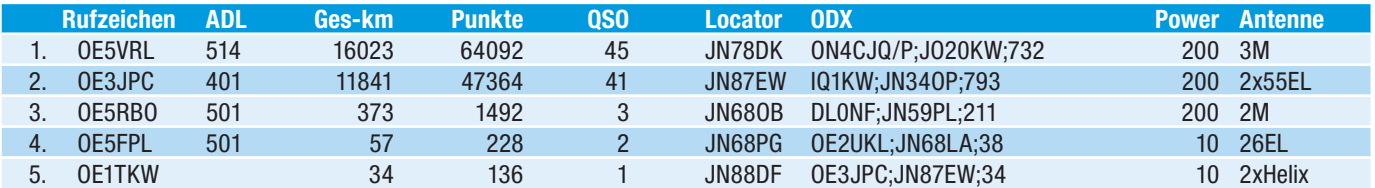

#### UHF-Single-Operator-QRP-1,3 GHz

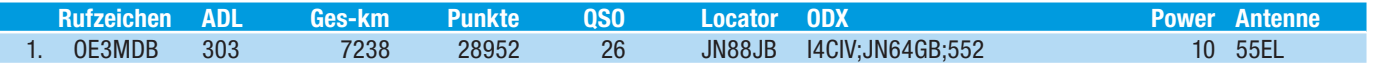

#### UHF-Multi-Operator-1,3 GHz

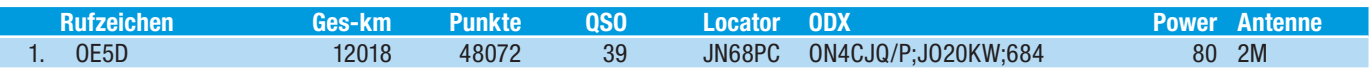

#### **UHF-Single-Operator-2,3 GHz**

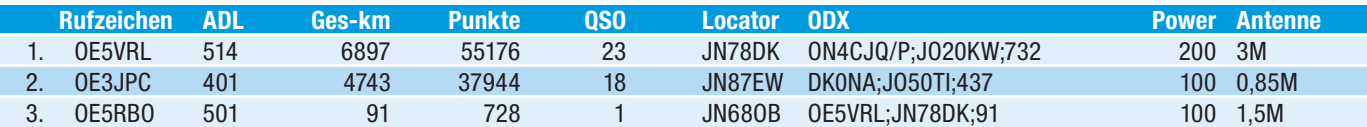

#### UHF-Multi-Operator-2,3 GHz

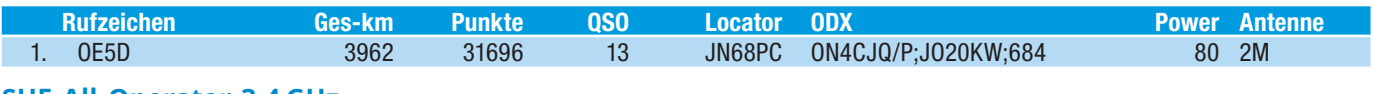

#### **SHF-All-Operator-3,4 GHz**

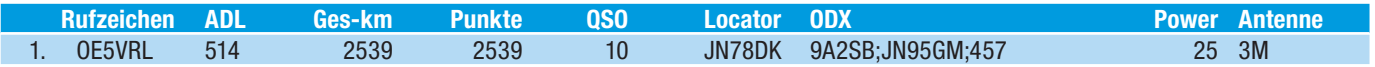

#### **SHF-All-Operator-5,7 GHz**

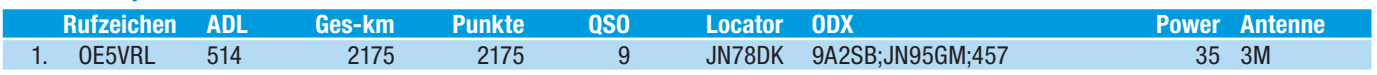

#### **SHF-All-Operator-10 GHz**

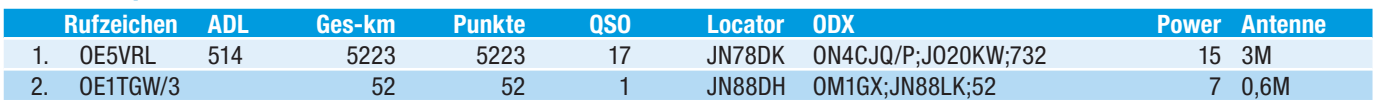

#### **1. Subreg 2023 UHF-EHF**

#### **UHF-Single-Operator**

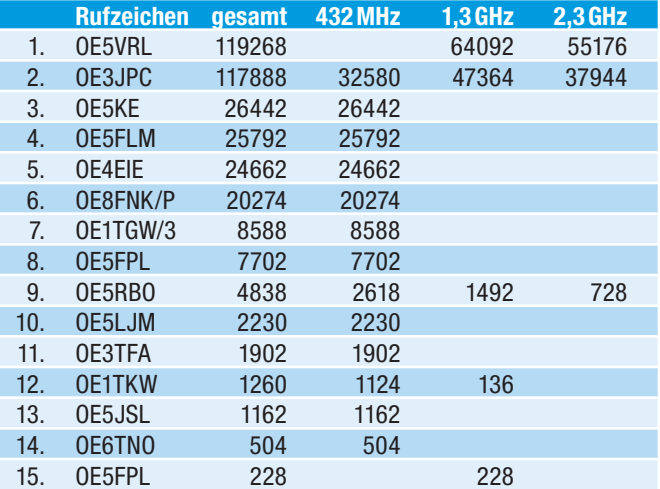

#### **UHF-Single-Operator-QRP**

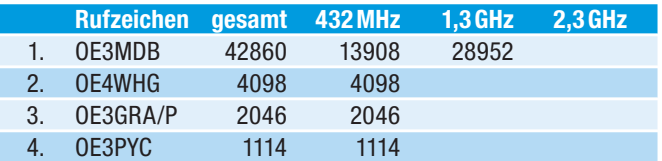

#### **UHF-Multi-Operator**

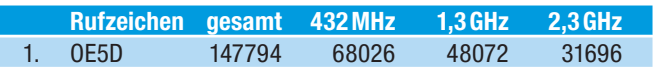

#### **SHF-All-Operator**

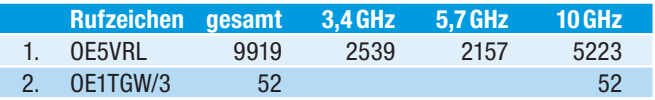

## **Was ist los** zwischen 10 m und 2 m?

Es ist offensichtlich, dass viele OE-Funkamateur: innen wenig bis keine Ahnung haben, was sich oberhalb von 10m abspielt. Zum Beispiel, dass im vereinigten Königreich 146 bis 147 MHz für DATV freigegeben worden ist. Aber, konzentrieren wir uns einmal auf den Bereich zwischen 30 und 90 MHz. Da hat sich Vieles getan, was in OE leider großteils unbemerkt ist. Wir kennen in OE in diesem Bereich nur das 6 m-Band als Amateurfunkband, wobei man bemerken muss, dass die OE-Aktivität nicht berauschend ist. Das ist Schade weil in den letzten Monaten weltweit QSOs, auch aus Österreich, auf 6 m getätigt worden sind, und nicht nur in FT8, sondern auch in SSB und CW!

In andere Länder gibt es auch die Möglichkeit auf 4 m, also 70 MHz als Funkamateur Verbindungen zu machen. Hier ist

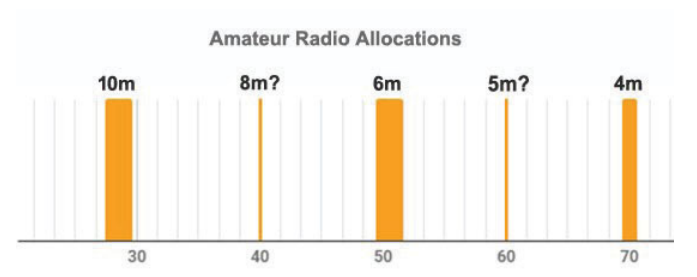

leider OE buchstäblich eine weiße Insel, da alle an uns grenzende Länder 70 MHz entweder als Amateurfunkband komplett freigegeben haben, oder Funkamateuren temporär Erlaubnis gegeben hat dieses Band zu benützen (Deutschland). Leider gibt es in OE keinen Fortschritt bzgl. 70 MHz-Benützung zu melden. Auch Einzelanträge von Funkamateuren sind mit der Begründung von Störungen im angrenzenden Ausland abgewiesen worden – wobei dieses "Ausland" aber sehr wohl Amateurfunk zulässt! 70 MHz ist in fast ganz Europa als ein "normales" Amateurfunkband in Benützung inkl. SSB, CW, FT8, MSK144 – Tropo, Es, MS, Aurora usw.

Aber nicht nur 70 MHz ist verfügbar in anderen Ländern, auch dass 8 m- und 5 m-Band sind in manchen Ländern als Amateurfunkband verwendbar. In ein paar Länder mit Sonderlizenz und Sonderrufzeichen (z. B. Belgien, UK, Canada, USA), oder mit normalen Rufzeichen, wie ZS, PJ4, ZL, EI, S5, LY oder 9A. In EI ist nicht nur 8 m und 6 m freigegeben, sondern fast der ganze Bereich zwischen 30 und 70,5 MHz. Aktivität konzentriert sich dort auf 34 MHz (9 m-Band); 40 MHz (8 m-Band) und 60 MHz (5 m-Band).

#### Der Anfang

Die Aktivität auf diese Bänder nimmt seinen Anfang im April 2018, als die irische Administration Funkamateuren die Benützung von 30 bis 70,5 MHz bis auf kleine Teilbereiche, freigibt. Verschiedene Stationen fangen sofort mit dem Anpassen der Stationen an. Auch der irische Amateurfunkverein wird sofort aktiv und stellt einen Band-Plan auf, der ein Jahr später von der IARU Reg 1 übernommen wird. Ende des Jahres werden die ersten Stationen in und rund um Dublin aktiv.

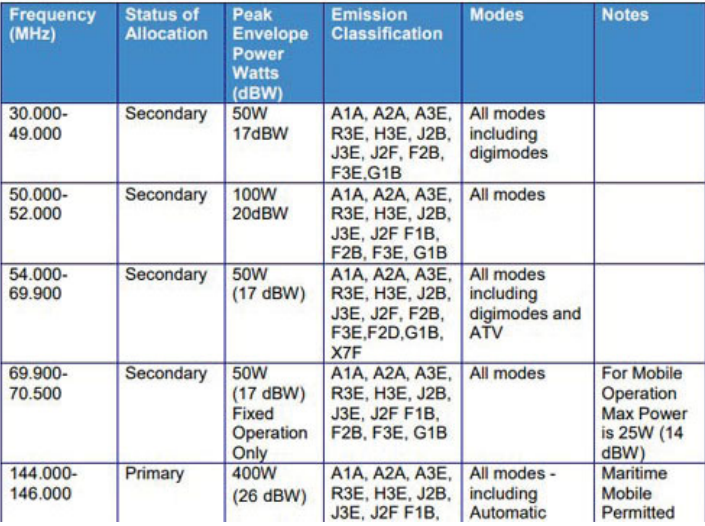

Das Bild zeigt die verfügbaren Bereiche und erlaubte Modes, wobei ATV ebenfalls erlaubt ist! Quelle: https://ei7gl.blogspot.com/p/40-mhz.html

#### Die erste internationale QSOs

In Juni 2019 werden die ersten internationalen Cross-Band-QSOs gemacht mit 8 m/10 m und 5 m/6 m. Die meisten in FT8, aber auch verschiedene in SSB. In 2020 werden auch aus OE Cross-Band-QSOs mit EI gemacht. OE3EMC arbeitet EI4GNB auf 8 m/10 m am 11. Mai 2020 in FT8 und später auch in SSB! Auch ich (OE3FVU) habe das Vergnügen gehabt, EI sowohl auf 8 m/10 m in SSB und FT8 arbeiten zu können. Auch 5 m/6 m Cross-Band war für mich erfolgreich mit EI2IP, aber SSB war leider nicht möglich.

Die Bilder rechts zeigen die Original-Screenshots vom Cross-Band-QSO zwischen EI4GNB und OE3EMC. Nach Angaben von EI2IP ist dieses eine 8 m-Erstverbindung zwischen OE und EI. Gratuliere Martin!

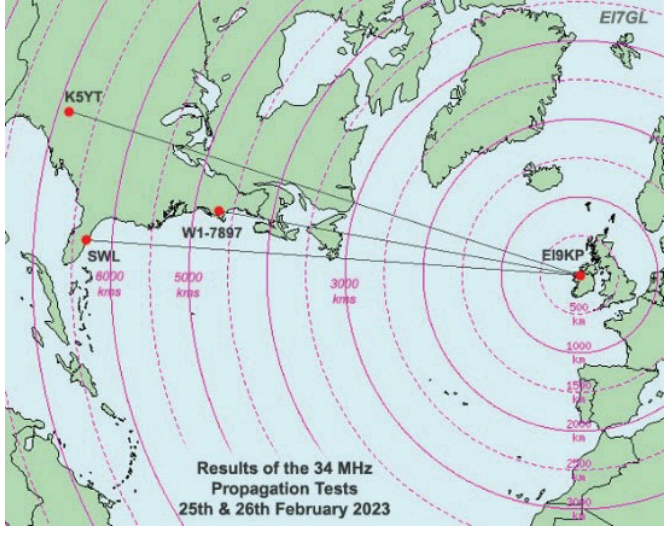

34 MHz-Tests (Quelle: www.facebook.com/groups/2897330140356898)

#### Die Situation in anderen Ländern

Die Situation in anderen Ländern ist um einiges komplexer als in Irland; für das 8 m-Band werden nur in einigen Ländern Lizenzen ausgegeben. Soweit ich weiß, gibt es keine Sendeaktivität auf 5 m außerhalb von EI. Natürlich sind hin und wieder Cross-Band-QSO's gemacht worden und werden immer noch gemacht. EI9KP macht auch regelmäßig Tests auf 34 MHz, wie zum Beispiel Ende Februar 2023. Das wird dann unter anderem über Facebook in der "40 MHz & 60 MHz Group" angekündigt.

In Canada und im Vereinigten Königreich werden Einzellizenzen auf Antrag ausgegeben. Diese Lizenzen haben nichts mit Amateurfunk zu tun, sondern sind für Experimente. In VK braucht man gar kein Rufzeichen, obwohl verschiedene Funkamateure ihr Eigenes verwenden; oder ein nicht offiziell

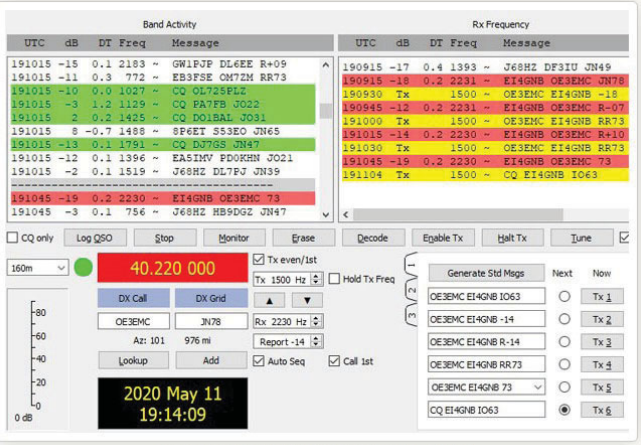

Quelle: ei7gl.blogspot.com/p/40-mhz.html

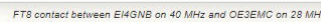

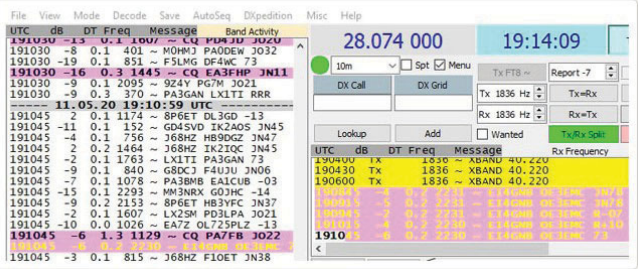

FT8 contact between FI4GNB on 40 MHz and OF3FMC on 28 MH

existierendes Rufzeichen nehmen (G9xxx). In Canada aber auch in Belgien werden spezielle Rufzeichen zugewiesen wie z. B. CYA373 an VA2CY auf 8 m (es kann sein, dass diese Situation sich geändert hat, weil mehrmals VA2CY empfangen wurde) oder ONA4PA in Belgien. In der VS werden Lizenzen auf 2 Jahre vergeben mit vom normalen Rufzeichen abweichende Rufnamen (siehe Bild rechts oben).

Sendeaktivität gibt es in viele Länder, es sind QSOs dokumentiert mit ON, ZS, V31, 4X, G, GW, GM, EI, W, ZL, VK (Präfix VI), VE, PJ4, EI, LY, S5, 9A, EA, OD, FG, HI, HC, ES und VP8. Und es kommen immer mehr Stationen dazu!

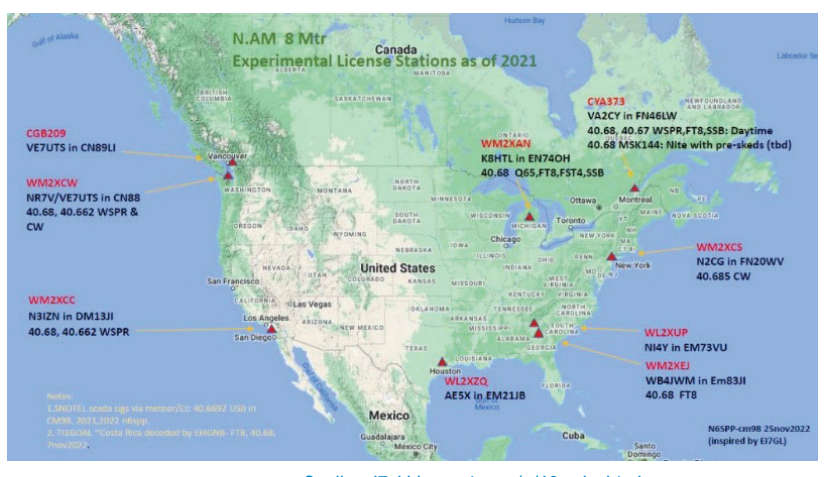

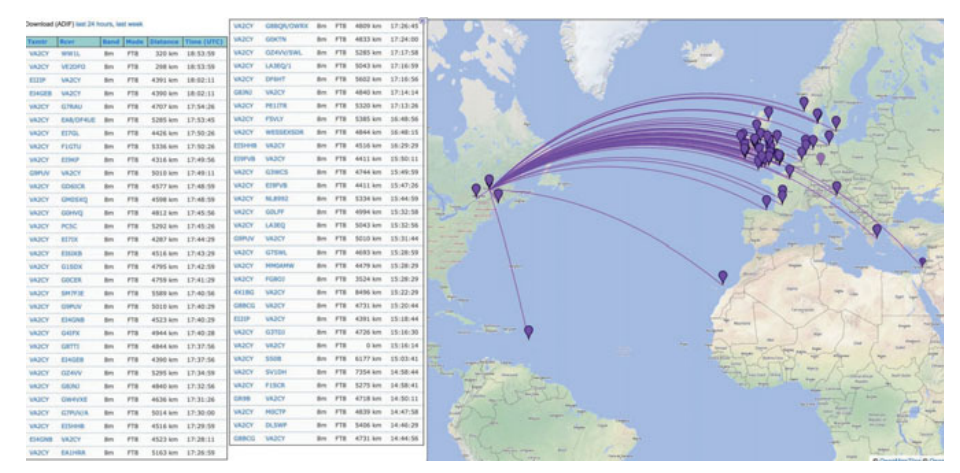

#### Propagation

Da das 8 m-Band zwischen 10 und 6 m liegt, gibt es Übereinstimmungen mit beide Bändern. Tropo ist nicht wirklich häufig; Es natürlich schon – auch Double Hop (2 Es-Gebiete auf einem Pfad). Auch Aurora und MS treten auf und zwar intensiver und häufiger als auf 6 m. Wirklich interessant wird es mit TEP (Trans Equatorial Propagation) oder F2-Layer Propagation. Ein anderes interessantes Phänomen ist, dass auch QSOs über lange Pfade möglich sind.

Abhängig vom Saison und Sonnenaktivität kann es zu überraschenden Empfängen (ja, können wir in OE doch keine QSOs auf 8 m machen) kommen. Öffnungen können weniger als 3 Minuten bis zu mehreren Stunden dauern. Es kann ein sehr schmaler Pfad sein, wie ich mit 2 Stationen aus ZS erlebt habe, die nicht weit von einander entfernt sind und ich trotzdem nur einen empfangen konnte, obwohl der Andere mit gleicher Leistung ebenfalls gesendet hat. Oder es kann "die ganze Welt offen" sein wie man am Bild unten sehen kann.

Quelle: ei7gl.blogspot.com/p/40-mhz.html

USA-Empfang in Europa (Quelle: ei7gl.blogspot.com/p/40-mhz.html)

#### Frequenzen, Modi, Geräte und Antennen

Das Schöne an den heutigen Transceivern ist, dass die meisten ohne weiteres 8 m empfangen können, wie zum Beispiel der IC-7300 oder FT-847. Abstimmen auf 40,680 MHz. Diese QRG wird hauptsachlich für digital sowie SSB und CW genutzt. Digital wird FT8 verwendet für QSOs aber auch WSPR. Und jetzt ganz einfach ab-

warten. Für erste Empfangstests reicht eine 6m Antenne völlig aus; es ist auch nicht wichtig, ob diese vertikal oder horizontal polarisiert ist. 8 m wird in viele Länder gemonitort, auch in JA, UA9, BA und LU, PY HC usw. Manchmal nur mit einem 5 m langen Draht werden Stationen über mehr als 10.000 km gehört!!! Klar, dass eine horizontale 8 m Antenne besser ist, aber fangen wir doch einfach an. Es gibt verschiedene Lieferanten von 8 m Antennen oder Logperiodische Antennen für diesen Bereich. **antennas-amplifiers.com** zum Beispiel baut 8 m Yagis. Aber Selbstbau einer Moxon ist einfach, und wesentlich billiger – einfach Googlen auf Moxon Calculator und eine Antenne für deinen gewünschten Bereich berechnen.

Ich habe einige vergleichende Tests gemacht mit 3 verschiedene Kombinationen: FT847 mit Gap Titan; R-8600 mit 3 Elemente 6 m Antenne und IC7300 mit SteppIr (Direktor und Reflektor eingefahren und Dipol auf 4 m abgestimmt). Abgesehen von Differenzen in der Signalstärke, konnte ich

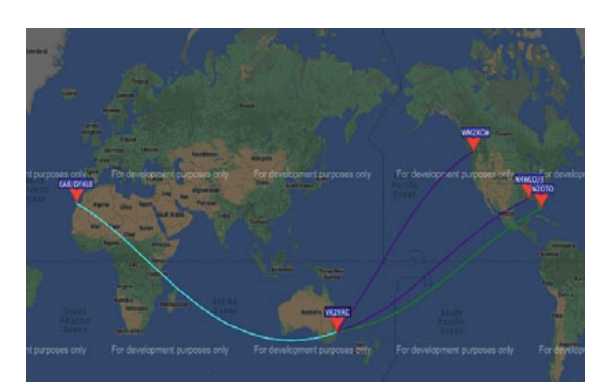

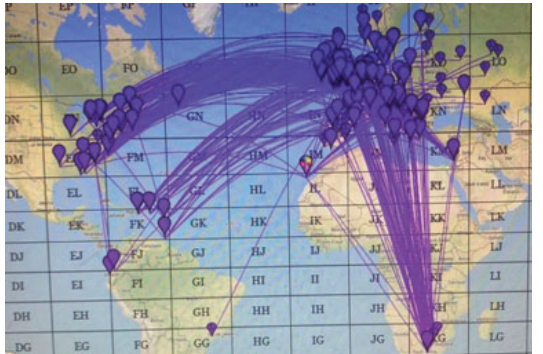

über Australien (Quelle: PSKReporter.info) Größe der Öffnung (Quelle: PSKReporter.info)

die gleichen Stationen empfangen. Üblicherweise verwende ich aber den IC R-8600 mit einem 8 m Moxon zum Empfangen und habe damit PJ4, VE, W, G, EI, S5, 9A, A7, 4X, CU und andere empfangen.

#### Baken

Es sind verschiedene Baken aktiv, welche hier gelistet sind. Besser ist es im Internet die letzten Infos zu suchen.

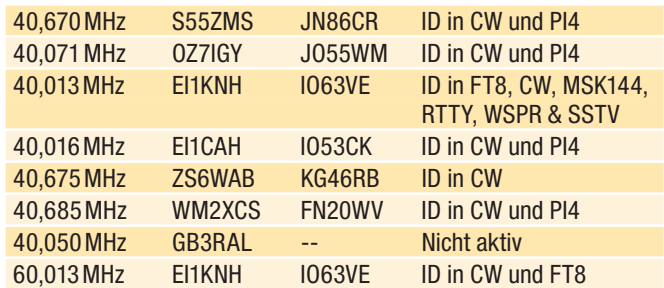

PI4 kann man dekodieren mit MSHV oder mit pi-rx. **http://rudius.net/oz2m/software/pi-rx/**  siehe qrz.com für Info über EI1KNH

## AMATEURFUNKPEILEN Gerhard Lettner, OE6TGD

## **ARDF** – wie funktioniert es?

**In der Ausgabe 02/2023 startete ich mit der Vorstellung**  des sogenannten "Classic-Bewerbes" für 80m. Nach der **Wiederholung der Grundlagen wechseln wir heute von der Kurzwelle auf das 2 m-UKW-Band und beschreiben wieder den allgemeinen Ablauf eines Bewerbes.**

**ARDF** – **A**mateur **R**adio **D**irection **F**inding, Amateurfunkpeilen, Radio Orienteering, oder der heute nicht mehr zeitgemäße Terminus "Fuchsjagd", sind die gängigen Bezeichnungen.

Am meisten verbreitet sind die Classic-Bewerbe auf 80 m KW und 2 m UKW. Bei internationalen Veranstaltungen gibt es zusätzlich Sprint und Foxoring, auf die ich in einem späteren Artikel genauer eingehen möchte.

Ziel für die beiden Classic-Bewerbe ist, dass fünf versteckte Sender in schnellstmöglicher Zeit gefunden werden sollten, wobei die Anzahl der gefundenen Sender vor der Laufzeit Priorität hat.

Die Ausbreitungsbedingungen unterscheiden sich auf 2 m und 80 m deutlich. Für Newcomer ist daher ein ARDF-Einstieg auf 80 m einfacher – die Handhabung der Peilempfänger ist aber für 80 m zunächst etwas gewöhnungsbedürftig.

Alle Sender senden üblicherweise auf derselben Frequenz (meist auf 144,530 MHz) mit einer Sendeleistung von ca. 1 W und sollten am Startpunkt empfangen werden können. Jeder Sender sendet immer nur 1 Minute lang: Sender 1 in der 1. Minute, Sender 2 in der 2. Minute usw. bis wieder Sender 1 in der 6. Minute sendet, Sender 2 in der 7. usw.

Die Unterscheidung der Sender erfolgt durch kontinuierliche Aussendung von Morsekennungen während der einminütigen Sendezeit: Sender 1: M O E; Sender 2: M O I; Sender 3: M O S; Sender 4: M O H; Sender 5: M O 5. Damit jeder Teilnehmer

#### Und jetzt?

Ok, falls jetzt jemand Interesse hat zu horchen was auf 8 m los ist, dann noch ein paar Tipps:

- Der 50/70 MHz Chat bei ON4kst.com wird auch für 8 m und 5 m verwendet. Da kannst du nachschauen was es an Aktivität gibt.
- Auf Facebook "40 MHz & 60 MHz Group" wird sehr viel Info verteilt. Und man trifft sich für Neuigkeiten und Erfahrungen.
- Die informativste Website ist https://ei7gl.blogspot.com/, die meiste Infos in diesem Bericht kommen von dieser Site.

Ich möchte John Desmond, EI7GL, herzlich danken für die Erlaubnis die Infos seiner Website zu benützen.

Falls es Fragen gibt, bitte kontaktiere mich!

E-Mail: peilen@oevsv.at

Franz OE3FVU / PE0WGA, oe3fvu@oe3fvu.eu

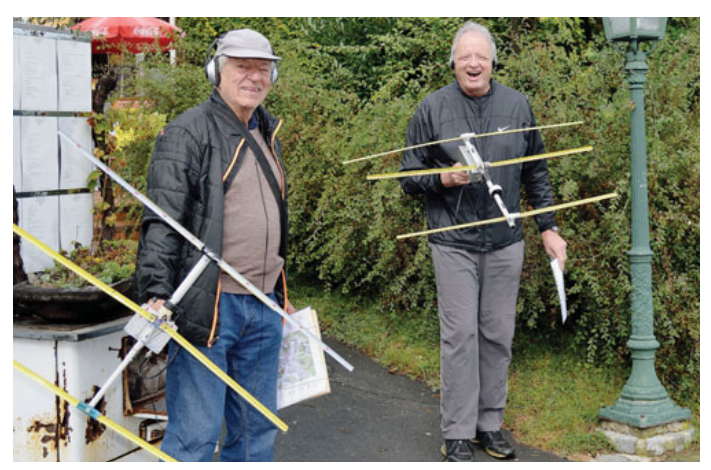

OE6HFF und OE6GRD mit digitalen Peilern und 3-Element-Maßbandantenne

sicher zum Ziel findet, sendet ein Zielsender auf einer anderen Frequenz durchgehend während des Bewerbes die Morsekennung M O (meist auf 144,765 MHz).

#### 2 m Peilempfänger:

Bei den UKW-Peilempfängern werden Yagiantennen mit 2 bis 4 Elementen verwendet. Die 2-elementige Richtantenne nach dem HB9CV-Prinzip, wo Strahler und Reflektor gespeist werden, hat ein bereits ausreichend großes Vor-Rück-Verhältnis. Noch bessere Ergebnisse liefern Konstruktionen mit 3 oder 4 Elementen, mit dem kleinen Nachteil, dass die Gesamtlänge der Antenne und damit des zu handhabenden Peilers sich vergrößert, was im "dichten Dschungel" gelegentlich hinderlich sein könnte. Aber in solche Gebiete sollte man sich im Bewerb sowieso nie verirren. Die ungefähr 1 m langen Elemente werden daher oft aus flexiblen Metallmaßbändern gefertigt. Damit kann man sich problemlos durch Gebüsch etc. durchkämpfen, ohne Gefahr zu laufen, dass starre Antennenelemente verbogen werden oder sogar zu Bruch gehen.

Eine genaue Bauanleitung für eine 3-Element-Yagi findet man auf der ARDF-Homepage unter "Technik", ganz am unteren Seitenende.

#### Handhabung:

Nach dem Einschalten des Peilers den Lautstärkeregler meist ziemlich weit aufdrehen und mit der Frequenzeinstellung den Sender suchen. Bei einigen analogen Modellen gibt es dazu noch eine Feineinstellung, moderne prozessorgesteuerte Geräte können frequenzgenau über ein Display eingestellt und gespeichert werden. Die Polarisation der UKW-Sender ist immer horizontal, daher sollte die waagrecht gehaltene Antenne mit der Breitseite der Elemente die Richtung angeben.

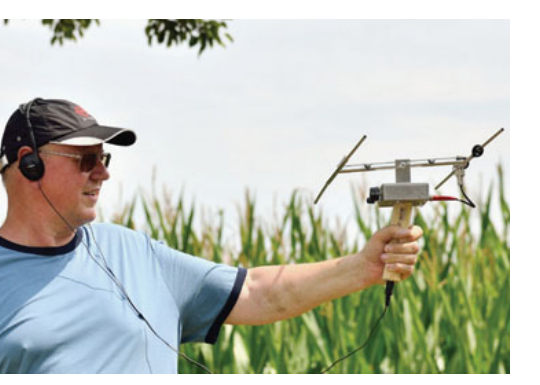

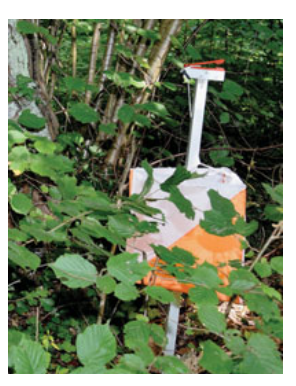

OE5FSQ mit analogem Peiler und HB9CV-Antenne Postenschirm in der "Botanik"

#### Peilen:

Deutlich einfacher als auf 80m wird auf UKW immer nur auf das Signalmaximum des jeweiligen Senders gepeilt.

Im flachen, kaum hügeligen Gelände ist dies meist einfach zu bewerkstelligen. "Interessant" wird es, wenn der Bewerb im stark gegliederten Gelände stattfindet. Hier kommt es ständig durch Abschattungen und Reflexionen zu Signalschwankungen. Daher sollte man sich zum Peilen auf 2 m immer erhöhte Standorte aussuchen; keinesfalls versuchen aus einem Tal heraus der Peilrichtung zum Sender vertrauen. Die Ausbreitung der Ultrakurzwellen kann aber auch in der Ebene zur Herausforderung werden: Baumgruppen, Maisfelder, Gebäude schatten die Signale genauso ab, wie Senken und Hügel.

Ganz wichtig auf UKW ist, beim Peilen immer in Bewegung zu sein. D.h. diese 1 Minute, in der der betreffende Sender aktiv ist, durch ständiges Peilen – auch immer wieder "nach hinten" die Signalstärken kontrollieren – sich so schnell wie möglich fortzubewegen und dabei versuchen, eine quasi "Durchschnittsrichtung" zu ermitteln. Genauso wie auf 80m, immer die Lautstärke soweit wie möglich zurückzunehmen, da sich so Feldstärkeänderungen akustisch leichter feststellen lassen und man nicht so leicht auf eine Reflexion hereinfällt. Je näher man zum Sender kommt, umso schärfer und genauer wird das Signalmaximum und allfällige Reflexionen fallen nicht mehr so stark ins Gewicht.

#### Sender gefunden:

Bei jedem Sender befindet sich ein Postenschirm mit einer Zwickzange und der Nummer des Senders (1–5). Bei internationalen Bewerben gibt es zusätzlich elektronische Erfassungsgeräte.

#### Ablauf eines Bewerbes:

In etlichen Ländern ist vor dem Start ein Vorpeilen der Sender erlaubt. Bei internationalen Bewerben darf erst nach dem Start, nach dem Durchlaufen eines Startkorridors, mit dem Peilen begonnen werden. Durch das Vorpeilen kann man sich bereits vor dem Start eine Laufstrategie zurechtlegen, denn üblicherweise ist die Positionierung der Sender nicht so, dass sie in der Reihenfolge 1 bis 5 angelaufen werden. Prinzipiell aber ist es egal, in welcher Reihenfolge die Sender gesucht werden. Die Parcours im regionalen Bereich haben etwa 4–6 km Ideallaufstrecke. Genaues Kartenmaterial wird bei lokalen Veranstaltungen vor dem Start ausgehändigt; bei internationalen Bewerben erst 5 Minuten vor dem Start. Im Idealfall

werden Orientierungslaufkarten verwendet; den Veranstaltern steht es aber frei, welche Kartenwerke zum Gebrauch kommen. In Österreich üblicherweise vergrößerte Ausschnitte der "Österreichischen Karte" im Maßstab 1:50 000 oder der "OpenstreetMap" (**www.osm.org**).

Gerade auf 2 m sollten immer in Verbindung mit der Karte Wege in Richtung Sender gesucht werden, da ein direktes Zulaufen, vor allem aus noch größerer Entfernung, oft in einer Sackgasse wegen der Reflexionen endet.

Das Zeitlimit beträgt 120 Minuten. Innerhalb dieser Zeit muss das Ziel erreicht werden, ansonsten gibt es keine Wertung. Der Start erfolgt in Kleingruppen oder aber auch einzeln immer im 5-Minuten-Abstand mit Beginn

der Aussendung des Senders Nr. 1.

#### **Natürlich gibt es vor jedem Bewerb die Möglichkeit einer persönlichen Einschulung!**

#### **Einladung zur 80 m ARDF-Veranstaltung in der Klosterneuburger Au, Samstag, 6. Mai**

**Treffpunkt:** Klosterneuburger Au, Bahnhof Kritzendorf – ostseitig, Durchstichstraße am Donauradweg. GPS: N 48,335 E016,3

Ab 10.00 Uhr Leihpeilerausgabe und Kurzeinführung für Newcomer; Briefing: 10:30 Uhr, **Start: 11.00 Uhr**

#### **Ausrichter/Bahnleger:** Attila OE1LTS

**Gelände:** absolut flach mit einigen Attraktion wie Rollfähre, Tibetische Gebetsmühle, Teichanlagen, "freche" Wege. Sehr gut für Anfänger geeignet!

#### **Einladung zur 80 m ARDF-Veranstaltung in Krieglach / Langenwang, Samstag 13. Mai**

Weitere Infos: **ardf.oevsv.at**

#### **Einladung zur 80 m ARDF-Veranstaltung in Laa an der Thaya, Samstag, 20. Mai**

**Treffpunkt:** Parkplatz nahe des Waldgasthauses Lindenhof, Hanftal 130 (unmittelbar vor der Brücke, westlich). GPS: N 48,720 O 16,361

Ab 09.00 Uhr Treffen beim Funkcafe in der Ausstellungshalle, falls Transport zum Startgelände gewünscht ist; Leihpeilerausgabe und Kurzeinführung für Newcomer, Briefing: 09:30 Uhr, **Start: 10.00 Uhr**; Zeitlimit: 90 Minuten; Siegerehrung: 14.00 Uhr beim Veranstaltungszentrum

**Ausrichter/Bahnleger:** Attila OE1LTS **Gelände:** absolut flach; sehr gut für Anfänger geeignet!

#### **Einladung zur 80 m ARDF-Veranstaltung im Bluntautal bei Golling, Samstag, 20. Mai**

**Treffpunkt:** Parkplatz am Eingang zum Bluntautal, (Parkautomat!); GPS: N 47,588 O 13,152

Ab 10.00 Uhr Leihpeilerausgabe und Kurzeinführung für Newcomer, Briefing: 10:30 Uhr, **Start: 11.00 Uhr**

**Ausrichter/Bahnleger:** LV2-Team, OE2RPL

Die Bewerbe zählen zur österreichischen Peilmeisterschaft. Anmeldungen und die Information, ob Leihpeiler und Einschulung gewünscht sind, bitte an **peilen(at)oevsv.at**.

#### **Weitere fixierte Bewerbe 2023:**

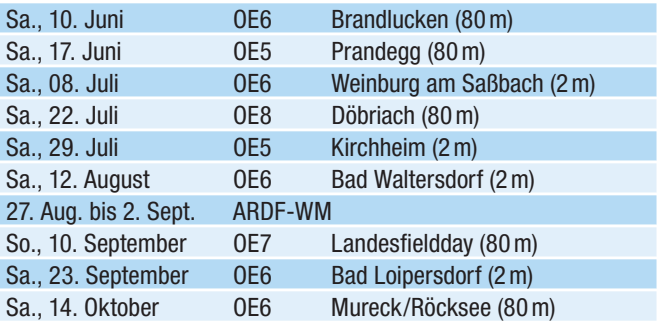

Aktuelle Informationen wie immer unter **ardf.oevsv.at**

#### Für das ARDF-Team: OE6TGD, Gerhard

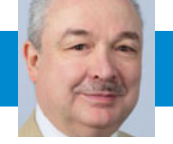

CW-ECKE Arnold Hübsch, OE1IAH E-Mail: cw@oevsv.at

## **The CW Way of Life** - von Chris Rutkowski NW6V

#### **ISBN 9798377407164**

Dieses im März 2023 erschienene Buch unterscheidet sich wesentlich von vielem, was mir zum Thema Telegraphie bisher zugänglich war. Vorweg: es ist kein klassisches Telegraphie-Lehrbuch, das die 40 Basiszeichen nacheinander durchgeht und irgendwie zu vermitteln versucht. Der Autor befasst sich zunächst mit der Historie, aus amerikanischer Sicht. Friedrich Clemens Gerke und andere, die auf unserer Seite des Teiches lebten, kommen faktisch nicht vor. Das soll nicht weiter stören.

Das Buch beschreibt und erklärt in einer frischen und ungewohnten Art den Umgang mit Punkten und Strichen. Ausgehend von seinen eigenen Erfahrungen

als Kind, als er von seinem Vater Telegraphie lernte, beschreibt Chris den Weg, Hören und Geben zu lernen.

Breiten Platz widmet er den Methoden, Zeichen zu geben und dabei den gefürchteten Glasarm zu vermeiden. Er erklärt einen Weg, durch rhythmische Bewegungen in Wellenform die Abfolge von Punkten zu bilden. Er hat damit bei Meisterschaften mit der Straight Key beim Geben an die 30 WPM Geschwindigkeit erreicht. Er meint, dass durch die Verwendung der Handtaste beim Erlernen die Rhythmik weiterhilft. Das Buch beschreibt aber auch die Verwendung von Paddles und Bugs, die für das Erreichen von hohen Geschwindigkeiten unerlässlich sind.

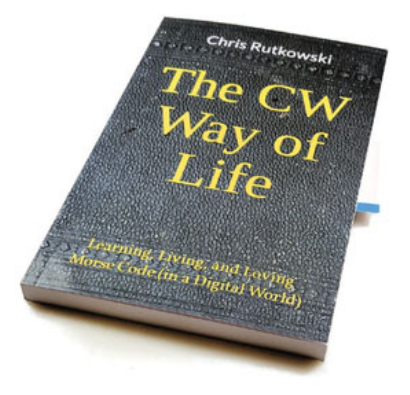

Telegraphie stellt NW6V, wie viele andere Autoren auch, als eine Form von Sprache dar. Man sollte die Musik, die darin liegt, erfassen. Gelingt das, steht dem Genuss zu erleben nichts mehr im Weg!

Auf der QRZ.COM Seite von NW6V liest man, dass er einen starken Österreich-Bezug hat.

Arnold OE1IAH

### **Erfolgreicher HST-Trainingsstart**

Der Auftakt zum Training für die High Speed Telegraphy Championship fand am 25. Februar mit einem offenen Training statt. Die Veranstaltung war sehr gut besucht: 15 Gäste aus Wien, Niederösterreich, dem Burgenland und Oberösterreich folgten der Einladung der vier derzeitigen HST-Teilnehmer.

Zunächst hielt Ernst OE1EBC einen Überblicksvortrag zu den Bewerben und zum Ablauf der HST. Im Anschluss konnten die Fortgeschrittenen ihre Fertigkeiten sowohl im Aufnehmen als auch im Geben von Morsezeichen vervollkommnen – beides wettbewerbsnah durchgeführt von OE1EBC,

OE1TKW und OE3VBU. Parallel trainierten die Einsteiger mit OE1OMA systematisch, Morsezeichen rhythmisch klarer und schneller zu geben.

**Fazit:** ein erfolgreicher Einstieg in die Trainingssaison 2023 und die beste Aussicht, dass Österreich heuer mit einem größeren Team antreten wird.

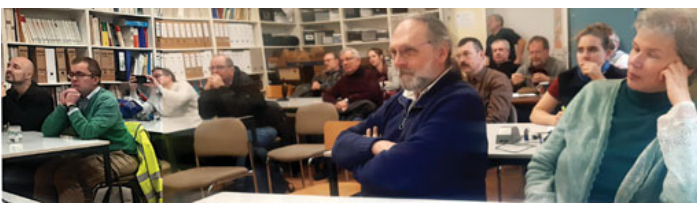

offenes HST-Training © OE3VBU

Danke für das große Interesse sagt im Namen des HST-Teams

#### Gudrun OE1OMA

**Übrigens: Der Einstieg ins HST-Training ist weiterhin möglich – auch remote im eigenen QTH.** Kontakt: Gudrun, **oe1oma@oevsv.at**

#### **Liebe Marinefunkfreunde,**

bald heißt es wieder Leinen los zum Ablegen mit der Museumsschiff-Flotte.

Vom 3./4. Juni steht das International Museum Ships Weekend als jährliches Highlight an und da sollte auch unser Patrouillenboot NIEDERÖS-TERREICH mit dem neuen MFCA-Klubrufzeichen OE3XNO erstmals auf den Bändern zu hören sein.

Auch der schöne Bodensee-Dampfer HOHENTWIEL als OE6XMF/9 sowie der exDDSG Güterkahn unter OE3XHS werden zusammen mit rund 90 weiteren Museumsschiffen, angefangen von Flugzeugträgern an den US-Küsten bis zu einem Dutzend U-Booten an diesem weltweiten Event teilnehmen.

Der Blick international ship list **https:// www.nj2bb.org/museum/** zeigt diese gewaltige Flotte an "Funkschiffen".

Die bekanntesten sind die HMS BEL-FAST in London (GB2RN), M/S CAP SAN DIEGO in Hamburg (DL0MFH) und das Schlachtschiff USS NEW JER-SEY (NJ2BB) an der US-Ostküste. Am "schönsten" sind diese "Leckerbissen" natürlich in CW und SSB zu arbeiten, am einfachsten vermutlich mit den digitalen Betriebsarten. Wir Marinefunker pflegen allerdings eher die klassische Methode mit Taste und Mikrofon. Besonders in CW als unserer "Muttersprache", wie es auch dem Zweck des MFCA entspricht.

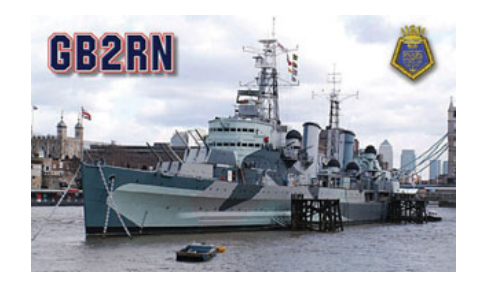

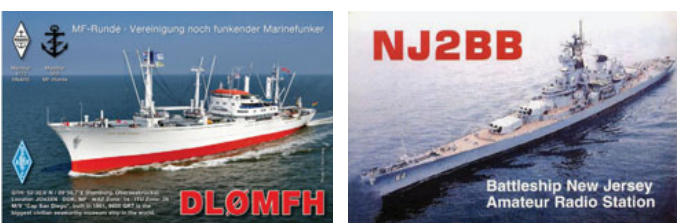

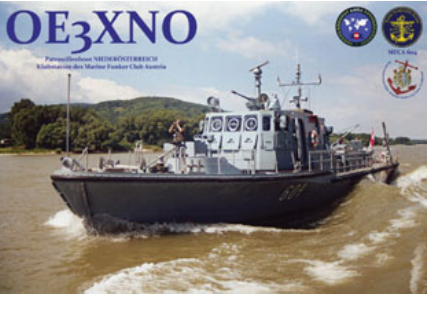

#### PB NIEDERÖSTERREICH

Am Sonntag, dem 4. Juni wird unser Flaggschiff ab 0900 LT von der Alten Werft in Korneuburg als **OE3XNO** erstmals on air gehen. Dieser Sonntag ist auch ein Besuchertag und alle Interessierten können zwischen 0900–1200 LT das Schiff besichtigen.

#### DS HOHENTWIEL

Am Samstag, dem 3. Juni wird das Dampfschiff HOHENTWIEL mit OM Josef, HB9DAR, MFCA111 als **OE6XMF/9**  vom Bodensee tagsüber QRV sein. Josef war auch Kapitän auf der HOHENTWIEL.

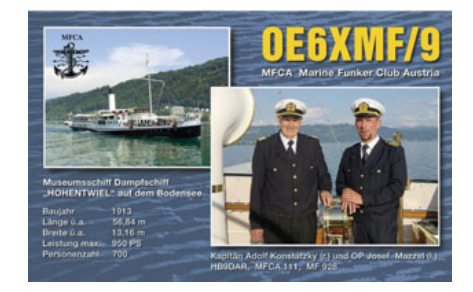

#### **GÜTERKAHN 100065**

Der exDDSG-Güterkahn GK10065 in Greifenstein an der Donau wird am Event als **OE3XHS** zu arbeiten sein.

Weitere aktuelle Infos zum Interna-

tional Museum Ships Weekend können der nächsten QSP bzw. unseren

> MFCA-e-News oder der Website des US-Veranstalters entnommen werden. Ganz aktuelle Infos sind zum 32. MFCA-Rundspruch am 2. Juni zu hören.

#### 30. MFCA-Rundspruch mit OE60XBH

Dieser fand am 7. April mit QTH Fliegerhorst Hinterstoisser aus dem AMRS-Funkraum in Zeltweg statt. Ein besonderer Grund war auch das Jubiläum "60 Jahre Ortsstelle ADL 064". welches jeden Freitag im April unter dem Sonderrufzeichen OE60XBH beim AMRS-Rundspruch und noch einmal am AOEE am 1. Mai on air ging.

Den 30. MFCA-Rundspruch bestätigten die CAs HA1FCD, OE8AJK, OE3FFC, OE3IDS, OE4GTU, OE5LKL, OE5DCM, OE6NZG, OE6LHG und auf 40m in CW OE4PWW und DK7FX. Als Kuttergäste kamen OE5XAM mit OE5EIN, DL6RBG, OE4GSQ, OE4EUA, OE5AWL/5, OE6WZD, OE8PRK, OE9RJJ und OE8GWQ, der Präsident von BOS-ARSA an Bord.

Zusammen mit den Stationen am AMRS-Rundspruch unter OE60XBH wurden jeden Freitag im April über 50 Stationen geloggt. Vielen Dank für eure Teilnahme!

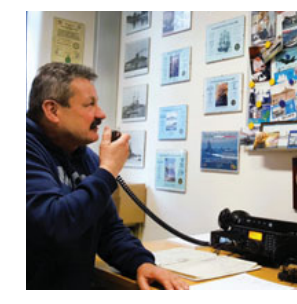

#### 31. MFCA-Rundspruch

Dieser wird am 5. Mai auf 3.700 kHz ab 0930 LT ausgetragen. Danach QSY auf 7.060/7.020 kHz für unsere Freunde in den Nachbarländern.

#### Maritime Radio Day

Über den Maritime Radio Day vom 14./15. April ist auf unserer Website im aktuellen e-News nachzulesen und auch die Zertifikate unserer registrierten Teilnehmer sind zu sehen. Auf der MRD-Website ist die Anzahl aller

QSOs der teilgenommenen exRadio Officers und exCoast Radio Operators angeführt. Eine imposante Liste mit über 160 maritimen Calls, siehe: **https://mrd. sfk-bremen.com/mrdaward.php**

#### **Schiff Ahoi!**

vy 73 Werner, OE6NFK, 1. Vors. MFCA https://www.marinefunker.at/

## **Mobilbetrieb via QO-100 – Teil 1**

## Dopplereffekt bei einem geostationären Satelliten?

Im Jänner 2020 experimentierte ich erfolgreich mit LoRa-APRS im Mobilbetrieb über den geostationären Satelliten QO-100. Einigen wird mein Bericht vielleicht noch bekannt sein, nachzulesen ist die ausführliche Beschreibung meines Experiments in der QSP April 2020.

Das LoRa Experiment hat viel positives Echo ausgelöst, sogar WB4APR, Bob Bruninga (leider mittlerweile sk) veröffentlichte den von mir ins Englische übersetzten Bericht auf seiner Webseite, siehe Quellen am Ende dieses Berichts.

Es gab jedoch nicht nur positives Echo, es wurde auch einige Kritik an dem Experiment laut. Zum einen benutzte ich teilweise den Schmalband-Transponder, zwar mit –12 dB unter dem Rauschen, ohne jemanden im reellen Funkbetrieb zu stören, dennoch war die Bandbreite von 125 kHz eindeutig nicht vereinbar mit den Vorgaben des Satellitenbetreibers. Andererseits wurde bemängelt, dass LoRa ein proprietäres Protokoll nutze und damit eventuell nicht in allen Ländern der Welt (oder im Footprint des Satelliten) für den Amateurfunk zulässig sein könnte.

Durch diese Kritik inspiriert, machte ich mich auf die Suche nach schmalbandigen Alternativen, die für APRS über den Schmalband-Transponder genutzt werden könnten und mit den betrieblichen Vorgaben des Satellitenbetreibers, der AMSAT-DL, vereinbar wären. Die Schmalband-Betriebsarten haben auch einen Vorteil bei der Empfangsstation. Es gibt einige WEB-SDRs, die es erlauben den Narrowband-Downlink des QO-100, ohne jegliche HF-Komponenten lediglich am PC, dem Smartphone, etc. zu empfangen.

Im Allgemeinen sind die Audiocodecs ausreichend gut, dass auch digitale Betriebsarten auf diese Weise dekodiert werden können. Im Sommer 2020 experimentierte ich daher nacheinander mit folgenden Betriebsarten:

#### 1. Klassisches 300 Bd Packet Radio, wie es von APRS auf der Kurzwelle bekannt ist

300 Baud Packet Radio, wie es schon vor vielen Jahrzehnten nach dem AX.25 Protokoll spezifiziert wurde, wird auf der Kurzwelle weit verbreitet für die Übermittlung von APRS benutzt. Üblicherweise wird ein AFSK-Signal erzeugt und einem SSB-Modulator zugeführt, welcher daraus auf der HF-Schnittstelle ein FSK-Signal macht und so werden die Daten mit geringer Bandbreite von weniger als 500 Hz übertragen. Das auf UKW verwendete 1200 Bd APRS in FM fällt aus, da die Bandbreite deutlich über den Vorgaben des Satellitenbetreibers liegen würde. Als Sende-Equipment verwendete ich einen SCS Tracker / DSP TNC mit angeschlossenem GPS-Empfänger, FT-817ND und den selbst gebauten Transverter auf 2,4 GHz mit einem DF9NP TCXO als Lokaloszillator. Die Sendeleistung beließ ich gleich wie einige Monate zuvor beim LoRa-Test mit 20 W. Es sollte ja Chancengleichheit herrschen, hi. Auf der Empfangsseite lief auf einem PC ein WEB-SDR und das Audio wurde über ein virtual audio cable dem Software Modem zugeführt. Ich entschied mich hier für das UZ7HO Soundmodem, welches zwei unabhängige Ports zur Verfügung stellt. Da das Softwaremodem für 300 Bd AFSK nur einen Toleranzbereich von +/- 30 Hz zur Verfügung stellt, habe ich den zweiten Port mit den gleichen Einstellungen aber auf eine Mittenfrequenz um 60 Hz versetzt eingestellt. Somit ergab sich für beide Ports zusammengenommen ein Toleranzbereich von +/- 60 Hz. Auch das ist noch relativ wenig, wenn man berücksichtigt, dass der FT-817ND im Gegensatz zu seinem Nachfolger dem FT-818ND noch keinen TXCO als Referenzoszillator hat und mein Transverter mit einer Eingangsfrequenz im 70 cm-Band arbeitet. Selbst der TCXO als Lokaloszillator hat eine Toleranz von +/- 0,25 ppm, was bei ca. 2 GHz ungefähr

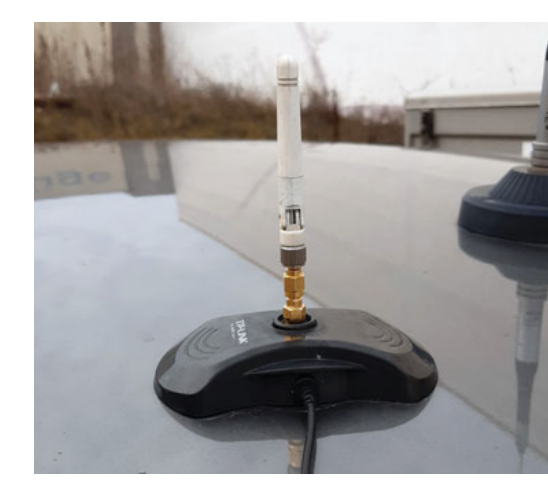

Sende-Antenne am Autodach, ein bisschen hochtrabend könnte man sie auch Satelliten-Uplink-Antenne nennen, hi

+/- 500 Hz bedeutet. Dies sind natürlich Extremwerte, die bei einigermaßen konstanter Temperatur bei weitem nicht erreicht werden, jedoch ist eine Drift des Systems um ca. 100 Hz durchaus erwartbar. Aus diesem Grund habe ich auch während der Fahrt den Wasserfall am WEB-SDR beobachtet und von Zeit zu Zeit nachkorrigiert.

Das Ergebnis des Versuches mit 300 Bd PR war nicht sehr berauschend. Im Gegensatz zum bereits angesprochenen Test mit LoRa, wo jedes Paket empfangen werden konnte, so

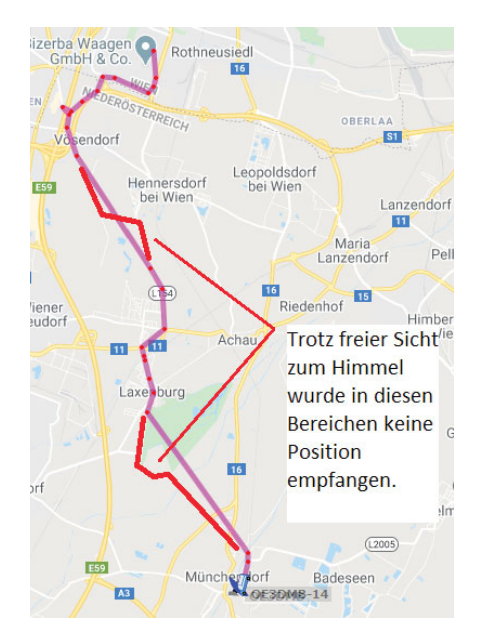

lange Sichtverbindung zum Satelliten herrschte, wurde jetzt nur etwa jedes dritte Paket korrekt empfangen. Natürlich hat das alte Verfahren aus den 80er Jahren ein paar Nachteile, wie beispielsweise die fehlende Vorwärts-Fehlerkorrektur (FEC) und die schon oben beschriebenen hohen Anforderungen an die Frequenzstabilität, die auf der Kurzwelle keine große Herausforderung ist, jedoch im GHz-Bereich schon.

#### 2. Robust Packet Radio (RPR)

Die zweite Betriebsart, die ich für den Versuch nutzte, war Robust Packet Radio, welches vom dem SCS Tracker / DSP TNC ebenfalls zur Verfügung gestellt wird. Dieses deutlich jüngere Verfahren besitzt nicht nur eine Vorwärts-Fehlerkorrektur, sondern der DSP TNC lässt auch eine Frequenztoleranz von +/- 240 Hz zu. Damit schien dieses Verfahren deutlich erfolgversprechender zu sein, denn kurze Störimpulse würden das gesamte Paket durch die FEC nicht mehr zerstören und der Fangbereich erschien ausreichend groß, dass die Frequenzstabilität auf der Sendeseite ausreichend gut sein sollte. Die Sendeeinrichtung war gleichgeblieben, nur der TNC wurde entsprechend auf RPR konfiguriert. Bei der Empfangsstation wurde am PC nun über ein echtes Audiokabel ein zweiter SCS Tracker / DSP TNC angeschlossen, der ebenfalls auf RPR-Empfang konfiguriert war.

Das Ergebnis des Versuches mit RPR war überraschenderweise nur wenig besser als zuvor mit klassischem

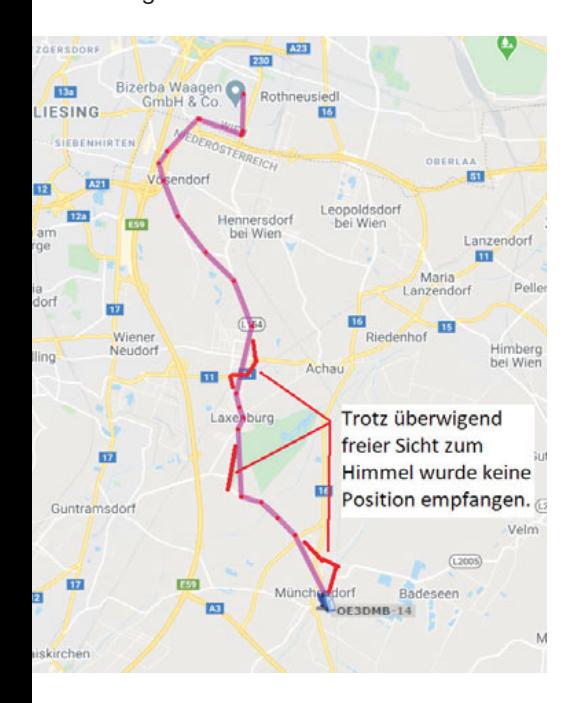

300 Bd PR. Es wurden zwar mehr Positionen empfangen, jedoch gab es immer noch Lücken an Stellen, wo dies mit LoRa nicht der Fall war. Die bekannten Vorzüge von RPR konnten via QO-100 offenbar nicht zur Gänze ausgespielt werden.

#### $3.$  JS $8$

Wie der Zufall es so wollte, hörte ich in diesen Tagen ein QSO auf einem lokalen Repeater mit, wo sich zwei OMs über die Betriebsart JS8 unterhielten. Neugierig geworden, und zuerst gar nicht mit dem Gedanken des QO-100-Versuchs im Hinterkopf, machte ich mich auf die Suche nach der Software dafür. JS8Call ist ein Derivat entwickelt von KN4CRD, der weltbekannten WSJT-X Software des Programmierteams rund um Joe Taylor, K1JT. JS8Call verwendet dabei eine modifizierte FT8-Modulation um damit Klartext übertragen zu können. Im Gegensatz zu FT8 (und vielen anderen Betriebsarten, die WSJT-X bietet) wird nicht nur Rufzeichen- und Rapportübergabe, sowie 73 ausgetauscht, sondern es können beliebig lange Texte übermittelt werden, indem mehrere Sendezeitschlitze hintereinander benutzt werden. Eine Aussendung in JS8 kann durchaus mehrere Minuten lang sein, wenn jemand genügend Text eingibt. Es gibt jedoch auch von der FT8-Geschwindigkeit abgewandelte JS8-Modes:

**Slow** – 30 Sekunden Rahmenlänge, 25 Hz Bandbreite

**Normal** – 15 Sekunden Rahmenlänge, 50 Hz Bandbreite (exakt wie FT8)

**Fast** – 10 Sekunden Rahmenlänge, 80 Hz Bandbreite

**Turbo** – 6 Sekunden Rahmenlänge, 160 Hz Bandbreite

Vorteil schnellerer Modes ist die höhere Übertragungsgeschwindigkeit, Nachteil dabei ist klarerweise, dass höhere Übertragungsgeschwindigkeiten ein besseres SNR benötigen, also die Reichweite sinkt oder man höhere Sendeleistungen braucht.

Bei weiterer Beschäftigung mit JS8Call bemerkte ich, dass es eine Möglichkeit gibt, Positionsmitteilungen an das APRS-Netzwerk zu verschicken. Fixe Positionen können einfach in JS8Call eingegeben und manuell ausgesendet werden.

Entsprechende Gatewaystationen auf der Kurzwelle übermitteln die Position dann ins APRS-Netzwerk. Die Eingabe der Position erfolgt im Maidenhead Locator Format, wobei eine 10-stellige Eingabe möglich ist, was einer Genauigkeit von wenigen Metern entspricht und für APRS-Meldungen völlig ausreicht.

Mit ein wenig mehr Aufwand ist auch die automatische Übernahme von Positionsdaten aus einem GNSS-Empfänger in JS8Call möglich. Da ich einen Windows Laptop benutzte, musste ich zuerst Python für Windows installieren. Python ist eine Programmiersprache, in welcher einige Zusatzprogramme für JS8Call geschrieben wurden. Sie nennen sich JS8call utilities von M0IAX. Nach der Eingabe von einigen Kommandozeilen erscheint ein Graphical User Interface:

JS8Call Utilities ermöglicht das Einlesen des 10-stelligen Maidenhead Locators von einem seriell angeschlossenen GPS-Empfänger, die Übertragung der Position auf JS8Call bzw. das Aussenden dieser Position im entsprechenden Format zur Übertragung in das APRS-Netzwerk: @APRSIS GRID JN88EE44GG wäre beispielsweise eine derartige Meldung, welche die Positionsinformation ins APRS-Netzwerk bringt, sofern diese Meldung von einer entsprechenden Gegenstation aufgenommen wird. Zur Übertragung dieser Meldung werden zwei Zeitschlitze von JS8Call benötigt. In der Einstellung Normal wären dies also 30 Sekunden, in der Einstellung Turbo nur 12 Sekunden.

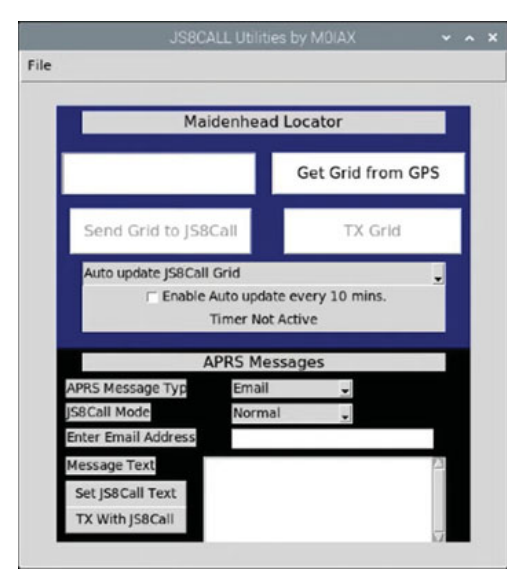

GUI-Eingabemaske von JS8Call Utilities

Mit der Funktion "Enable Auto update every 10 mins." kann dieser Vorgang automatisiert werden und demnach alle 10 Minuten eine aktualisierte Meldung abgesetzt werden. In einem Konfig File der JS8 Utilities lässt sich dieser Parameter im Minuten-Takt verändern, so stellte ich diesen auf den Minimalwert von 1 Minute. Der Timer beginnt dabei mit Ende der letzten Aussendung zu laufen und endet mit Beginn der nächsten Aussendung. In der Einstellung Normal würde dies bedeuten, dass auf 30 Sekunden Aussendung eine Pause von 60 Sekunden folgt, also alle 90 Sekunden eine Position ausgesendet wird. In der Einstellung Turbo reduziert sich dieses Intervall dann auf 72 Sekunden.

Einmal auf der Kurzwelle getestet und erfolgreich meine Position in das APRS-Netzwerk gebracht, machte ich mich an die Arbeit eine entsprechende Mobilstation zu konfigurieren, um dieses neue Spielzeug auf QO-100 zu testen. Von der bereits beschriebenen Mobilstation wurde lediglich der TNC gegen einen Laptop ersetzt, an den der GPS-Empfänger angeschlossen war und auf dem die entsprechend konfigurierten JS8Call und JS8Call Utilities liefen. Die Empfangsstation wurde gegenüber dem 300 Baud PR-Test lediglich um die Software JS8Call verändert, um auf dem WEBSDR nun JS8-Nachrichten empfangen zu können.

Ein erster Test zeigte, dass ich mit 20 W Ausgangsleistung standmobil auf SNR-Werte von etwa +2 dB kam, also eigentlich viel zu viel Leistung hatte. Daher reduzierte ich die Ausgangsleistung, indem ich die nachgeschaltete Endstufe wegließ und nur noch den Transverter alleine verwendete, welcher 3 Watt Ausgangsleistung liefert. Damit erreichte ich ein SNR von etwa -7 dB, was für FT8 und dem darauf basierenden JS8 völlig ausreichend ist. Selbst in der Einstellung Turbo konnten meine Positionen standmobil ohne Probleme übertragen werden. Für

den Versuch im Mobilbetrieb nutzte ich diese Einstellung, da bei längeren Aussendungen die Wahrscheinlichkeit steigt, dass man mal für ein paar Sekunden abgeschattet zum Satelliten ist, beispielsweise hinter einer Hauswand

oder unter einer Unterführung. Ein klarer Vorteil von JS8 schien mir zu sein, dass die Software JS8Call, genau wie WSJT-X eine komplette SSB-Bandbreite von 2,7 kHz abdeckt und damit eine gewisse Frequenzdrift kein Problem darstellen sollte, da die Aussendungen immer empfangen werden, solange sie innerhalb dieser Bandbreite bleiben, was selbst mit dem FT-817ND und seiner Standard-Quarzreferenz, bzw. dem Transverter mit TCXO problemlos zu schaffen schien.

**Ergebnis:** Auf meinem Weg von Münchendorf bis zur Wiener Stadtgrenze kamen ganze drei Aussendungen ins APRS-Netz, obwohl mit 1 Minute Wartezeit zwischen Aussendungen etwa 10 bis 12 Aussendungen erfolgt sein müssten.

Das Ergebnis des Versuches war also ernüchternd. Weder mit 300 BD Packet Radio, wo es nur einen Fangbereich von einigen Zig Hertz gab, noch mit RPR, wo der Fangbereich immerhin schon +/-240 Hz betrug, noch mit JS8 wo für den Empfang die komplette 2,7 kHz

SSB Bandbreite zur Verfügung stand, konnte ein brauchbares Ergebnis erzielt werden. Interessant war jedoch ein Blick in den Wasserfall:

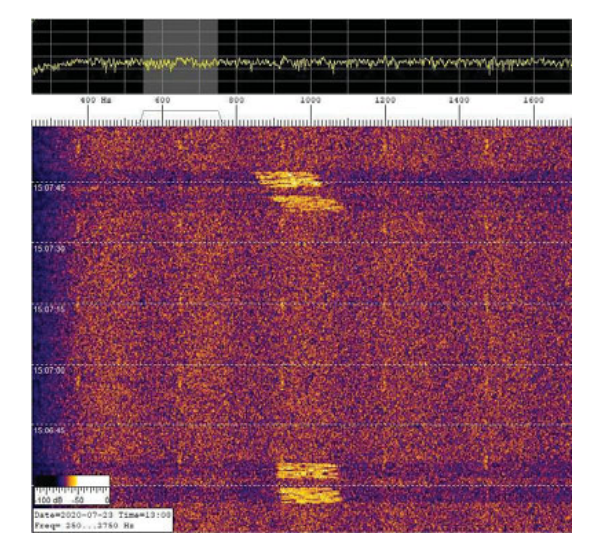

Während das erste Doppelpaket rund um 15:06:30 recht gut aussieht, kam das zweite bei ca. 15:07:45 ziemlich schräg an, und das im wahren Wortsinn, was die Ansicht im Wasserfall betrifft.

#### Dopplereffekt

Nach einem Abgleich der Zeiten mit den korrespondierenden Positionen, fiel es mir wie Schuppen von den Augen. Ich hatte es hier mit dem Dopplereffekt zu tun. Standmobil war dieser natürlich nie ein Thema, daher auch perfekte Ergebnisse. Bei stetiger Fahrt mit konstanter Geschwindigkeit auf einer langen Geraden bleibt auch der Dopplerversatz konstant und hier funktioniert es wieder. Wenn sich aber die

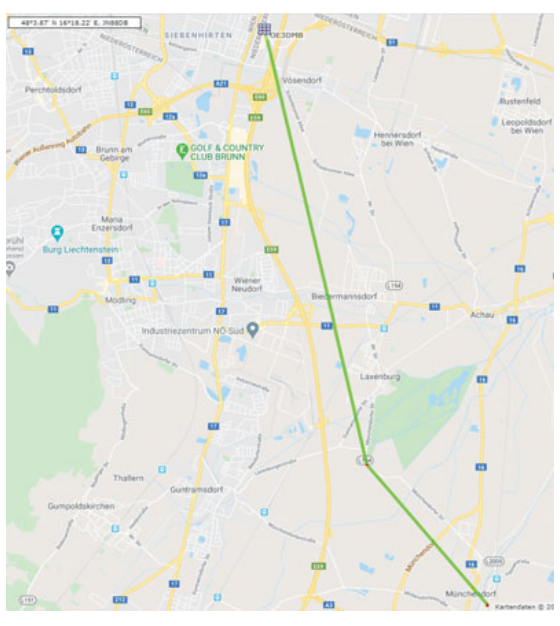

Relativgeschwindigkeit zum Empfänger verändert, beispielsweise beim Beschleunigen, Bremsen, oder auch beim Durchfahren einer Kurve mit konstanter

oder sich ändernder Geschwindigkeit, verändert sich jedoch der Frequenzversatz aufgrund der Dopplerverschiebung und damit kommen die Pakete im Wasserfall schräg daher, bzw. können durch den Dekoder, welcher nicht für schnelle Frequenzdrift ausgelegt ist, nicht mehr dekodiert werden und sind verloren.

**Was es mit dem Dopplereffekt auf sich hat und wie man dagegen vorgehen könnte, erfahrt ihr in der nächsten QSP.**

#### 73 de Andreas OE3DMB

#### Ouellen:

http://www.aprs.org/sats.html http://uz7.ho.ua/packetradio.htm https://wiki.oevsv.at/w/nsfr\_img\_auth.php/8/84/ Robust\_Packet\_Radio\_rev1.pdf https://wsjt.sourceforge.io/wsjtx.html https://js8call.com/ https://github.com/m0iax/JS8CallUtilities\_V2

## **Neues von Portsdown Transceiver**

Der Portsdown war ursprünglich ein DATV-Sender mit einem Kontrollempfänger auf der Basis eines RTL-Sticks. Das Projekt wurde 2018 G8GKQ bei der BATC (British Amateur Radio Club) gestartet. Das System besteht aus einer freien, kostenlosen Software und basiert auf einem Raspberry PI mit 7"-Touchdisplay. In der Zwischenzeit gibt es den Portsdown in der Version 4. Der Leistungsumfang der Software und der unterstützten Hardware hat sich dramatisch verbessert. Ich habe 2019 den Portsdown in der Version 3 aufgebaut. Das Projekt ist dann allerdings bei mir etwas in den Hintergrund gerückt. Inspiriert durch die großartigen Erfolge von OE5PLN in DATV mit dem Pluto-SDR über den QO100 habe ich mich wieder dem Portsdown gewidmet.

#### **Die minimalen Hardware-Voraussetzungen für den Portsdown 4 sind:**

- · ein Raspberry Pi4 mit mindestens 2Gb Memory
- · das 7 Zoll Raspberry Touchdisplay
- · mindestens ein SDR (Pluto-SDR und/ oder Lime-SDR)

Die Installation ist denkbar einfach. Siehe dazu den Link unten. Raspberry Pi Image auf die SD-Karte schreiben. Booten, Netzwerkverbindung herstellen. Raspberry-Touchdisplay und den SDR anschließen. Eine Datei herunterladen und starten. Alles andere funktioniert automatisch. Nach ca. 30 Minuten bootet der Raspberry und am Touch-Display ist das Hauptmenü zu sehen.

Die Bedienung erfolgt entweder über das Touchdisplay, einen Webbrowser oder über die Linux Command Line per ssh. Das Webinterface ist für den Remotebetrieb sehr hilfreich. Leider sind derzeit aber noch nicht alle Funktionen verfügbar.

Während die Version 3 nur den Lime-SDR mini unterstützte, wird nun der Pluto SDR empfohlen. Da die Umstel-

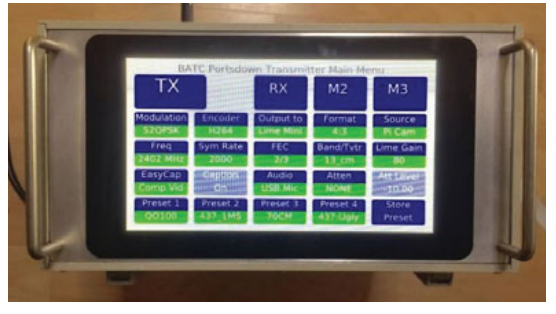

oben: das Portsdown Menü unten: die Innenansicht noch ohne eingebauten Pluto und MiniTioune RX

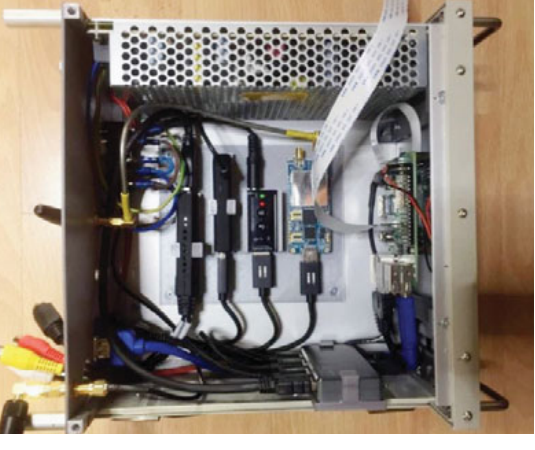

lung der Software vom Lime zum Pluto noch im vollen Gange ist, habe ich den Lime-SDR im System belassen und zusätzlich den Pluto-SDR angeschlossen.

Als DATV-Empfänger wird meistens der Minitioune RX, ebenfalls aus dem Umfeld, der BATC verwendet. Das ist ein SAT-Empfänger mit USB-Schnittstelle. Er unterstützt die für den DATV-Betrieb erforderlichen geringen Symbolraten. Die kleinste Symbolrate beträgt 66 Ks (Kilo samples). Mit den meisten "normalen" SAT-RX ist oft nicht einmal der Empfang der QO100-Bake mit 1500 Ks möglich. Die Leerplatinen und das Tuner-Modul können im BATC-Shop bestellt werden. Bisher gab es zur Bedienung des Minitioune RX nur das Windows-Programm von F6DZP. Der Portsdown 4 unterstützt nun den Minitioune direkt, ein PC ist also nicht mehr erforderlich. Die Anzeige des empfangenen Signals erfolgt entweder am Raspberry Pi Display oder über einen VLC-Player am PC der die Daten über einen UDP-Stream erhält.

In der Version 4 kann mit wenigen Touch-Clicks der Allmode Langstone TRX als Option installiert werden. Der Langstone ist ein eigenes Projekt, wurde aber in den Portsdown integriert. Er unterstützt CW, SSB, FM und AM. Der Transceiver funktioniert sowohl mit dem Lime als auch dem Pluto.

Damit erhält man einen kompletten DATV und Allmode TRX von 50 (70) MHz bis weit über 3 GHz.

Für den Betrieb in der Praxis sind Filter, Vorverstärker und PAs für die verwendeten Frequenzen notwendig. Bekanntlich verfügen SDRs ja nur über wenige mW Ausgangsleistung und eventuell ist auch die Empfindlichkeit zu gering. Das gilt nicht für den Empfang des QO100 mit dem Minitioune. In diesem Fall ist das HF-Frontend ein SAT-LNB. QO100 DATV RX geht also immer! Ein geeignetes breitbandiges HF-Frontend wäre wünschenswert. Vielleicht findet sich im Rahmen der

ÖVSV-Innovationförderung eine YL oder ein OM der sich des Themas annimmt …

Mit der beschriebenen Soft- und Hardwareausstattung verfügt das System nun folgenden über Leistungsumfang.

#### **DATV-TX**

- $\bullet$  Lime-SDR: 50 MHz bis 3.4 GHz Pluto-SDR: 70 MHz bis 3.8 GHz
- $\bullet$  MPEG-2, H264, H265 Pluto-SDR derzeit nur H264 video encoding
- DVB-S, DVB-S2 und DVB-T
- 125 Ks bis zu 4 Ms enthält auch reduzierte Bandbreiten (RB-TV) und "normal" DATV
- Große Anzahl an Video- und Audioquellen
- anzeigen und senden von Streams über den BATC-Server im Internet
- streamen des Sendesignal im Netz

#### **DATV-RX mit Minitioune**

- $•143 2450 \, MHz$
- DVB-S, DVB-S2 und DVB-T/T2
- Symbolrate von 125 Ks bis 1500 Ks
- MPEG2 H264, H265

• LNB-Stromversorgung auf 13V und 18 V schaltbar, Strombegrenzung

#### **CW und Voice TRX (mit dem Langstone)**

- $\cdot$  50/70 MHz bis 3.8 GHz
- CW, SSB, FM
- CTCSS, Repeater Shift
- CW-Textgeber
- Und vieles mehr
- zur Bedienung ist eine Maus erforderlich

Für den ATV-Sender gibt es Tools zur Kontrolle der Videoeingangsdaten. Damit kann man vor dem eigentlichen Sendebetrieb komfortabel überprüfen, ob die Signalquellen richtig funktionieren.

#### **Folgende Videoquellen wurden vorgesehen:**

- · die Raspberry-PI Kamera
- Logitech C920 Webcam
- · analoge Videoquellen über einen Dongle
- Testbilder (auch selbst gestaltete)
- eine Seite mit Verbindungsnummern beim Contest mit Call und Locator
- · ein Signal über HDMI (nicht getestet)
- der PI-Screen
- Videofiles (ts-files) die auf der SD-Karte des Portsdown gespeichert werden
- ein über UDP empfangener Datenstrom

Der Portsdown ist also mit, zum Beispiel einer Logitech 920 Kamera, auch als Stand Alone DATV-TX einsetzbar.

#### **Zusätzlich gibt es umfangreiche nützliche, zusätzliche Werkzeuge:**

- · Tool zur Ausrichtung der Antenne für den QO100
- Signal Generator
- RTL und Pluto Band Viewer
- RTL-TCP Server

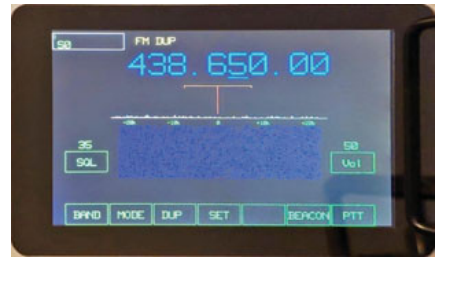

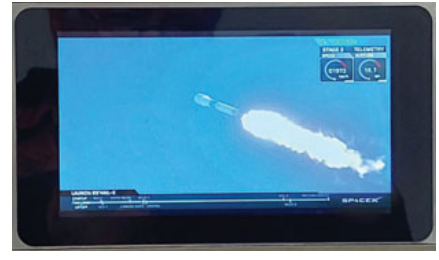

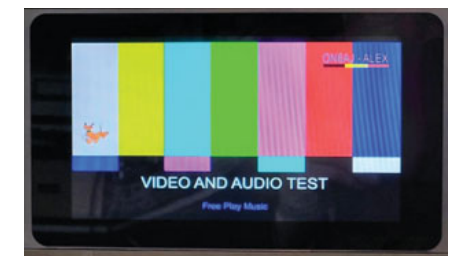

von oben nach unten: Bild aus der Bakensendung, Testbild von ON6AJ und vom Langstone TRX

- RTL-Empfänger
- Power Meter
- Noise Figure Meter
- XY Display für den HP141T
- Frequency Sweeper (Wobbler)
- Meteor Viewer (mit dem SDRPlay)
- · DMM (Digitalmeter, Akku-Lade-/ Entladetool)

Auch wenn bei der die Entwicklung einiger Features noch nicht alles fertig ist, ist der Spielwert für das gesamte System dennoch sehr hoch – hi.

Die Videodaten können auch über den UDP-Stream von einem PC mit Windows, Linux oder Mac übertragen werden. Dazu verwende ich das OBS-Studio Studio. Diese ebenfalls freie

Software wird oft zum Streamen von Computer-Games verwendet.

Da die Fülle an Funktionen des Systems nur schwer in einem kurzen Text beschreibbar ist, habe ich einige Videos dazu aufgenommen. Die sind auf der ÖVSV-VIMEO-Plattform zu sehen. Zusätzlich auch auf meinem Kanal auf YouTube. In der Videoreihe "Neues vom Portsdown" zeige ich die notwendigen Einstellungen und demonstriere die meisten vorhanden Funktionen des Portsdown.

Die Konfiguration der Schnittstelle zwischen OBS-Studio und dem Portsdown ist eines der behandelten Themen. Es gibt auch eine Einführung in die Hard- und Software also auch die Demonstration einiger Funktionen. Die Reihe wird im Laufe der Zeit um neue Videos ergänzt.

#### **Links und Infos:**

VIMEO: **https://vimeo.com/ channels/oevsv/videos** YouTube: **https://www.youtube. com/@OE5RNL**

BATC: **https://batc.org.uk/**

Portsdown 4: **https://wiki.batc.org. uk/The\_Portsdown\_DATV\_ transceiver\_system**

Minitioune: **https://wiki.batc.org.uk/ MiniTioune**

Portsdown GitHub und Installation: **https://github.com/davecrump/ portsdown4** 

Schon etwas älter aber im Prinzip immer noch gültig: DATV-Workshop: **https://www.oevsv.at/export/oevsv/ technik-folder/J2019/bin/QO100- SSB-Review-und-DATV-TRX-1.pdf**

OE5RNL, Ing. Reinhold Autengruber

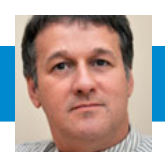

## Ing. Claus Stehlik, OE6CLD

**Antarktis:** Allan ist bis März 2024 auf der Mawson Basis stationiert und wird unter dem Rufzeichen VK0AW vorerst mit einfachen Drahtantennen und einem kommerziellen Transceiver der Marke Barrett (400 W) aktiv sein. Allan arbeitet in der IT und ist neu lizenziert – habt daher bitte etwas Geduld. Sein QSL-Manager ist EB7DX, der sich um LoTW und das Club Log OQRS kümmern wird.

E-Mail: oe6cld@oevsv.at

Dr. George Worthley KJ4CHT überwintert in der Amundson Scott South Pole Station am Südpol und ist unter dem Rufzeichen KC4AAA aktiv. George hat kaum Kurzwellen-Erfahrung, möchte jedoch schnell aktiv werden und lernen. Voraussichtlich wird er hauptsächlich

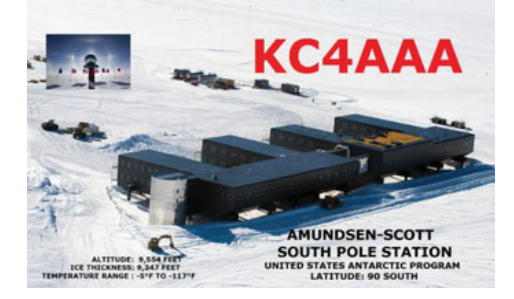

auf 20m in SSB arbeiten. QSL via K7MT.

Sunny VU2CUW, ein Mitglied der 42. Indian Science Expedition (42-ISEA) in die Antarktis wird für ein Jahr von der indischen Maitri Station (WAP IND-03) unter dem Rufzeichen AT42I aktiv sein. Maitri, auch bekannt als Friendship Research Centre, ist Indiens zweite ständige Forschungsstation in der Antarktis. Der Name wurde von der damaligen Premierministerin Indira Gandhi vergeben. Die Arbeiten an dieser Station wurden im Dezember 1984 mit einem Team unter der Leitung von Dr. B.B. Bhattacharya aufgenommen. Die ersten Hütten wurden während der IV. Antarktis-Expedition 1989 fertiggestellt, kurz bevor die erste Station Dakshin Gangotri 1990/1991 unter dem Eis begraben und aufgegeben wurde. Maitri liegt in der felsigen Bergregion der Schirmascher Oase, nur ca. 5km von der russischen Station Novolazarevskaya entfernt. QSL via VU2CRS.

Juan LU8DBS befindet sich während des antarktischen Sommers auf der Esperanza Base (IOTA AN-016) und ist in seiner Freizeit unter dem Rufzeichen LU1ZV auf 40, 20 und 10m in SSB, CW und digitalen Betriebsarten aktiv. QSL via LU4DXU.

Während der aktuellen wissenschaftlichen Saison 2022/2023 ist mit Cody ein neuer Amateurfunker auf der Palmer Station auf Anvers Island (IOTA AN-012) stationiert. Er ist in seiner Freizeit unter dem Rufzeichen KC4AAC auf den HF-Bändern aktiv. Die Station ist mit einer 3-Band-Antenne ausgerüstet. QSL via K7MT.

Oleg ZS1OIN ist seit dem 24. Oktober 2022 von der Novolazarevskaya Station in der Antarktis unter dem Rufzeichen RI1ANU auf den HF-Bändern mit einem Icom IC-7300, einer 1kW-Endstufe sowie eine A4S-Antenne und einem V-Beam aktiv. QSL via Heimatrufzeichen.

**3X – Guinea:** Jean-Philippe F1TMY (ex J28PJ) ist seit Mitte September 2022 für mehrere Jahre beruflich in Conakry und unter dem Rufzeichen 3X2021 (korrekt!) auf allen Bändern von 160–6 m sowie über QO-100 aktiv. Aktivitäten von Los Island (IOTA AF-051) sind ebenfalls geplant. QSL via Club Logs OQRS.

**4U1V – Austria:** Ein Team bestehend aus ON5UR, ON6AJ, ON8AZ und RW3AH ist von 18.–20. Mai unter dem Sonderrufzeichen 4U100QO erstmal über den QO100-Satelliten aktiv. Parallel sind auch Aktivitäten unter 4U1A geplant.

**5H – Tanzania:** TA1HZ, der sich momentan in Tanzania befindet und unter dem Rufzeichen 5H8HZ aktiv ist, hat für das Jahr 2023 das Sonderrufzeichen 5H100TC anlässlich des 100. Jahrestages der Proklamation der Republik Türkei zugewiesen bekommen. QSL via M0OXO (OQRS), LoTW und eQSL.

**5X – Uganda:** Paolo IZ3QFD ist seit Mitte 2021 unter dem Rufzeichen 5X4E aus Moroto aktiv und wird für mehrere Jahre dortbleiben. Er ist in seiner Freizeit in SSB auf den HF-Bändern aktiv. Die QSL-Route ist momentan noch unklar, wird aber gerade geklärt.

Pista HA5AO plant, von 24. April bis 10. Mai unter dem Rufzeichen 5X2I mit einem Yaesu FT-710 sowie einer Elecraft KPA-500 und einer DX-Commander Vertikalantenne auf allen Bändern von 40-10m in CW, SSB und FT8 aktiv zu sein. Pistas QTH befindet sich in Busabala in der Nähe von Kampala am Viktoriasee. Das Log wird nach seiner Rückkehr in LoTW eingespielt und ein OQRS gibt es über **ha5ao.com**.

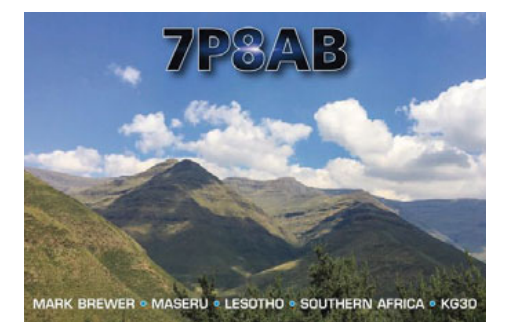

**7P – Lesotho:** Mark KW4XJ ist für drei Jahre beruflich in Maseru und seit Ende Juli unter dem Rufzeichen 7P8AB aktiv. Viele werden Mark eventuell von seinen Aktivitäten unter dem Rufzeichen 9L1YXJ aus Freetown in Sierra Leone kennen. Mark arbeitet mit einem Icom IC-7300 und einer Chameleon MPAS sowie einer militärischen Peitschenantenne auf einem 7 m Mast. Mark hat auch eine Elecraft KPA500 Endstufe sowie einen KAT500 Antennentuner im Einsatz. Mark hat Spaß an digitalen Betriebsarten, aber auch SSB und CW. Bei ihm ist seine 13 Jahre alte Tochter Arina (KO4PZT), die unter 7P8NB aktiv ist.

**8Q – Malediven:** Kasimir DL2SBY ist von 27. April bis 12. Mai unter dem Rufzeichen 8Q7KB von Meedhupparu Island in den Malediven (IOTA AS-013) auf allen Bändern von 80–6m in CW. SSB und digitalen Betriebsarten aktiv. QSL via DL2SBY (siehe QSL-Info), LoTW sowie das OQRS von Club Log.

**9A – Kroatien:** Tom 9A2AA ist bis zum Jahresende unter dem Sonderrufzeichen 9A66AA aktiv, um sein 66. Jahr als Amateurfunker zu feiern. QSL via Heimatrufzeichen.

**9M0 – Spratly Island:** Ein Team bestehend aus Mike DU1XX, Jong DU3JA, Ed 4F1OZ und Gil 4F2KWT ist von 30. April bis 9. Mai unter dem Rufzeichen DX0NE auf allen Frequenzen von 160–6 m von Kalayaan in den Spratly-Inseln aktiv werden. QSL via IZ8CCW (siehe QSL-Info).

**9M6 – East Malaysia:** 9M8HAZ und andere Amateure sind bis zum Jahresende von verschiedenen Bergen und Stränden in Sarawak unter den Sonderrufzeichen 9M8SOTA und 9M8BOTA aktiv. QSL für beide Rufzeichen direkt via 9M8HAZ (siehe QSL-Info), LoTW und Club Log.

**9X – Rwanda:** Harald DF2WO ist ab 23. Mai wieder für drei Wochen unter dem Rufzeichen 9X2AW aus Kigali auf allen Bändern von 160–10 m in CW, SSB und digitalen Betriebsarten aktiv. QSL über das OQRS von M0OXO.

**A6 -UAE:** Die Sonderstation A60AP ist von 2. März bis 31. August anlässlich des "Astronaut Program", dass im April 2017 gestartet wurde, um UAE Astronauten für Missionen auf der International Space Station IIS und anderen Destinationen im Weltraum zu trainieren. A60AP/# ist von verschiedenen Standorten aktiv, Details findet man unter **https://www.qrz.com/db/A60AP**.

**C2 – Nauru:** C21TS möchte von Ende Juli bis Anfang August wieder von Nauru aktiv werden, wobei er diesmal eine bessere Station aufbauen wird. Weitere Details in den kommenden Ausgaben der QSP.

**C9 – Mozambique:** Jean-Louis ZS6AAG, der bis jetzt unter dem Rufzeichen TT8JLH aus dem Chad aktiv war, arbeitet jetzt unter C96JLH aus Mozambique. Jean-Louis arbeitet für Arzte ohne Grenzen und ist in seiner Freizeit aktiv. Diese Lizenz ist noch bis Dezember 2026 gültig. QSL via ZS6AAG und eQSL.

**DL – Deutschland:** Das Sonderrufzeichen DR0LIMES ist anlässlich des deutschen Welterbetags am 4. Juni, an dem auch die Hauptaktivitäten stattfinden, bis zum 30. Juni aktiv. Der "Limes" war die Grenzlinie des Römischen Reiches während seiner größten Ausdehnung. 2005 wurden die Überreste des Obergermanisch-Rätischen Limes in der die UNESCO-Welterbeliste als "Grenzen des Römischen Reiches" aufgenommen. Jeder Kontakt mit DR0LIMES zählt 10 Punkte für das Limes-Diplom.

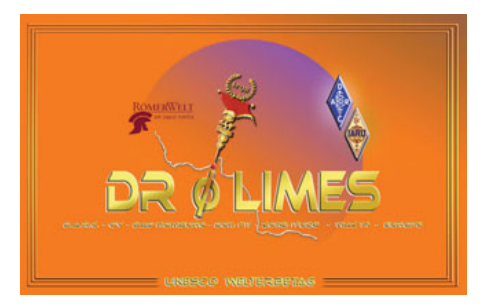

Das Sonderrufzeichen DM23BUGA ist noch bis zum 8. Oktober anlässlich der alle zwei Jahre stattfindenden Bundesgartenschau, die dieses Jahr in Mannheim ausgerichtet wird. Alle QSOs werden automatisch über das Büro bestätigt, Direktkarten könne an DL2VFR geschickt werden.

Anlässlich 100 Jahre Radiosendungen in Deutschland ist die Sonderstation DB100RDF bis zum Jahresende aktiv. Das erste offizielle Radioprogramm wurde am 29. Oktober 1923 ausgesendet. QSL via Büro oder direkt an DO2PZ.

Anlässlich des 100. Todestages von Wilhelm C. Röntgen (1845–1923), der die X-Strahlen entdeckt hat und dafür 1901 den Physik-Nobelpreis erhalten und die diagnostische Medizin revolutioniert hat, ist bis zum 30. Juni die Sonderstation DR100XRAY auf den HF-Bändern aktiv. QSL via Büro oder direkt via DJ6SI.

Der DARC Club V22 ist anlässlich der 775-Jahr-Feier der Stadt Neubrandenburg bis zum Jahresende unter dem Sonderrufzeichen DM775NB (S-DOK NB775) aktiv. QSL über das Büro oder direkt via DM6RAC.

Der DARC OV Haan (R24) feierte im Dezember 2022 seinen 45. Geburtstag. Aus diesem Anlass ist von 1. Oktober 2022 bis 30. September 2023 das Sonderrufzeichen DR45HAAN aktiv. Alle QSL-Karten werden automatisch über das DARC-QSL-Büro verschickt, eine eigene QSL-Karte ist nicht notwendig. Wer unbedingt eine Direkt-Karte benötigt, kann diese über das OQRS von Club Log über **https://secure.clublog. org/logsearch/DR45HAAN** beantragen. Kostenlose Diplome können ebenfalls erarbeitet werden. Weitere Information sowie einen Aktivitätskalender findet man unter **https://www. peilsport.de/R24/dr45haan.php**.

**E6 – Niue:** Stan LZ1GC und Ivan LZ1PM planen, von 10.–27. Oktober unter dem Rufzeichen E6AM auf allen Bändern von 160-10m in CW, SSB, RTTY und FT8 aktiv zu werden. Die Logs sollen bereits während der Expedition regelmäßig in Club Log eingespielt werden. QSL über das OQRS von LZ1GC, wahlweise direkt oder über das Büro.

Michael DF8AN möchte von 3.–10. November unter dem Rufzeichen E6AJ von Niue (IOTA OC-040) auf den HF-Bändern in CW und digitalen Betriebsarten aktiv sein. QSL via Heimatrufzeichen, wahlweise direkt oder über das Büro.

**FG – Guadeloupe:** Jean-Luc F1ULQ ist ab Ende März/Anfang April wieder unter dem Rufzeichen TO1Q auf den HF-Bändern und 6m in SSB und FT8 aktiv. QSL via Heimatrufzeichen, wahlweise direkt oder über das Büro sowie über LoTW.

**FH – Mayotte:** Marek F4VVJ zieht auf Dauer zurück nach Mayotte um und hat das neue Rufzeichen zugewiesen bekommen. Er geht davon aus, dass er ab September mit einem Icom IC-718, 100 W und einer Dipol-Antenne auf den HF-Bändern aus Pamandzi aktiv sein wird. Zuvor war Marek über Jahre unter den Rufzeichen J25DXA, J28WR und SQ6WR aktiv.

**FO/C – Clipperton Island:** Die Perseverance DX Group plant, von 18. Januar 2024 bis 2. Februar 2024 unter dem Rufzeichen TX5S von Clipperton (IOTA NA-011) auf allen Bändern von 160–6 m in CW, SSB und digitalen Betriebsarten aktiv zu werden. Die letzte Aktivität von Clipperton ist bereits 11 Jahre her. Das Team besteht aktuell aus Jacky ZL3CW, Dave K3EL, Steve W1SRD, Ricardo PY2PT, Gene K5GS, Heye DJ9RR, Laci HA0NAR, Walt N6XG, Rob

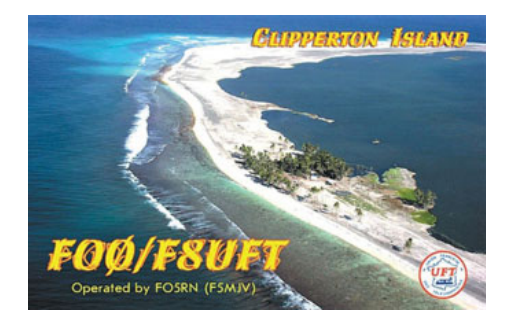

N7QT, Glenn KE4KY, Chris N6WM, Arliss W7XU, Philippe FO4BM, Dave WD-5COV und Andreas N6NU. Die Northern California DX Foundation NCDXF hat die Pläne und die Finanzierungsplanung vollständig überprüft und wird für diese Aktivität USD 25.000.– bereitstellen. Die Webseite von TX5S erhält bereits zahlreiche Informationen über die Pläne. Selbstverständlich werde ich auch in kommenden Ausgabe der QSP weitere Details veröffentlichen. Aktuelle Informationen findet man auch unter **https://clip.pdxg.net/**. QSL via M0URX (OQRS).

**FO/M – Marquesas Islands:** Mitglieder des F6KJS Clubs (F6EEQ, F6FMC, F6HBI, F5VHQ, F5JRX, F5LRL, F4ISZ und F1MNQ) unter der Führung von Didier F6BCW sind von 4.–19. November wahrscheinlich unter dem Rufzeichen TX7K (angesucht) mit vier Stationen (Elecraft K3, drei Kenwood TS-590SG und einem Icom IC-7610) inklusive Endstufen aktiv. Als Antennen kommen eine 4el-Quagi für 6 m, zwei Quads für 20– 10 m, ein Spiderbeam, ein Hexbeam, eine LPDA, Vertikalantennen und Dipole (160 m) zu Einsatz. Aktivitäten auf allen Bändern von 160–6 m in CW, SSB, FT4/ FT8 und RTTY sind geplant. Eine Webseite befindet sich gerade im Aufbau. QSL via EA5GL (wahlweise direkt oder über das Büro), LoTW und Club Log.

**FO – French Polynesia:** Didier FO/ F6BCW ist von Mai bis Oktober auf Huahine (IOTA OC-064) in den Leeward Inseln. In seiner Freizeit möchte er mit seinem Elecraft K3 und einer HVLA1K3- Endstufe von RF Power sowie einer 2el Quad für 20–10 m und Vertikalantennen für 160–30 m in CW und SSB arbeiten. QSL via Heimatrufzeichen, wahlweise direkt oder über das Büro sowie LoTW. Er plant, das Log zweimal wöchentlich in Club Log einzuspielen.

**FP – St. Pierre & Miquelon:** Die nächste Aktivität von KV1J unter dem Rufzeichen FP/KV1J wird voraussicht-

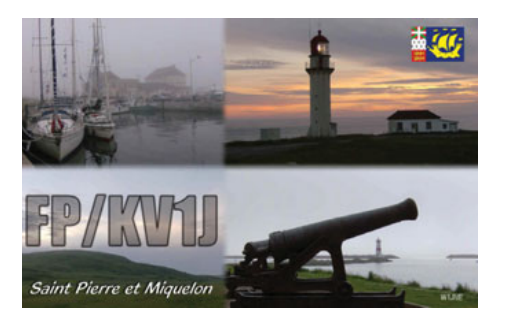

lich von 27. Juni bis 11. Juli auf allen Bändern von 80-6m in CW, SSB und digitalen Betriebsarten stattfinden. Man möchte auch an allen größeren Wettbewerben in diesem Zeitraum teilnehmen.

**FW – Wallis & Futuna:** Jean F4CIX ist weiterhin unter dem Rufzeichen FW1JG aktiv und wird voraussichtlich noch bis Anfang 2024 bleiben. Er ist hauptsächlich auf 40, 20, 15 und 10 m in SSB und FT8, oft zwischen 06.30–09.15Z auf 20 m FT8 oder SSB aktiv. Er wird auch versuchen, mit einem CW Skimmer einige CW-QSOs zu machen, wobei der Austausch von Rufzeichen und Rapport ausreichend ist. Er arbeitet mit einem Icom IC-7300 und einem Multiband-Dipol. Die Logs werden wöchentlich in LoTW, Club Log und QRZ.com eingespielt. QSLs via LoTW, das OQRS von Club Log oder direkt (siehe QSL-Info), wobei Post ca. 2 Monate nach Wallis benötigt und ein weiterer Monat für die Antwort einzukalkulieren ist.

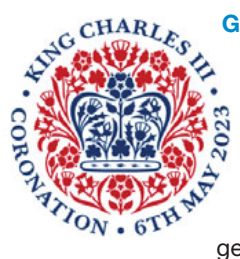

**G – England:** Als Teil der Aktivitäten zur Krönungsfeier von König Charles III hat die Ofcom das "R" als optionales sekundäres Krönungs-Prefix genehmigt, dass von al-

len Funkamateuren in ganz Großbritannien im Mai und im Juni 2023 verwendet werden kann. Dafür müssen die britischen Amateure eine "Notice of Variation" (NoV) beantragen, die es ihnen erlaubt, den Buchstaben R vor ihrer Nummer im Rufzeichen einzufügen. So kann sich zum Beispiel G4ABX in England GR4ABC nennen. Andere DXCC-Entitäten auf den Britischen Inseln (GD, GI, GJ, GM, GU und GW) können den zweiten Buchstaben im Präfix durch ein "R" ersetzen. Wer keine NoV beantragen möchte, kann stattdessen sein normales Rufzeichen verwenden und den Zusatz /23C in diesen zwei Monaten hinzufügen.

**H4 – Solomon Islands:** Bernard DL-2GAC ist noch bis zum 8. Mai wieder unter dem Rufzeichen H44MS aus Manakwai Village auf der nördlichen Malaita Insel (IOTA OC-047) auf allen Bändern von 80-6m in SSB und FT8 aktiv. Das Log wird nach seiner Rückkehr in LoTW und Club Log eingespielt. QSL via Heimatrufzeichen, wahlweise direkt oder über das Büro.

**H40 – Temotu:** Die Intrepid DX Group ist mit einem 8-köpfigen Team bestehend aus Rob N7QT, Paul N6PSE, Sandro VE7NY, Jun OE1JUN/JH4RHF, Heye DJ9RR, Laci HA0NAR, Arliss W7XU und Walt N6XG von 31. Oktober bis 14. November auf allen HF-Bändern mit Schwerpunkt untere Bänder in CW, SSB und digitale Betriebsarten aus Temotu unter dem Rufzeichen H40WA aktiv. QSL via M0URX.

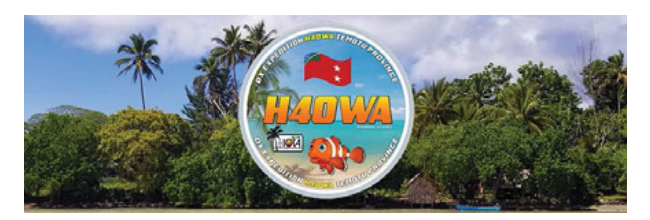

**HH – Haiti:** Peter JK1UWY (ex 9J2HN, 6W1SE, 5N0NHD) ist voraussichtlich für die nächsten Jahre unter dem Rufzeichen HH2JA von Pétion-Ville in seiner Freizeit auf allen Bändern von 80–6 m in CW, SSB und FT8 aktiv. QSL via LoTW oder eQSL.

**HK0 – San Andres:** Renato PY8WW sowie PY7RP und PY7XC sind von 4.– 11. Mai unter HK0/Heimatrufzeichen auf allen Bändern von 80-6m in CW, SSB und FT8 mit Schwerpunkt obere Bänder aktiv. QSL via Heimatrufzeichen, Club Log OQRS und LoTW.

**J2 – Djibouti:** Matt KN9U ist seit Ende Februar 2022 beruflich in Djibouti und möchte in seiner Freizeit unter dem Rufzeichen J20MR aktiv sein. Über die Länge seines Aufenthalts ist nichts bekannt. Er arbeitet mit einem Icom IC-718 (100 W) in eine Wolf River Spule (80–10 m). Moment ist er nur in SSB aktiv. Die Kontakte werden regelmäßig in LoTW eingespielt.

James KI7MGY ist bis Juni 2023 beruflich in Djibouti und hat das Rufzeichen J28HJ zugewiesen bekommen. Er möchte in Zukunft auf den HF-Bändern in SSB und digitalen Betriebsarten aktiv werden. QSL via LoTW.

**JD – Ogasawara:** JP1IHD wird von 29. April bis 6. Mai unter dem Rufzeichen JD1BQP auf den HF-Bändern hauptsächlich in SSB von Chichijima, Ogasawara aktiv sein. QSL via Heimatrufzeichen.

**LA – Norwegen:** Die Sonderstation LA100K ist anlässlich des 100. Jahrestages der Gründung des Akademisk Radioklubb LA1K bis zum Jahresende aktiv. Dieser Club ist der älteste Amateur Radio Club in Norwegen und befindet sich in Trondheim. QSL via Büro.

**LZ – Bulgarien:** Der Radio Club Blagovestnik (LZ1KCP) wird 2023 mit 6 Sonderrufzeichen anlässlich verschiedener orthodoxer Heiliger aktiv sein: LZ78KA (Mai und Juni), LZ1015RW (Juli und August), LZ288MS (September und Oktober) sowie LZ600PA (November

> und Dezember). QSL via Büro via LZ1KCP. Details zum ..All Saints Award 2023" findet man unter **https://www.lz1kcp. com/**.

> **OE- Österreich:** Anlässlich des 40. Jahrestages

des Radio Amateur Klubs der Technischen Universität Wien wird die Sonderstation OE40XTU bis zum 30. Juni aktiv sein. Der Club wurde 1983 von Arpad OE1SZW gegründet, seit 2014 ist der Verantwortliche Chris OE1VMC. Die Logs werden fast täglich in QRZ, LoTW, eQSL und Club Log eingespielt.

Die Marktgemeinde Wolfsbach im Mostviertel im westlichen Niederösterreich feiert 2023 ein besonderes Jubiläum: vor 1200 Jahren wurde der Name Wolfsbach erstmals urkundlich erwähnt. Aus diesem Anlass ist noch von 1. Oktober bis 31. Dezember die Sonderstation OE1200W auf den HF-Bändern aktiv. QSL via OE3WMW.

**OJ0 – Market Reef:** Stian LB5SH, Björn LA1UW, Tor LA3WAA und Kristoffer LB0VG sind von 20.–27. Mai unter OJ0/Heimatrufzeichen mit zwei Stationen auf allen Bändern von 80–4 m in CW, SSB und digitalen Betriebsarten von Market Reef aktiv. QSL via Heimatrufzeichen.

**ON – Belgien:** Der Pajottenlandse Radio Amateur Club ON4PRA ist anlässlich des sechsten Antwerp Port Epic Radrennens von 22. April bis 21. Mai (dem Tag des Rennens) unter dem

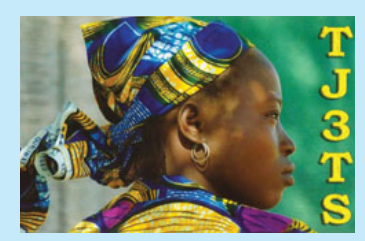

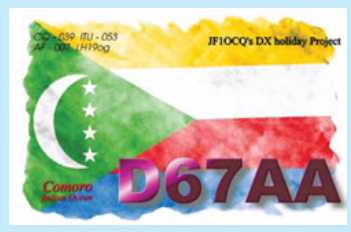

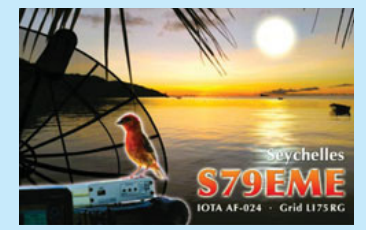

bis 31. Dez. **8S80AA**, Sonderrufzeichen

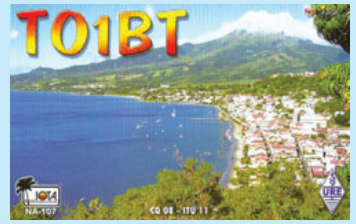

## **DX-Kalender** Mai

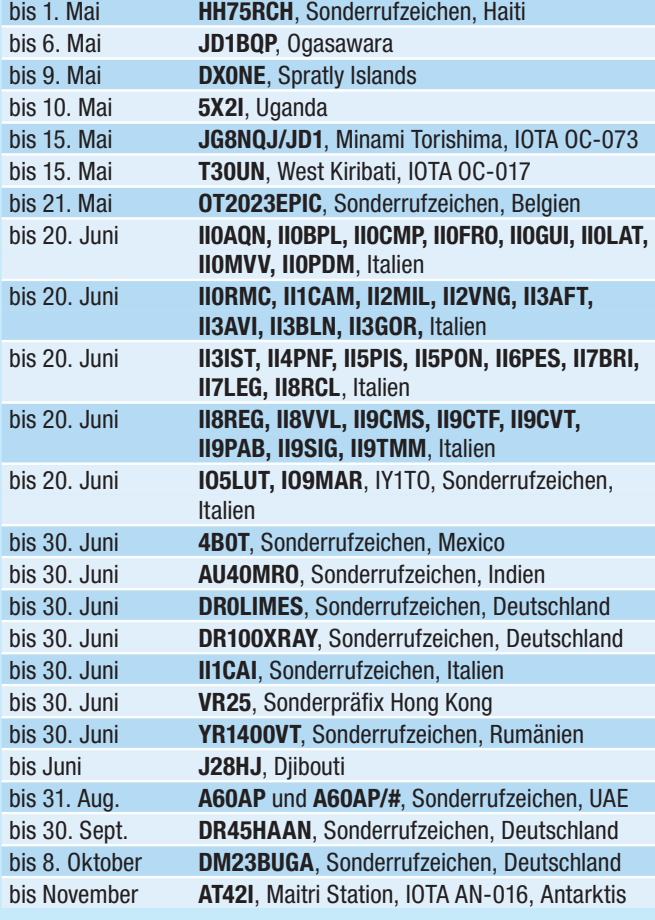

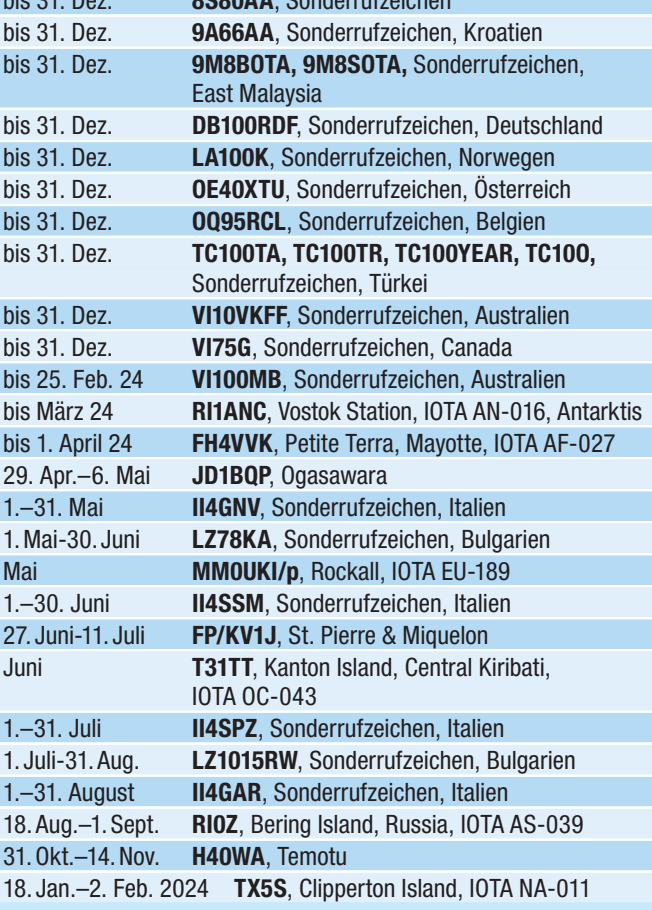

Sonderrufzeichen OT2023EPIC aktiv. QSL via Büro.

Die Sonderstation OQ95RCL ist anlässlich des 95. Jahrestages des Radio Club Leuvewn (ON4CP) bis zum Jahresende aktiv. QSL via LoTW, eQSL, Büro oder direkt via ON3AR.

**OY – Faroe Islands:** Thomas DC8TM und Martina DF3TS sind von 25. Juni bis 5. Juli unter OY/Heimatrufzeichen von den Faroe Inseln in SSB und FT8 aktiv und wollen von mehreren SOTAund WWFF-Referenznummern aktiv werden. QSL via LoTW.

**PA – Niederlande:** Der niederländische Marinefunkamateurclub MARAC wird dieses Jahr am MuseumsschiffWochenende am 3. und 4. Juni vom ehemaligen Minensuchboot Abraham Crijnssen, das im Marinemuseum in Den Helder liegt, unter dem Sonderrufzeichen PA37AC teilnehmen. Weitere Informationen findet man auf der MARAC-Webseite unter **www.**

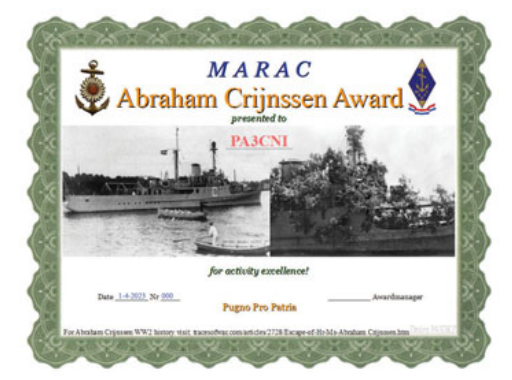

**marac-radio.nl**. PA37AC zählt 4 Punkte für das Abraham Crijnssen-Diplom.

Die Pfadfindergruppe Thomas More in Prinsenbeek feiert dieses Jahr ihren 85-jähriges Jahrestag und ist bis zum Jahresende unter dem Sonderrufzeichen PA85TP aktiv. Der Scouting Prinsenbeek Amateur Radio Club feiert gleichzeitig sein 30-jähriges Bestehen mit dem Rufzeichen PA30SPARC. Ein Sonderdiplom für je einen Kontakt mit diesen beiden Stationen sowie PI9TP ist beim Diplommanager Edwin PE-5ENJ (**pd5enj@msn.com**) erhältlich. PA85TP und PA30SPARC zählen jeweils 2 Punkte für das Dutch Radio Scouting Award, PI9TP zählt sogar 5 Punkte.

**PJ5 – St. Eustatius:** PJ5/PA4O und PJ5/PE6Q sind von 6.–18. Juli von St. Eustatius auf allen Bändern von 80–6 m in CW, SSB und FT8 aktiv, eine Teilnahme im IARU HF Championship Contest unter dem Rufzeichen PJ5C ist ebenfalls geplant. QSL über das OQRS von Club Log.

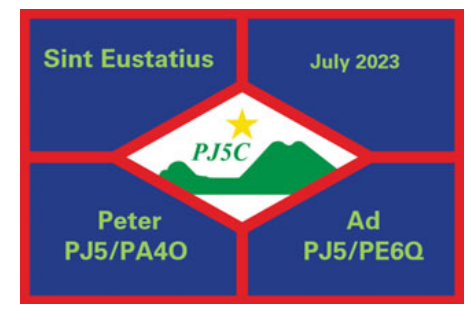

**SM – Schweden:** Der Vasteras Radio Klub SK5AA feiert 2023 sein 80-jähriges Bestehen und verwendet bis zum Jahresende das Sonderrufzeichen 8S80AA. QSL über das OQWRS von Club Log (bevorzugt), über das Büro via SK5AA oder direkt an SM5FUG.

**SU – Ägypten:** Ahmed 9K2QA hat das Rufzeichen SU9GA erhalten, dass er jederzeit in Cairo verwendet kann. Ahmed arbeitet mit einem Yaesu FT-767GX und mit 500 Watt in einen 2el-Beam bzw. Dipol-Antennen auf den unteren Bändern. Er möchte auf allen Bändern von 80–10 m in SSB aktiv sein. Alle Kontakte werden regelmäßig in Club Log und in LoTW eingespielt. QSL direkt via 9K2RA.

**T31 – Central Kiribati:** Mitglieder der Rebel DX Group planen, im Juni für ca. 9–10 Tagen von Kanton Island (IOTA OC-043) unter dem Rufzeichen T31TT aktiv zu werden. Das genaue Datum liegt noch nicht fest. Weitere Informationen in der nächsten Ausgabe der QSP.

**T8 – Palau:** Yoshi JR3QFB (T88JH), Miyo JO3LVG (T88MK) und Hiro JM-1LIG (T88FM) sind von 12.–18. September aus dem Palau Radio Club Shack

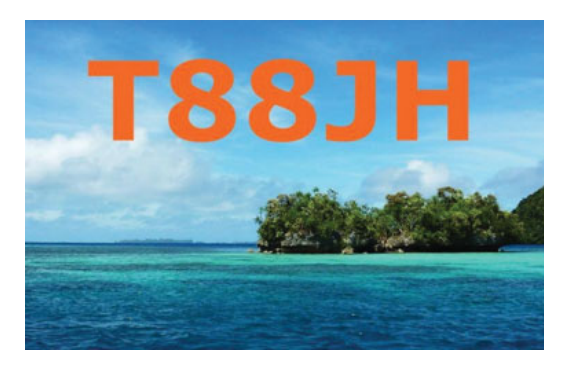

auf den HF-Bändern aktiv. QSL via Heimatrufzeichen.

**TA – Türkei:** Anlässlich des 100. Jahrestages der Proklamierung der Republik Türkei (29. Oktober 1923), sind Mitglieder der Turkish Radio Amateurs Association TRAC unter den Sonderrufzeichen TC10O, TC100TA, TC100TR und TC100YEAR bis zum Jahresende aktiv.

**TF – Island:** Dervin PD9DX ist von 29. Mai bis 9. Juni unter TF/PD9DX auf den HF-Bändern aktiv. QSL via M0URX.

**TG – Guatemala:** Richard ist seit April in Casas Brancas und von dort aus mit einem IC-7610 mit 400W aus eine Acom 1010, einer G5RV sowie eine 10/20 m Double Bazooka auf allen Bändern von 80-10m unter dem Rufzeichen TG/PA3GCU in RTTY, CW und FT8/FT4 bis Juni aktiv. Das Log wird regelmäßig in Club Log eingespielt, das Gesamtlog wird nach seiner Rückkehr in die Niederlande auch in LoTW aktualisiert. Die Aktivitäten sind ein wenig vom Wetter abhängig, aber an den Contest-Wochenenden wird er auf alle Fälle aktiv sein.

**TZ – Mali:** Jeff K1MMB ist nach einem mehrmonatigen Aufenthalt in den USA jetzt wieder zurück in Mali und unter dem Rufzeichen TZ4AM hauptsächlich in CW auf allen Bändern von 40–12 m aktiv. Er wird in Zukunft auch etwas in SSB aktiv sein und wird versuchen, vermehrt auch wieder auf 80 und 160m zu arbeiten (hat aber keine Beverage-Antennen mehr in Richtung NA und EU). FT8-Betrieb ist diesmal nicht möglich, da die Soundkarte seines Computers kaputt gegangen ist.

**V4 – St. Kitts & Nevis:** John W5JON ist von 23. Mai bis 7. Juni wieder unter dem Rufzeichen V47JA von Calypso Bay auf St. Kitts in SSB und FT8 auf allen Bändern von 160–6 m mit einem Yaesu FT-300D und einer Elecraft KPA500 End-

> stufe aktiv. Als Antennen kommen ein Mosley Mini 32A 10/15/20m Beam, eine 33' Vertikalantenne für 60–10 m, eine 35' Top Loaded Vertikal für 80 m, eine 160 m-Vertikalantenne und eine 3el-Yagi für 6 m zum Einsatz. QSL direkt via W5JON oder via LoTW.

> **V7 – Marshall Islands:** Stewie WV7MS ist ein frisch lizenzierter Amateur, der für die nächste Zeit

als Feuerwehrmann am Kwajalein Atoll beschäftigt ist. Er möchte in seiner Freizeit unter dem Rufzeichen V73MS mit einem Yaesu FT-857D und einer Delta Loop aktiv werden. QSL nur via eQSL und LoTW.

**V8 – Brunei:** Didier F5NPV ist seit dem 1. Juni für voraussichtlich vier Jahren aus Bandar Seri Begawan mit drei selbstgebauten SDR-Transceivern und 300 W mit einer End Fed Antenne auf allen Bändern von 40–10 m in CW, FT8 und SSB vorerst unter dem Rufzeichen V85/F5NPV aktiv. Ende 2022 plant er, das "Section A Exam" abzulegen, um ein vollwertiges V8-Rufzeichen zu erhalten. QSL vorerst nur via eQSL, kein LoTW und kein Club Log.

**VE – Canada:** Anlässlich der Krönungsfeierlichkeiten von König Charles III ist VE1CWJ von 5. Mai bis 2. Juli unter dem Sonderrufzeichen CK1CWJ aktiv. QSL via Heimatrufziechen.

**VK – Australien:** Die Sonderstation VI75G ist bis zum Jahresende anlässlich des 75. Jahrestages des Geelong Amateur Radio Clubs aktiv. QSL via LoTW und eQSL oder via VK3ATL.

VI10VKFF ist das Sonderrufzeichen zum 10-jährigen Bestehen des World Wide Flora & Fauna (WWFF) Programms in Australien (**https://www.wwffaustralia.com/**). Dieses Rufzeichen wird bis zum Jahresende für zahlreiche Aktivitäten aus verschiedenen australischen Parks verwendet. QSL via LoTW, eQSL oder VK5PAS, wahlweise direkt oder über das Büro.

VI100MB ist das Sonderrufzeichen der Manly-Warringah Radio Society (VK2MB) zur Feier des 100-jährigen ihrer Gründung. Die Sonderstation ist bis zum 25. Februar 2024 aktiv. QSL via LoTW und eQSL.

**VP2V – Virgin Islands:** Dave W9DR ist von 23.–29. Juni unter dem Rufzeichen VP2V/W9DR von Anegada Island (Grid FK78tr) nur auf 6 m in FT8, CW und SSB aktiv. QSL nur direkt.

**XE – Mexico:** Die Sonderstation 4B0T ist noch bis Ende Juni aktiv. Wie der Name schon sagt, handelt es sich hier um eine halbautomatische Station oder um einen Bot, die das Programm WSJT-Z verwendet. Das Ziel dieses Experimentes ist es, das Programm mit verschiedenen Scripts zu testen, während die Antenne zu verschiedenen Zeiten in ungewöhnliche Richtungen ausgerichtet wird. 4B0T wird hauptsächlich auf 10 und 12 m in FT4 und auf 6m in FT8 aktiv sein. QSL nur via LoTW.

**YJ – Vanuatu:** Ein Team bestehend aus NC7M (YJ0TT), K6VHF (YJ0NA), W6UC (YJ0UC) und NG7E (YJ0ET) möchte im Oktober (das exakte Datum liegt noch nicht fest) auf allen Bändern von 160-6m in CW, SSB, digitalen Betriebsarten und 23cm EME aktiv.

**YO – Rumänien:** YR1400VT ist ein Sonderrufzeichen, das Mitglieder des Radio

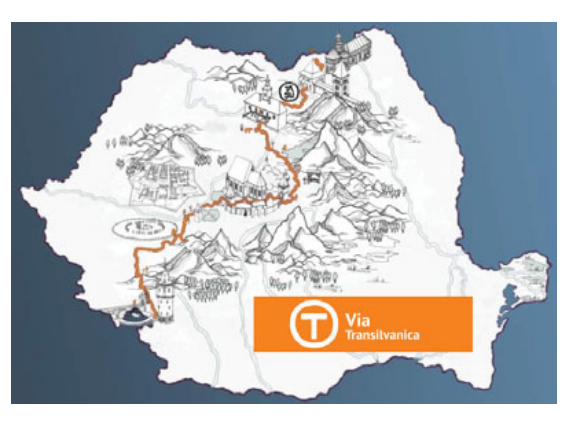

Club YO6KGS bis zum 30. Juni verwenden, um die neu in Betrieb genommene Via Transylvania zu bewerben. Dieser 1400km lange Fernwanderweg führt quer durch Rumänien und soll zum Wandern, Radfahrern und Reiten genutzt werden.

**ZC4 – UK Sovereign Base Areas on Cyprus:** Garry 2M1DHG ist für die nächsten zwei Jahre auf der Dhekelia Basis stationiert und wird in seiner Freizeit wieder unter dem Rufzeichen ZC4GR in SSB und digitalen Betriebsarten mit einem FT-450 sowie einem Buddipole

aktiv werden. Er hat auch ein 6 m-Gerät jedoch noch keine Antennen. An Wochenenden wird er hauptsächlich zwischen 17.00 und 19.00 Uhr aktiv sein. QSL via eQSL und EB7DX.

## **IOTA-Checkpunkt** für Österreich ist:

DK1RV, Hans-Georg Göbel, Postfach 1114, D-57235 Netphen, Deutschland E-Mail: **dk1rv@onlinehome.de**

#### **Aktivitäten:**

**AS-023** Kenji JA4GXS ist von 6.–8. Mai unter JA4GXS/6 auf allen Bändern von 40–6 m in CW, SSB und FT8 von Amami-O Island aktiv. QSL via Heimatrufzeichen.

**AS-025** Vladimir R0FP lebt auf Iturup Island und ist regelmäßig vorzugsweise auf 20 m aktiv. QSL via RZ3EC.

**AS-039** Ein Team bestehend aus R7AA, UA7A, UA6FX und RM0F ist von 18. August bis 1. September unter dem Rufzeichen RI0Z von Commander (Komandorski) Island auf allen Bändern von 160–10 m aktiv. QSL via R7AA (Club Log OQRS).

**AS-079** Take JS6RRR ist bis zum 15. Mai unter JS6RRR und JI3DST/6 von Miyako Island auf allen Bändern von 80–6m in CW, SSB und FT8 aktiv. QSL via QRZ.com.

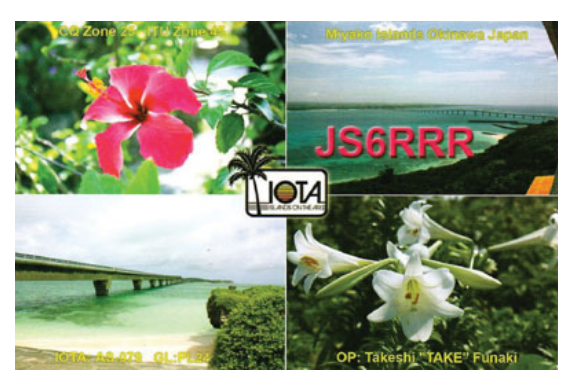

**EU-007** Pete M1PTR, Tom M0DCG und Kieron M5KJM sind vom 16.–18. Mai unter dem Rufzeichen EJ6KP/p von Great Blasket Island auf den HF-Bändern in SSB, abhängig vom Wetter, aktiv. QSL via LoTW.

**EU-008** Col MM0NDX und Jonathan MM0OKG sind von 26.–29. Mai auf den Bändern 17–6 m von der Insel Tiree aktiv. Eventuell werden sie am 28. Mai auch für ein paar Stunden von EU-108 (Treshnish Island) aktiv sein, dies hängt jedoch stark vom Wetter ab und wird erst am gleichen Tag entschieden.

**EU-116** Rich M5RIC ist im IOTA-Contest am 29./30. Juli unter dem Rufzeichen MD7C von der Ile of Man in der Kategorie Single Opeartor/SSB akiv. QSL via M0OXO (OQRS).

Das MD1U-Team ist im IOTA-Contest in der Kategorie Multi Single/High Power aktiv. QSL via M0OXO (OQRS).

> **EU-189** Ein dreiköpfiges Team wird am 26. Mai von der Inverkip Marina in Greenock, Schottland an Bord der Taeping Yacht Richtung Rockall aufbrechen. Zwei der drei Leute sind Amateurfunker: Fmil DI 8JJ ist durch zahlreiche IOTA-Aktivitäten und der Teilnahme an DXPeditionen bekannt, auch Nobby G0VJG, ist ein sehr erfahrener DXpeditionär.

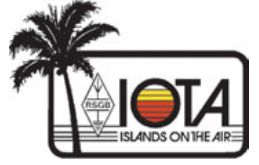

Man möchte mit zwei Stationen arbeiten: 2x FT857 mit 100W und als Ersatz ein Elecraft KX2 und Icom IC-705 mit 10 W sowie ein kleiner Generator und Solarpanele. Das Schiff kostet 1.275 Pfund pro Tag und wird zumindest 10 Tage benötigt. Insgesamt rechnet man mit Kosten über 20.000 Pfund.

Unter dem Rufzeichen MM0UKI möchte man eine Woche auf allen Bändern von 40–10 m mit Multiband-Vertikalantennen und 100 W aktiv sein. Über finanzielle Unterstützung würde man sich freuen (**emilbergmann@yahoo. com**). QSL via M0OXO.

**NA-220** Joe OZ0J ist von 15.–21. September auf allen Bändern von 80– 10 m von Maniitsoq Island aktiv. Das Rufzeichen ist noch unbekannt. QSL über das OQRS von Club Log, LoTW und über das Heimatrufzeichen.

**OC-210** Indra YB8QT ist beruflich von Celebes (Sulawesi) Island (IOTA OC-146) nach Sangihe Island (IOTA OC-210) umgezogen, wo er voraussichtlich bis 2025 bleiben wird. QSL via IK2DUW und LoTW.

**OC-237** Huzen YE3BYE/p hat die für Dezember geplante Aktivität von Gili Ketapang Island jetzt neu fixiert, diese wird von 15.–21. Mai auf 40, 20, 15 und 10 m in SSB stattfinden. QSL via Heimatrufzeichen und LoTW.

## **DXCC**

**Der ARRL DX-Manager gibt bekannt, dass ab sofort folgende DXPeditionen für das DXCC anerkannt werden:**

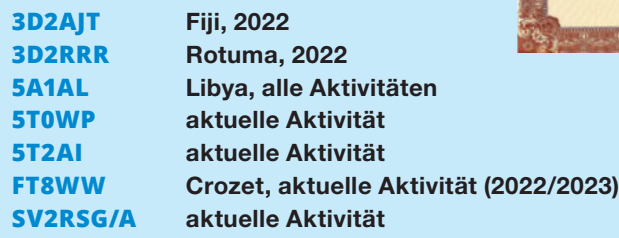

Das DXCC Advisory Committee bestätigt, dass aktuell die EP2C DXpedition aus dem Jahr 2021 nicht gewertet wird, da noch Dokumente ausständig sind. Die Aktivität im Jahr 2017 ist gültig, dafür liegt auch die Lizenz vor. Diese ist jedoch nur 2017 gültig. Man hofft, dass die erforderlichen Dokumente bald eintreffen.

## Kurz **notiert …**

• Ende Februar/Anfang März war das 3B7M-Team von St. Brandon im indischen Ozean aktiv und hat mehr als 123.000 QSOs getätigt. Das Team hat jetzt ein ca. 16-minütiges Video von dieser Aktivität veröffentlicht, das man sich unter **https://youtu. be/S\_6BBbe9-Hw** auf YouTube anschauen kann.

• Am 23. März jährte sich der Todestag von Yasuo "Zorro" Miyazawa JH1AJZ zum ersten Mal. Aus diesem Grund hat die SEISA-Gruppe, die Zorro gegründet hat und die sein Leben war, ein Buch mit dem Titel "The Roots of SEISA" herausgegeben. Eine PDF-Version in englischer Sprache kann man direkt von der SEISA-Webseite herunterladen: **https://www.seisagroup.jp/en/pdf/** seisa nekko en.pdf. Auch kann man auf der Webseite **https://www.seisa**group.jp/en/ für die "Foundation for Global Children" spenden. Die Autoren

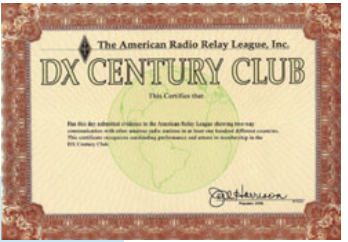

**LoTW:** 3D2QRP, 3G1B, 4U1UN, 4X4ZP, 4X5WS, 5W1SA, 7K4GUR, 9A/NF4A, 9A5Y, 9K2OW, 9X5RZU,

BA8MM, BD7BS, BG9XD, BH6LIG, CE1TT, CE3SOK, CN3A, CY0S, D3Z, D4DX, D67AA, EA4CZ, EA7GMF, EX9UKR, FG4KH, FY5KE, GW0JTU, HB9AJP, HC2EP, HC5VF, HD1A, HI3A, HK7JA, HS0ZOQ, HS5AES, IR3Z, IT9VDQ, IZ1PLH, J88CU, JA0FVU, JA1NLX, JA1VRU, JA6AVT, JA7CME,

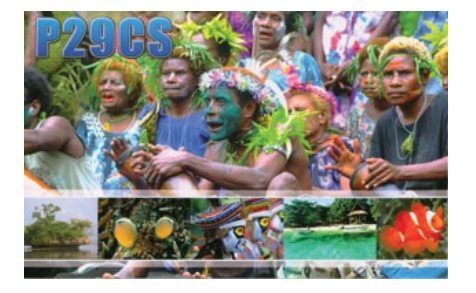

JE1RMI, JF1XCV, JG8NQJ/JD1, JH0INP, JH1CJY, JH2GSW, JI3CWI, JK1OLT, JR7VHZ, LU1AFM, OD5ZZ, OY1R, PE2K, PJ4K, PY2KNK, PY2UD, PY2XJ, PY7OJ, RG9A, RX3RZ, ST2NH, TA3DE, TA4/OH2KW, TA6B, TA7OYG, TI0RC, TF3LB, TO1Q, UR-5FLN, UT2SW, V51LZ, VA3IKE, VE3DS, VE3ELL, VJ4K, VK3OI, VK4PCS, VK4TDW, VK7XX, VK8NSB, VR2VGM, VU2FGQ, VU2WEW, VU2WJ, WP2ASS, XE1YL, XQ3MCC, YB2DX, YB7WBC, YY1JGT, ZL1VAH und ZL3TT.

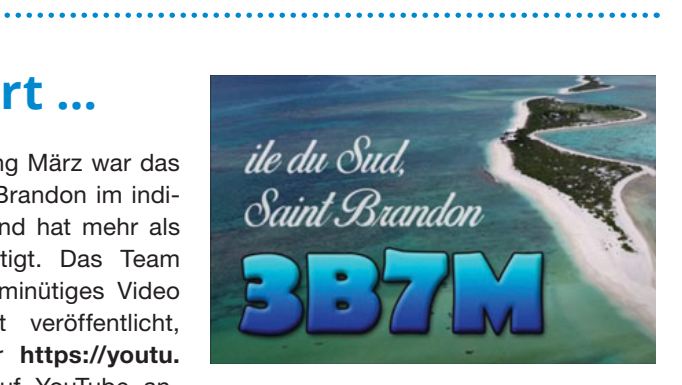

hoffen, dass das Buch gefallen wird und Zorros Leben und seine Worte in Erinnerung bleiben.

• Adrian Ciuperca KO8SCA hat für die Northern Illinois DX Association eine erste Präsentation über die 3Y0J DXpedition durchgeführt, die auch aufgezeichnet wurde. Man findet den ca. 59 Minuten langen Vortrag in englischer Sprache hier auf YouTube: **https:// youtu.be/NoX4egLac90**. Wer der englischen Sprache nicht mächtig ist, kann die Untertitel einschalten und diese dann in Echtzeit übersetzen lassen, was eigentlich recht gut funktioniert.

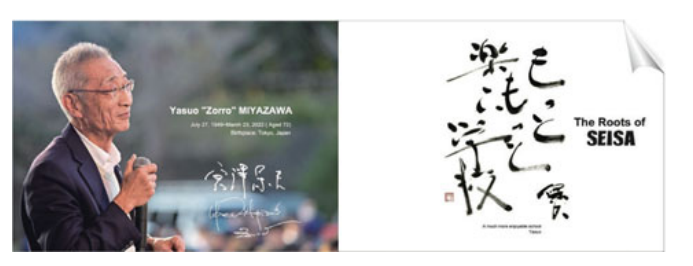

• Auch wenn es wieder vermehrt Aktivitäten gibt, hat sich in der letzten Zeit nicht wirklich viel an den gefragtesten 20 DXCC-Entitäten

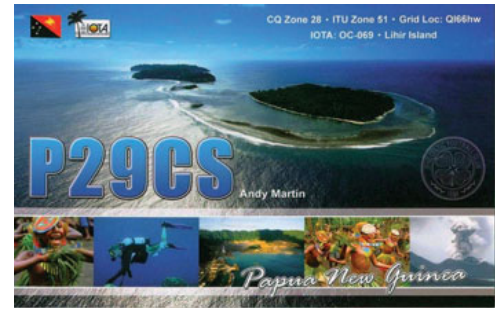

getan. Nachdem die Bouvet-Expedition 2023 nicht erfolgreich war, hat sich auch nichts an der Reihenfolge geändert. In nächster Zeit wird sich wahrscheinlich auch kaum etwas ändern.

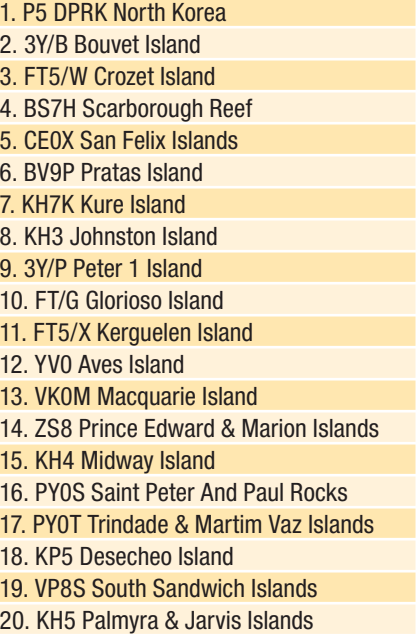

## **QSL-Info**

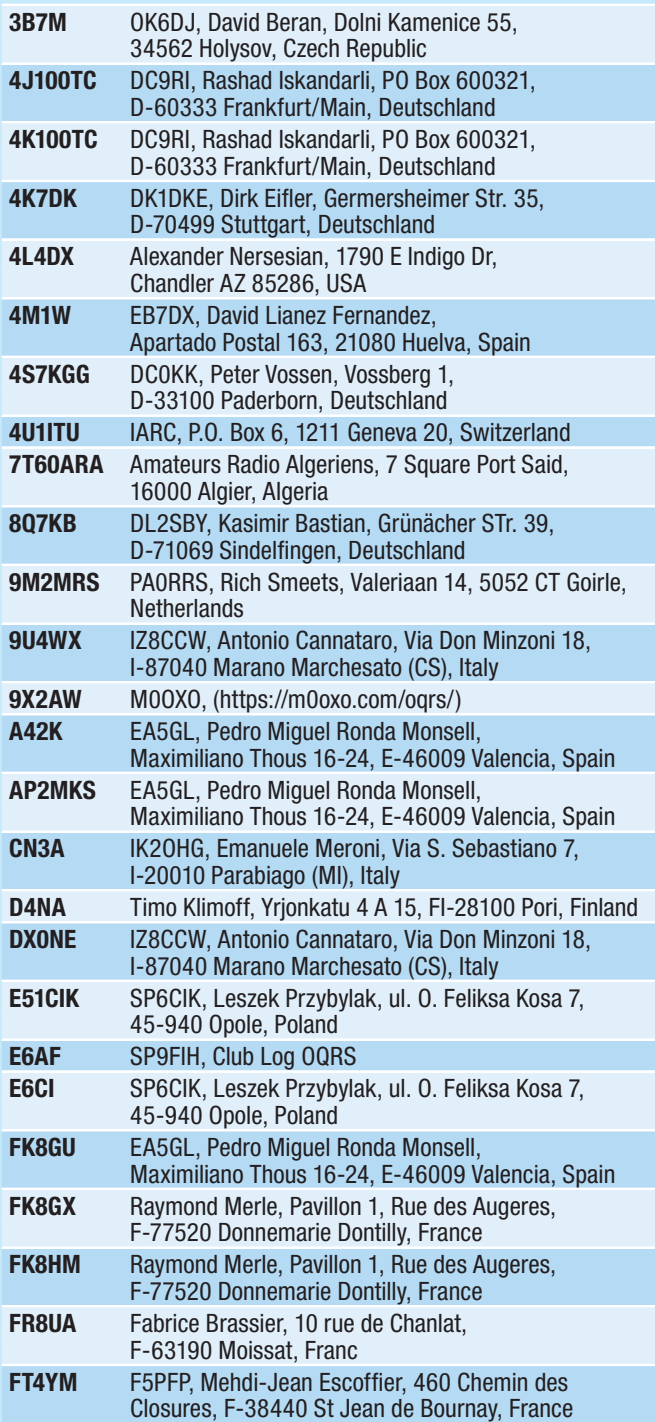

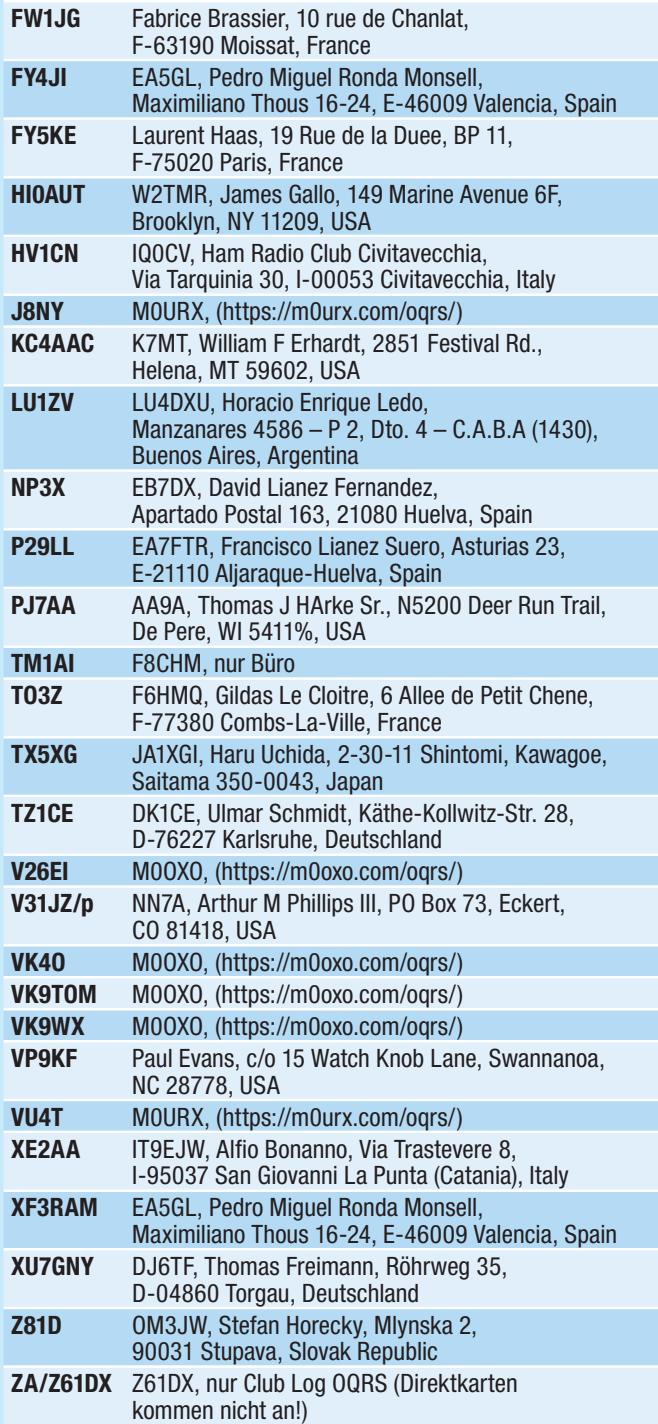

HAMBÖRSE Unentgeltliche Verkaufs-, Kauf- oder Tauschgesuche (nur für ÖVSV-Mitglieder) Annahme nur mit Mitgliedsnummer · per E-Mail an QSP@oevsv.at

**OE6VIE – Jo**, oe6vie@gmail.com; **SUCHE:** Wo verstauben die Morsetasten? Ich suche noch Paddles, Single Lever und Sideswiper für meine Sammlung

**HTL-Schulstation OE1XTG,** funkraum@ tgm.ac.at; **SUCHE:** defekte Transceiver (KW, VHF, UHF), Zubehör (Tuner, Preselector, SWR-Meter,...) & Messgeräte (Netzwerk- und Spektrumanalysator, HF-Signalgenerator,...) zwecks Reparaturversuch und möglicher Wiederinbetriebnahme. Weiters suchen wir die Zeitschriften CQ-DL, QST, QEX, UKW-Berichte, Dubus & Radcom auf Papier oder CD zum Aufbau einer AFU-Schulbibliothek.

**OE6HFE – Hans**, johann.friedmann@inode.at, 0699 10237710; **Verkaufe:** IC738 (200W) VB: 450,– €; FT-857D (100W) VB: 825,– €; A3S 20/10/10m Beam VB: 450,- €; Antenna Rotator G-450L/G/G-650XL VB: 350,– €; und diveres andere Geräte (Antennen Tuner, Morsetaste Squeezer usw) VB: 200,– €. Alle Geräte können vor Ort (Graz) ausgetestet werden.

**OE6WVG – Viktor**, E-Mail: oe6wvg@oevsv. at, 0699 11889249; **VERKAUFE:** Kenwood TS-590S, techn. und optisch einwandfrei, inkl. Kenwood Tischmikrofon MC-85, Handmike, DC-Kabel, PA-PTT-Steuerleitung, Kfz-Einbauhalterung, VB 800,– €.

## **Wichtige und interessante Links:**

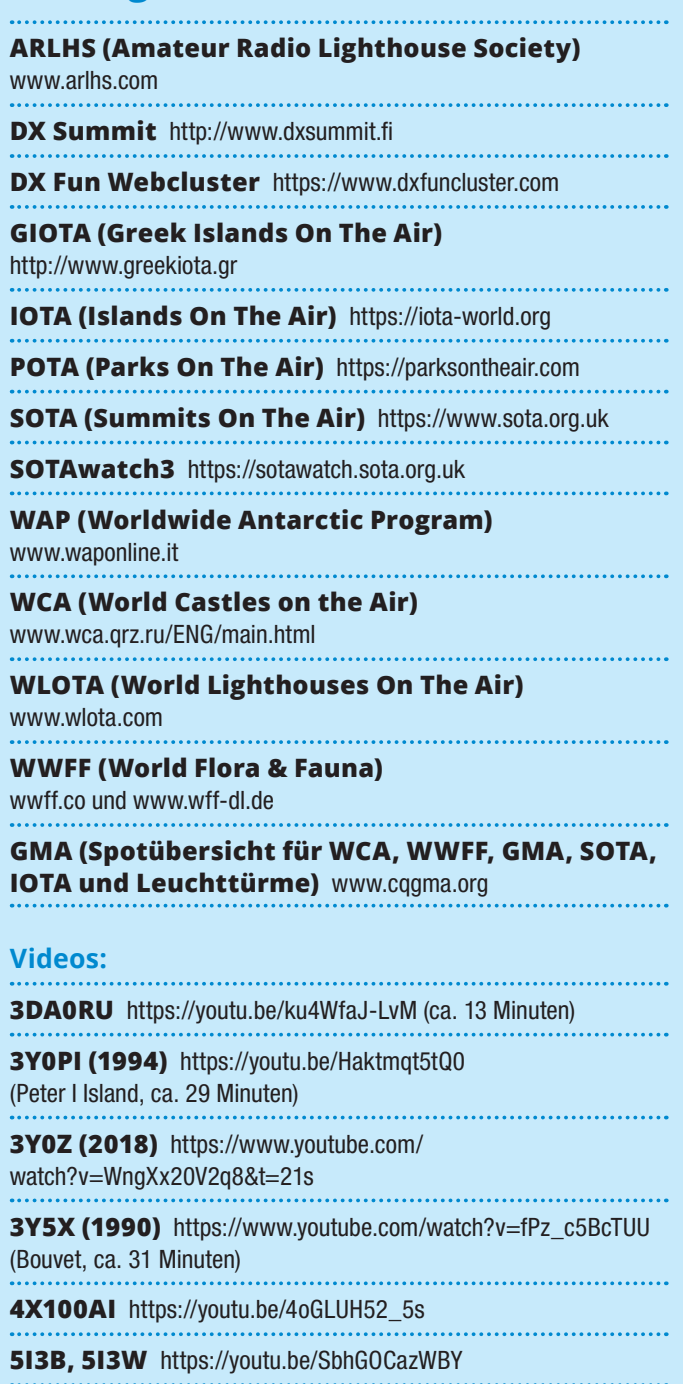

**5Z4VJ** https://clublog/logsearch/5Z4VJ

706T (2012)

https://vimeo.com/61384528 (Yemen, ca. 11 Min.)

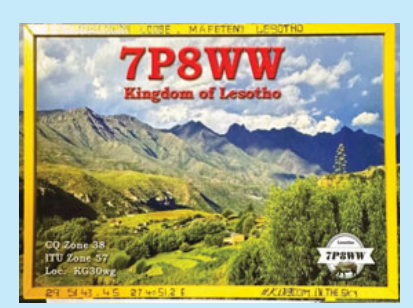

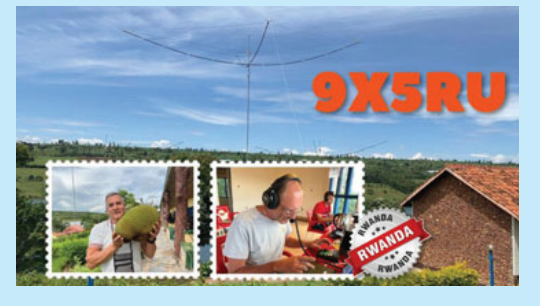

**358Ʉ**

. . . . . . . . . . .

**E44CC** 

**RIOQ** 

**T32DX** 

https://youtu.be/ku4WfaJ-LvM (ca. 13 Minuten)

https://www.youtube.com/watch?v=ofg53o3pHQ8 **FT5XO (2005)** https://vimeo.com/121317592

JD1BMH https://clublog.org/logsearch/JD1BMH KL7RRC/p https://youtu.be/78TcPRgG4ws

**HBOA** https://www.youtube.com/watch?v=tA1hJFck1e4

KL7RRC https://www.youtube.com/watch?v=94QTkpMGnB8

https://youtu.be/0P6j6BAtb2I (IOTA AS-152, ca. 32 Minuten)

**T30L/C21W** https://youtu.be/tGQPd8BZaAs

**TN2MS** https://youtu.be/XQy22cGG3c0 **TO6OK** https://youtu.be/mWZYz-J\_q-A **VK5CE/p** http://iotaoc220.blogspot.com.au

**VK9XT** http://vk9xt.qsodirector.com

(South Georgia Island, ca. 7 Minuten)

(South Sandwich Island, ca. 9 Minuten)

https://r4waa9.wixsite.com/yj0rrc/news

**XZ1J (2013)**

**YJORRC** 

**VP2MUW** https://youtu.be/PnWRjalM5tk

**VP8SGI (2016)** https://vimeo.com/172093839

**VP8STI (2016)** https://vimeo.com/170266606

http://vimeo.com/86383125 (Myanmar, ca. 12 Min.)

https://www.youtube.com/watch?v=n2OHHLDB49o

9LY1JM https://youtu.be/UMM9EC7C8rA

**CY9C** https://vimeo.com/364396566

(Kerguelen, ca. 54 Minuten)

(IOTA NA-210, Sledge Island)

(NA-039, 2021, Adak Island)

(CQ WW CW 2021)

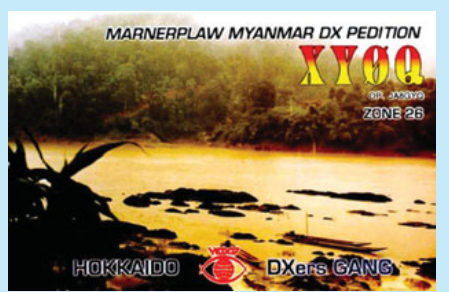

#### **ICOM ID5100 VHF/UHF-DUALBAND-DIGITAL-TRANSCEIVER**

EUR 610,–

500

Mobilität auf höherem Niveau: Touchscreen-Bedienung, DV/DV-Dualwatch, eingebauter GPS-Empfänger, DV/FM-Repeater-Listen, D-STAR-p DV-Modus, Bluetooth®, Android™. DV-Modus, Bluetooth®,

# **J**Funktechnik Böck

**2 m/70 cm D-Star**  2.3 Zoll großes Farbdisplay. Bluetooth. Audio Output 750 mW. Zubehör vom

ID51 weiter verwendbar. EUR 587,–

1060 Wien, Gumpendorfer Straße 95

Tel.:  $+43$  1 597 77 40-0 Fax: +43 1 597 77 40-12 Web: **www.funktechnik.at** **YAESU FT-891**

HF / 50 MHz 100 Watt All Mode Mobilfunkgerät, in einem kompakten robusten Gehäuse, mit Aufstellbügel und abnehmbarem Bedienteil.

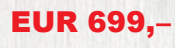

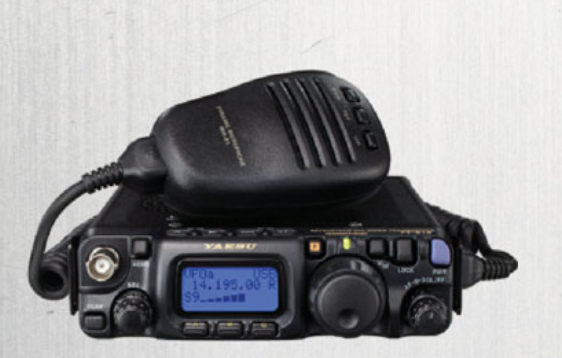

#### **A**YAESU FT818ND

KW / 6 m / 2 m / 70 cm (HF / VHF / UHF) Mobil-Portabel- Funkgerät, in einem stabilen Gehäuse.

EUR 680,–

#### **Anytone AT-D578UV-PLUS US**

VHF/UHF Dual Band Mobilfunkgerät für DMR und FM jetzt auch mit AM-Flugfunk und Bluetooth und GPS

EUR 429,–

#### **(***)* **KENWOOD TS-890S**

HF/50/70 MHz Transceiver. Erstaunliche Ergebnisse werden häufig unter härtesten und schwierigsten Bedingungen erreicht. Mit einem tadellosen Empfänger und exzellenter Audio Performance

#### EUR 4.590,–

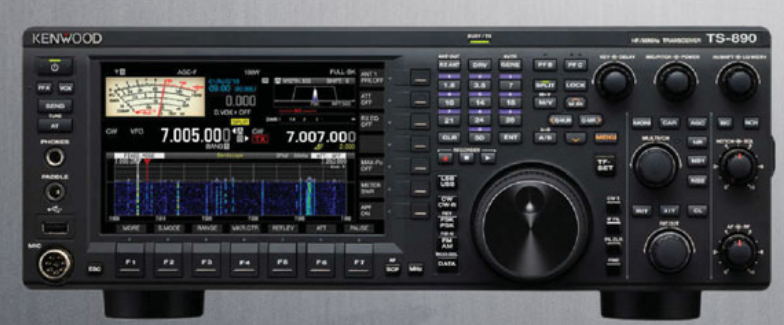

435.11250

#### **ICOM ID-52E Yaesu FT-991A**

Kompakter HF/6 m/VHF/UHF Allmode-Transceiver inkl. C4FM und automatischem Antennentuner. Touch-Farbdisplay mit Spektrum-Anzeige und Wasserfalldiagramm.

#### EUR 1.375,–

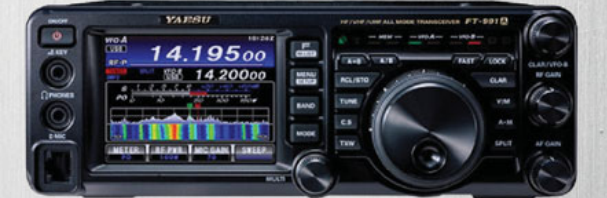

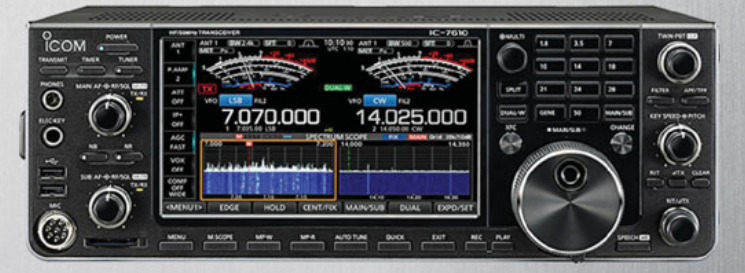

#### **CICOM IC-7610**

Der große Bruder des IC-7300. Der SDR-High Class Transceiver! Dual RX und vieles mehr!

#### EUR 3.390,–

## **Weitere Infos und Downloads unter: www.funktechnik.at**

Alle Preise verstehen sich inkl. Mwst.

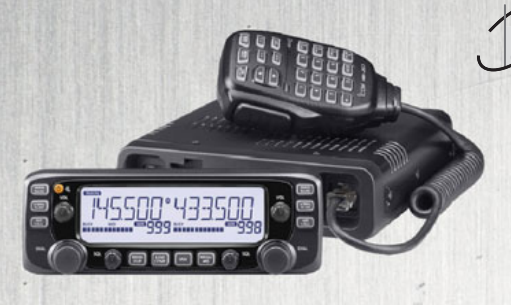

#### **ICOM IC2730 VHF/UHF-ICOM IC2730 VHF/UHF DUALBAND-TRANSCEIVER**

Gleichzeitiger Empfang von VHF/UHF, weiß beleuchtetes LC-Display, 50 W Sendeleistung, Breitbandempfänger, optionales Bluetooth-Headset.

EUR 329,–

#### **AnyTone AT-878UV II Plus**

**Jetzt mit APRS analog!** VHF/UHF-Dual HF-Dual Band Handfunkgerät für DMR und FM. Inkl.

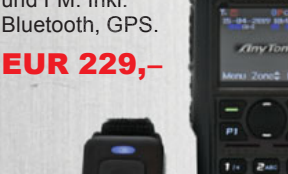

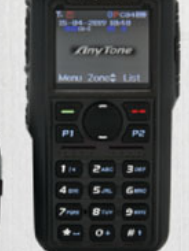

## **J**Funktechnik Böck

1060 Wien, Gumpendorfer Straße 95

Tel.: +43 1 597 77 40-0 Fax: +43 1 597 77 40-12 Web: **www.funktechnik.at**

#### **YAESU FT5DE YAES**

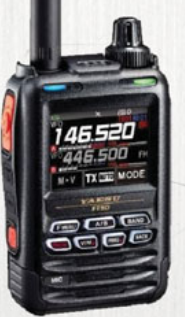

2 m / 70 cm (VHF / UHF) Analog / Digital C4FM A Duoband Handfunkgerät mit Touch-Panel-Display, Vollduplex, mit eingebautem 66 Kanal GPS Empfänger, Breitbandempfänger 500 kHz bis 1000 MHz, sowie Sprachrekorder und Bluetooth.

EUR 449,–

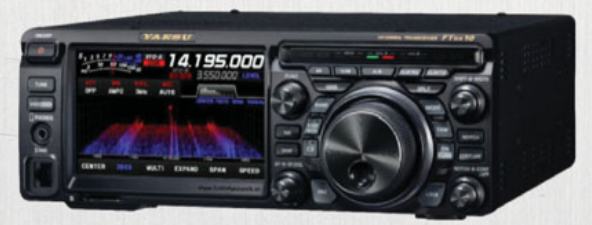

#### **A**YAESU FT-DX10

Hybrid-SDR-HF/50 MHz-Transceiver mit 5-Zoll-Touchscreen-Display. Automatischer Antennentuner 100 W. Schmalband-SDR mit der neuesten Schaltungskonfiguration, einschließlich 500 Hz-, 3 kHz- und 12 kHz-roofing Filter.

EUR 1.488,–

#### **YAESU FT65SE**

VHF / UHF Duoband Handfunkgerät zum günstigen Preis und bietet solide Leistung. Das Funkgerät ist robust konstruiert und entspricht

der Schutzklasse IP54, somit ist es auch bei schlech-

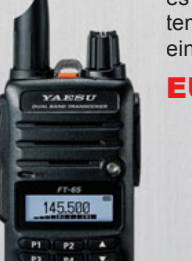

tem Wetter voll einsetzbar.

EUR 101,–

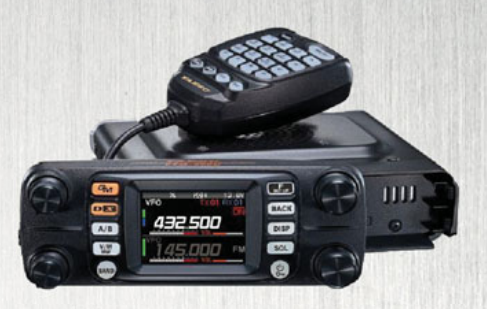

#### **YAESU FTM300DE**

2 m / 70 cm Analog FM und C4FM / FDMA Digital Mode, Duoband Mobilfunkgerät, Vollduplex, AIR-Bandempfänger von 108 MHz bis 137 MHz. Die eingebaute Bluetooth- Funktion ermöglicht einen komfortablen und sicheren Funkbetrieb während der Fahrt mit dem KFZ. Dazu wird das Headsets von Yaesu SSM-BT10 benötigt.

EUR 399,–

#### **YAESU FT4XE**

VHF / UHF Mini Duoband Handfunkgerät des Markenher-

stellers Yaesu. Im Lieferumfang ist ein leistungsstarker Li-Ion Akku mit 1750 mAh für ca. 15 Stunden Betriebszeit sowie ein Schnellader SBH-22 und ein Steckernetzteil enthalten.

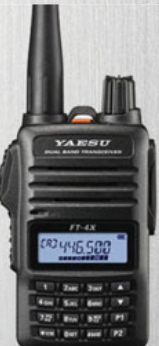

EUR 89,–

# 7.070.50

#### **ICOM IC705 KW/50/144/430-MHz-Multimode**

Von der Kurzwelle bis zu 50/144/430 MHz lässt sich eine Vielzahl von Bändern in den Betriebsarten D-STAR DV, SSB, CW, RTTY, AM und FM nutzen. Der IC-705 empfängt durchgehend von 30 kHz bis zum 144- MHz-Band. Der Empfang von FM-Rundfunk und Flugfunk ist ebenfalls möglich. EUR 1.495,– **ICOM IC-9700 2 m, 70 cm und 23 cm Allmode** 

Direkt-Sampling-SDR-Design, hochauflösendes Echtzeit TFT-Display. Echtzeit Spektrum und Wasserfall Display. 100 Watt 2 m und 70 cm, 10 Watt 1,2 GHz, über IP fernsteuerbar.

#### EUR 1.950,–

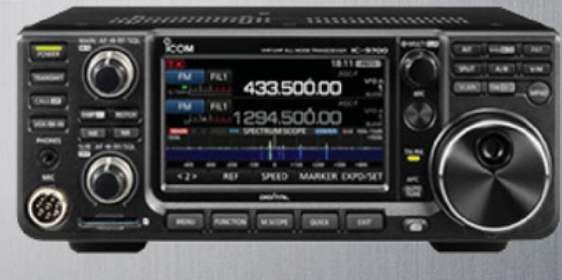

Alle Preise verstehen sich inkl. Mwst. **Sie finden uns heuer auf der 25. Funkausstellung in Laa/Thaya am 19. und 20. Mai**